# Department of Computer Science & Engineering And Allied Branches

# R. D. Engineering College, Ghaziabad Department of Computer Science & Engineering

Date: 30<sup>th</sup> Sep, 2021

# **Notice**

All the students of CSE III Sem, II year are hereby informed that department is going to run an add on course on Advanced Python from 04 OCT 2021.

This Advanced Python Course Syllabus is designed to bridge the curriculum and industry gap. After completing the course you will be able to do some basic project to enhance your skills.

All Students are required to attend this course.

R.D. Engineering College

Ghazie CC:

Director

IQAC

Departmental Notice Board

Encls:

Syllabus of course

Schedule of course

Course Contents

# R D ENGINEERING COLLEGE, GHAZIABAD ADVANCE PYTHON Add On Course for B.Tech SESSION 2021-22 ODD SEM

# Curriculum objectives

Upon completion of this course, students will be able to do the following:

- 1. Understanding of advanced python programming concepts
- 2. Proficiency in object-oriented programming (00P)
- 3. Expertise in data handling and manipulation
- 4. Mastery of web development with Python
- 5. Proficiency in machine leaning and data science
- 6. Familiarity with other python libraries and tools
- 7. Understanding of python best practices and code optimization

## Duration

Approximately 36 hours, when delivered synchronously by an educator. Detailed timings are providedbelow. Actual delivery times will vary from class to class and depending on the delivery format.

#### Delivery methods

This course can be delivered in person with synchronous lectures or with digital training models thatstudents can complete independently.

#### Learning resources

- Lecture materials
- Online multiple-choice knowledge checks
- Lab exercises
- Digital training (optional)
- Video introductions
- Video demos
- **Example solutions**

# Course timing

This table provides the suggested durations for all course activities. Note that the total classroom timefor all the modules in this course is 36 hours. Items that are not applicable are marked NA.

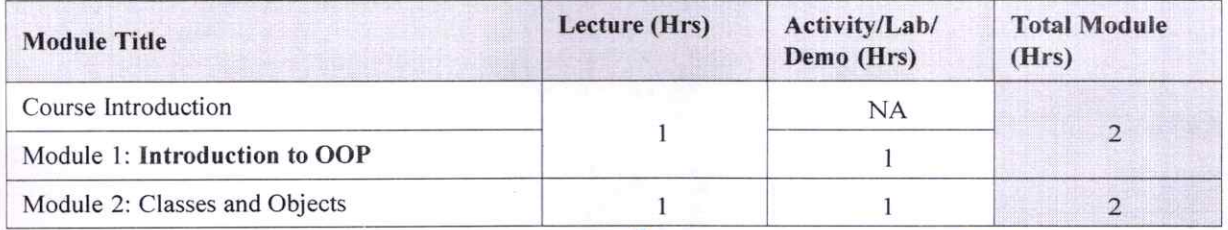

eering College<br>Ghaziabad

1

Head

Chaziabe

 $\overline{\phantom{0}}$ 

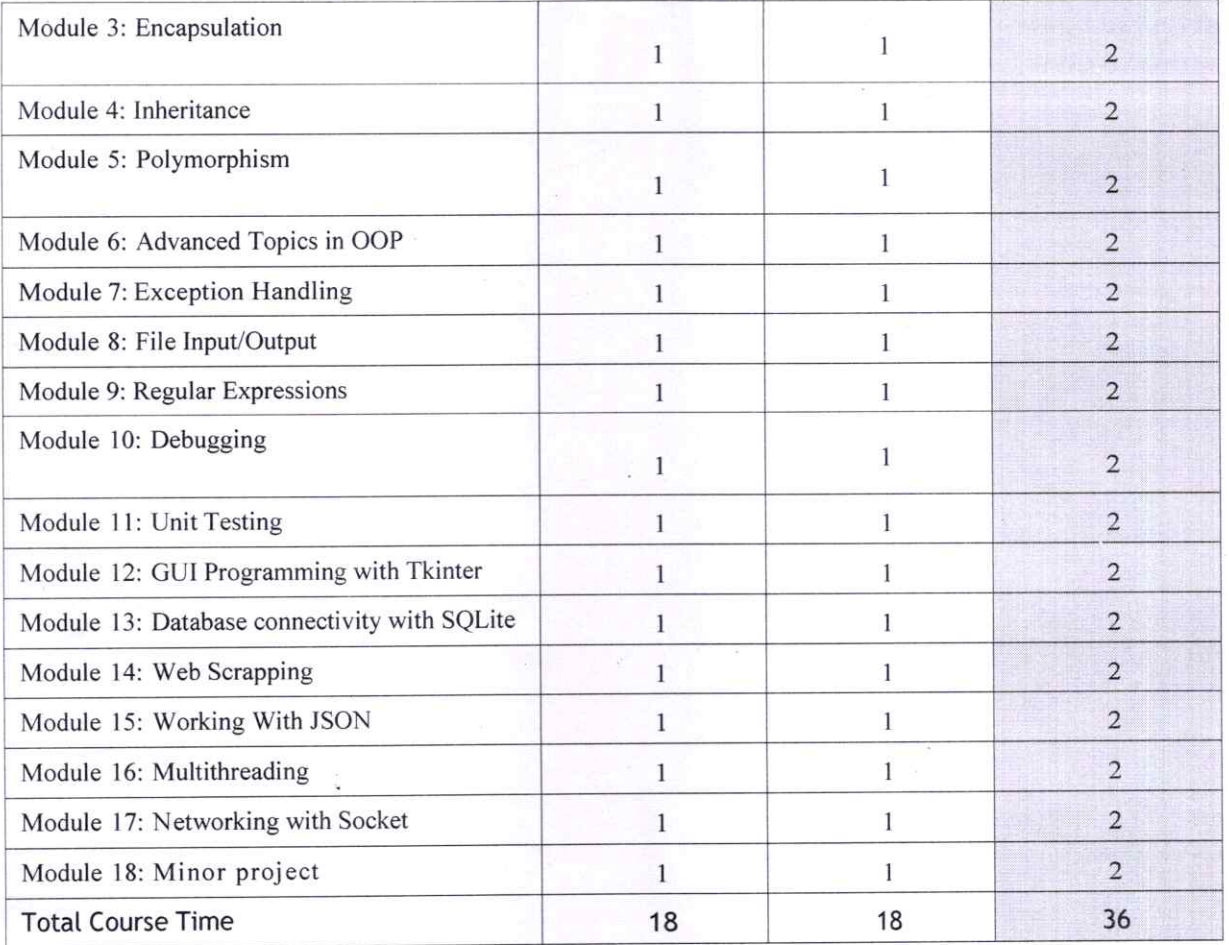

# Module sections

®

®

This section lists the module sections in this course.

#### Course Introduction

• Course objectives and overview

## Module 1: Introduction to OOP

- Overview of OOP
- Benefits of OOP
- Terminology (classes, objects, attributes, methods, encapsulation, inheritance, polymorphism)
- Introduction to Python syntax for OOP

#### Module 2: classes and Objects

- Creating classes in Python
- lnstantiating objects
- Accessing attributes and methods of objects
- Class and instance variables

Jugar **Director** R.D. Engineering College<br>Duhai, Ghaziabad

Module 3: Encapsulation

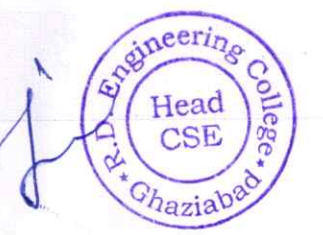

- Public, private, and protected access modifiers
- Encapsulation and information hiding
- Properties and getters/setters

#### Module 4: Inheritance

- Extending classes with inheritance
- Base and derived classes
- Overriding methods
- Super() function

#### Module 5: Polymorphism

- Polymorphism and dynamic binding
- Method overriding
- Abstract classes and interfaces
- Duck typing

®

#### Module 6: Advanced Topics in OOP

- Multiple inheritance
- Method resolution order
- Mixins and composition
- Diamond problem

#### Module 7: Exception Handling

- Types of exceptions
- Try-except statements
- Handling multiple exceptions
- Raising exceptions

#### Module 8: File Input/Output

- Reading and writing to files
- File modes
- Text files vs binary files
- Using 'with' statements

#### Module 9: Regular Expressions

- Regular expression syntax
- Match object
- Search and replace
- Regex in Python

#### Module 10: Debugging

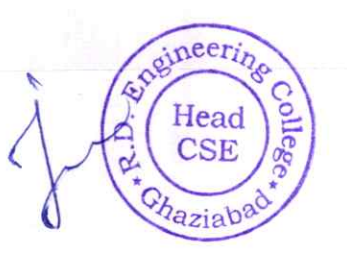

R.D. Engineering College Duhai, Ghaziabad

- Common debugging techniques
- Debugging tools in Python
- Using pdb module
- **Logging**

#### **Module 11: Unit Testing**

- Introduction to unit testing
- Writing test cases
- Running test cases
- Pytest framework

#### Module 12: Gut Programming with Tkinter

- Introduction to GUI programming
- Tkinter module
- Creating widgets
- Handling events

®

®

#### Module 13: Database Connectivity with SQLite

- Introduction to databases
- SOLite database
- Connecting to database
- Querying and modifying data

#### Module 14: Web Scraping with Beautiful Soup

- Introduction to web scraping
- Beautiful Soup module
- Parsing HTML/XML data
- Navigating the parsed data

## Module 15: Working with JSON

- Introduction to JSON
- JSON syntax
- Encoding and decoding JSON data
- Using JSON in Python

#### Module 16: Multithreading

- Introduction to multithreading
- Creating threads
- Synchronizing threads
- Thread pools

## **Module 17: Networking with Sockets**

Sneineerin Head **CSE** Chaziaba

Syc. **Director** R.D. Engineering College

- Introduction to networking
- Sockets in Python

®

®

- Creating server and client sockets
- Sending and receiving data

#### Module 18: Minor project

• Participants will work on a final project that applies the concepts learned throughout the course. The project should involve OOP principles and at least one other topic covered in the course (e.g. file I/0, web scraping, multithreading, etc.). Participants will present their projects and receive feedback from the instructor and other participants.

 $R.D$ <sub>Duhai</sub>, Ghazid  $Q$ College

Evineering Head  $\overline{a}$ CSE à Ghaziab

# **COURSE OUTCOMES**  $\overline{\mathbf{u}}$ ADVANCED PYTHON

An advanced Python course builds upon the foundational knowledge acquired in a basic Python course and delves into more sophisticated topics and programming techniques. Here are some common course outcomes for an advanced Python course:

# 1. Advanced Data structures:

- Explore advanced data structures such as stacks, queues, linked lists, and trees.
- Understand when and how to use these data structures in different scenarios.

# 2. Decorators and Generators:

- Learn the concept of decorators and how they can be used to modify the behaviour of functions.
- Understand generators and their role in creating iterable sequences.

# 3. Database connectivity:

- Explore database access in Python using libraries like SQLAlchemy or the built-in SQLite module,
- Understand how to connect to and manipulate databases.

#### 4. Web Development with Flask/Django (Optional):

- Introduction to web development using popular frameworks like Flask or Django.
- Learn about routing, templates, and building web applications.

#### 5. Testing and Test-Driven Development (TDD):

- Understand testing frameworks like unittest or pytest.
- Learn the principles of Test-Driven Development and how to write effective tests.

#### 6. Advanced object-Oriented programming (OOP):

- Deepen your understanding of OOP principles and design patterns.
- Explore more complex concepts like abstract classes, interfaces, and multiple inheritance.

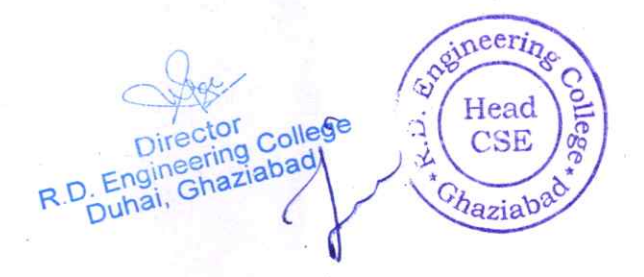

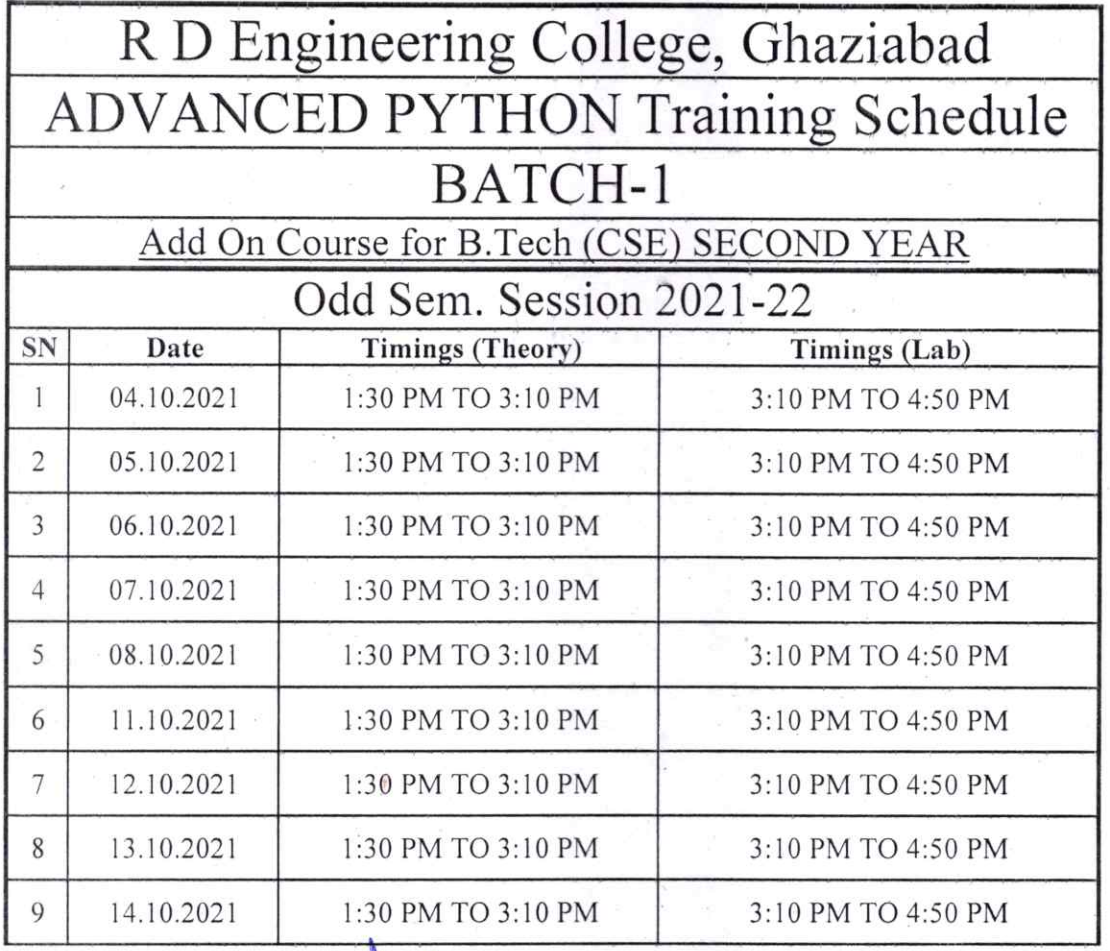

the pen  $\epsilon$ 

Prof. Seema Luthra

®

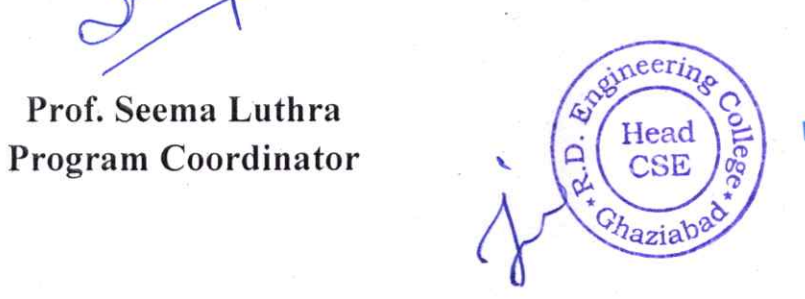

ering College abad

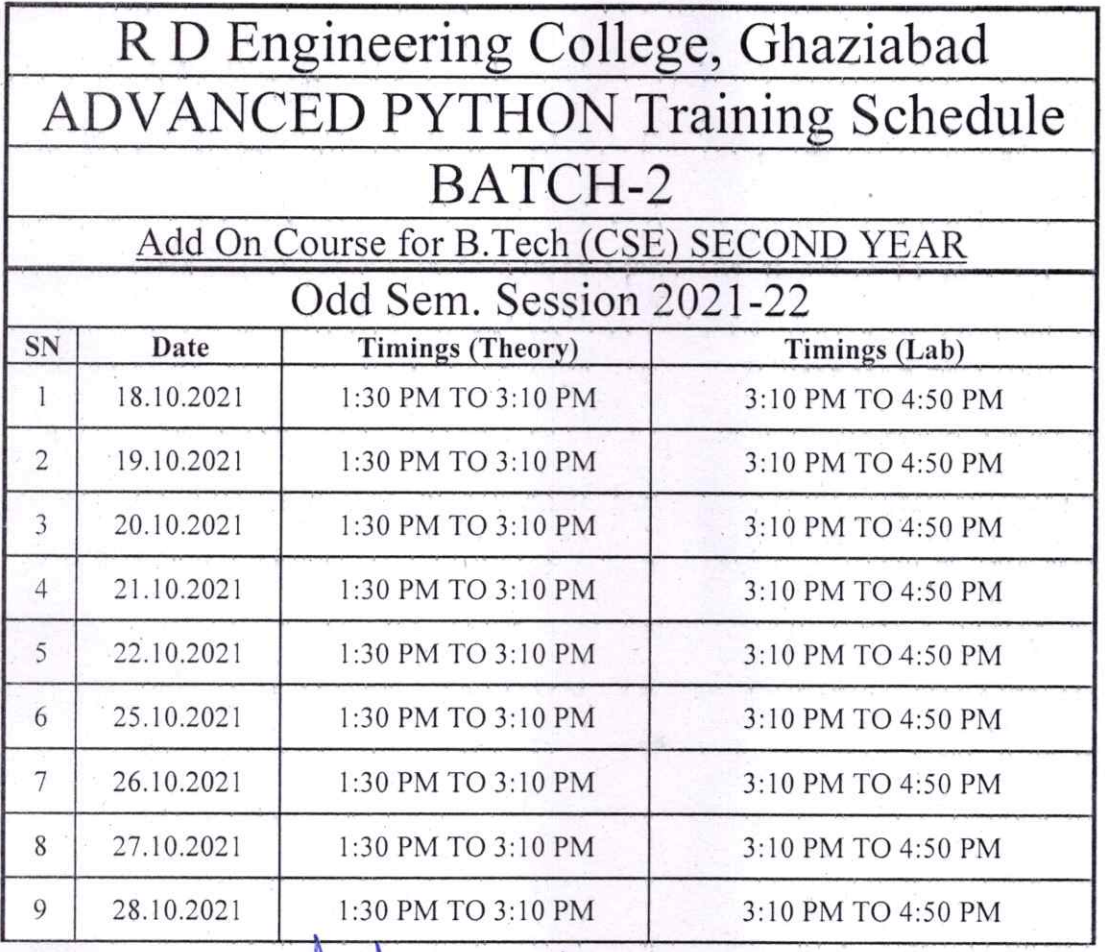

Perfum

Prof. Seema Luthra Program Coordinator

®

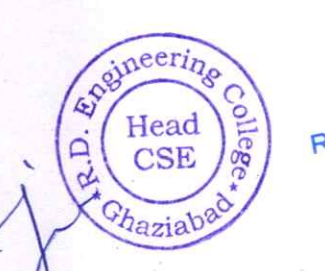

:ec,i::Ghaz Cp::::.asmeecmoaorLdT:ha::r`;fgjo%;aRooE#§`\

# R. D. Engineering College, Ghaziabad Department of Computer Science & Engineering

Date: 06'h MAY, 2022

# **Notice**

All the students of CSE IV Sem, 11 year are hereby informed that department is going to run an add on course on Advanced Python from 09 MAY 2022.

This Advanced Python Course Syllabus is designed to bridge the curriculum and industry gap. After completing the course you will be able to do some basic project to enhance your skills.

All Students are required to attend this course.

 $\mathbf{r}$ cino (He Gha<sup>1</sup> CC:  $\tau$ Director **Director** R.D. Engineering College IQAC

Departmental Notice Board

Encls:

®

®

Syllabus of course

Schedule of course

Course Contents

# R D ENGINEERING COLLEGE, GHAZIABAD ADVANCED PYTHON Add On Course for B.Tech SESSION 2021-22 EVEN SEM

# Curriculum objectives

Upon completion of this course, students will be able to do the following:

- 1. Understanding of advanced python programming concepts
- 2. Proficiency in object-oriented programming (00P)
- 3. Expertise in data handling and manipulation
- 4. Mastery of web development with python
- 5. Proficiency in machine learning and data science
- 6. Familiarity with other python libraries and tools
- 7. Understanding of python best practices and code optimization

# Duration

®

Approximately 36 hours, when delivered synchronously by an educator. Detailed timings are providedbelow. Actual delivery times will vary from class to class and depending on the delivery format.

# Delivery methods

This course can be delivered in person with synchronous lectures or with digital training models thatstudents can complete independently.

#### Learning resources

- Lecture materials
- Online multiple-choice knowledge checks
- Lab exercises
- Digital training (optional)
- Video introductions
- Video demos
- **Example solutions**

# Course timing

This table provides the suggested durations for all course activities. Note that the total classroom timefor all the modules in this course is 36 hours. Items that are not applicable are marked NA.

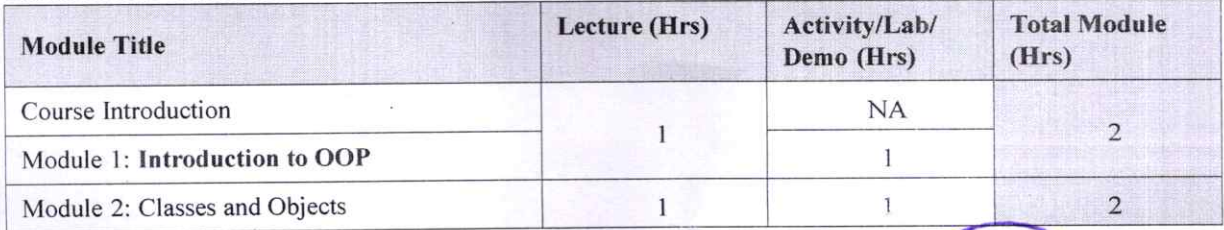

**Engineering College** Duhai, Ghaziabad

eering Head  $CST$ hazia

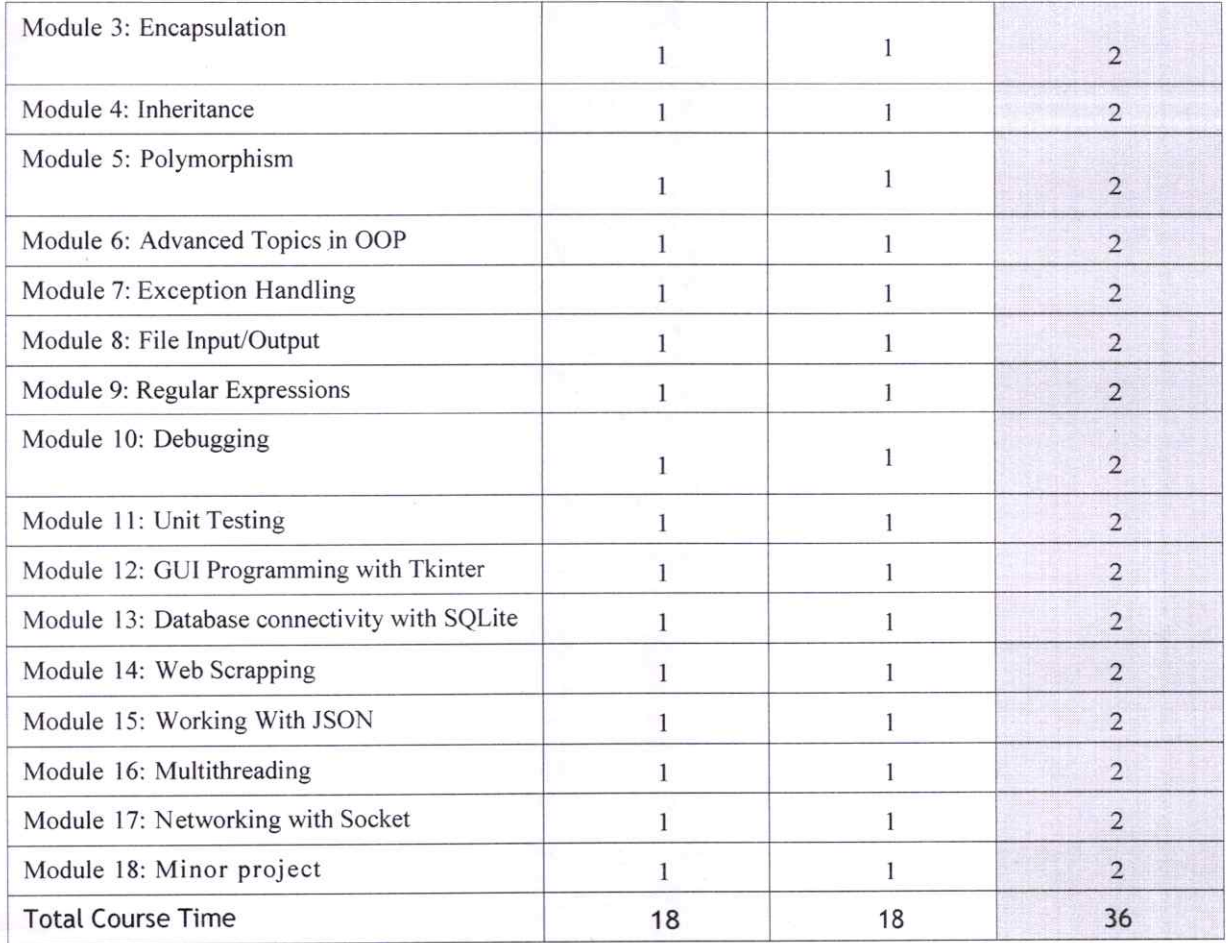

# Module sections

This section lists the module sections in this course.

#### Course Introduction

®

• Course objectives and overview

#### Module 1: Introduction to OOP

- Overview of OOP
- Benefits of OOP
- Terminology (classes, objects, attributes, methods, encapsulation, inheritance, polymorphism)
- Introduction to Python syntax for OOP

## Module 2: Classes and Objects

- Creating classes in python
- lnstantiating objects
- Accessing attributes and methods of objects
- Class and instance variables

## Module 3: Encapsulation

 $\cdot$  :  $R.D.$  Eng. Ghaziabau

neering 因 Head CSE  $\overline{\mathsf{D}}$ hazit

- Public, private, and protected access modifiers
- Encapsulation and information hiding
- Properties and getters/setters

#### Module 4: Inheritance

- Extending classes with inheritance
- Base and derived classes
- Overriding methods
- Super() function

#### Module 5: Polymorphism

- Polymorphism and dynamic binding
- Method overriding
- Abstract classes and interfaces
- Duck typing

#### Module 6: Advanced Topics in OoP

- Multiple inheritance
- Method resolution order
- Mixins and composition
- Diamond problem

#### Module 7: Exception Handling

- Types of exceptions
- Try-except statements
- Handling multiple exceptions
- Raising exceptions

# Module 8: File Input/Output

- Reading and writing to files
- File modes

®

- Text files vs binary files
- Using 'with` statements

# Module 9: Regular Expressions

- Regular expression syntax
- Match object
- Search and replace
- Regex in Python

#### Module 10: Debugging

Istac R.D. Engineering College Duhai, Ghaziabad

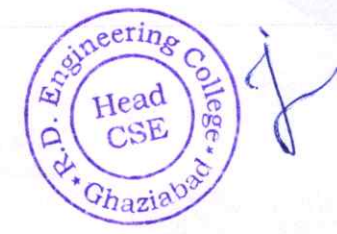

 $\overline{3}$ 

- Common debugging techniques
- Debugging tools in Python
- Using pdb module
- Logging

#### Module 11: Unit Testing

- Introduction to unit testing
- Writing test cases
- Running test cases
- Pytest framework

#### Module 12: GUI Programming with Tkjnter

- Introduction to GUI programming
- Tkinter module
- Creating widgets
- Handling events

#### Module 13: Database Connectivity with SQLite

- Introduction to databases
- SQLite database
- Connecting to database
- Querying and modifying data

#### Module 14: Web Scraping with Beautiful Soup

- Introduction to web scraping
- Beautiful Soup module
- Parsing HTML/XML data
- Navigating the parsed data

#### Module 15: Working with JSON

- Introduction to JSON
- JSON syntax
- Encoding and decoding JSON data
- Using JSON in Python

#### Module 16: Multithreading

- Introduction to multithreading
- Creating threads
- Synchronizing threads
- Thread pools

## Module 17: Networking with Sockets

:.:.:.'..... R.D. Engineering College<br>Duhai, Ghaziabad

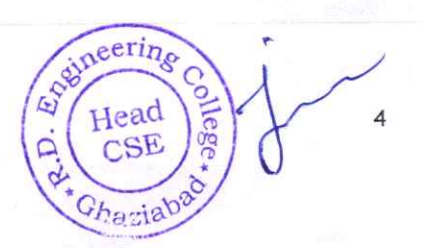

- Introduction to networking
- Sockets in Python

®

- Creating server and client sockets
- Sending and receiving data

#### Module 18: Minor project

Participants will work on a final project that applies the concepts learned throughout the course. The project should involve OOP principles and at least one other topic covered in the course (e.g. file I/0, web scraping, multithreading, etc.). Participants will present their projects and receive feedback from the instructor and other participants.

eering College<br>Ghaziabad  $R.D. E<sub>ng</sub>$ 

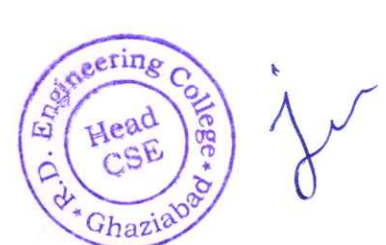

# COURSE OUTCOMES of **ADVANCED PYTHON**

An advanced Python course builds upon the foundational knowledge acquired in a basic Python course and delves into more sophisticated topics and programming techniques. Here are some common course outcomes for an advanced Python course:

# 1. Advanced Data structures:

- Explore advanced data structures such as stacks, queues, linked lists, and trees.
- Understand when and how to use these data structures in different scenarios.

#### 2. Decorators and Generators:

- Learn the concept of decorators and how they can be used to modify the behaviour of functions.
- Understand generators and their role in creating iterable sequences.

# 3. Database connectivity:

- Explore database access in python using libraries like sQLAlchemy or the built-in SQLite medule.
- Understand how to connect to and manipulate databases.

#### 4. Web Development with Flask/Django (Optional):

- Introduction to web development using popular frameworks like Flask or Django.
- Learn about routing, templates, and building web applications.

# 5. Testing and Test-Driven Development (TDD):

- Understand testing frameworks like unittest or pytest.
- Learn the principles of Test-Driven Development and how to write effective tests.
- 6. Advanced object-Oriented programming (OOP):
	- Deepen your understanding of OOP principles and design patterns.
	- Explore more complex concepts like abstract classes, interfaces, and multiple inheritance.

 $7 - 8$ **Director** R.D. Engineering College Duhai, Ghaziabad

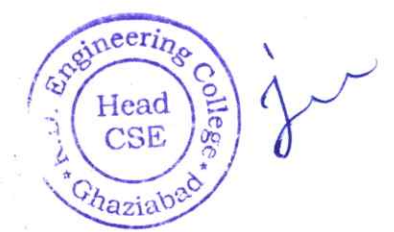

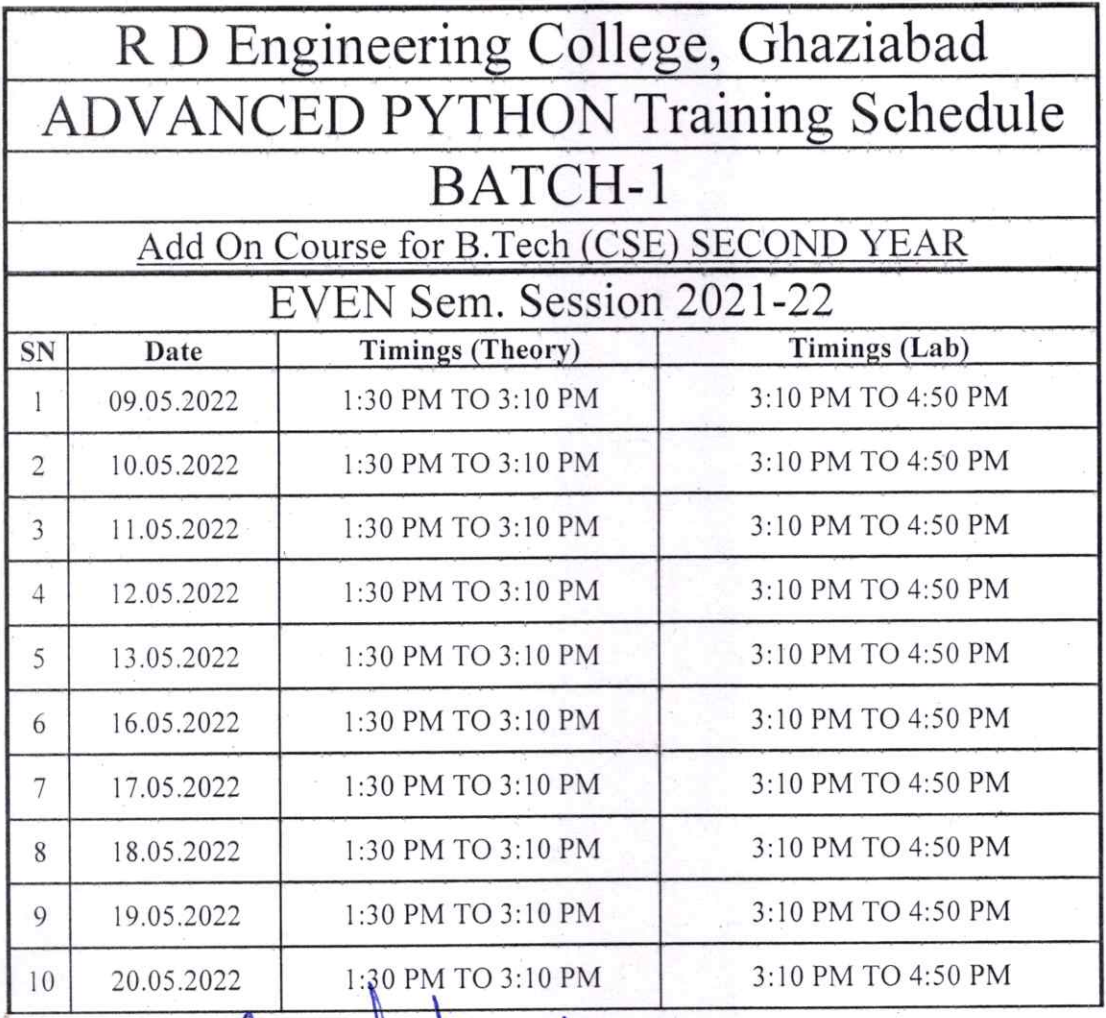

1 lutes

Prof. Seema Luthra<br>
Program Coordinator<br>  $\begin{pmatrix}\n\frac{\partial^2 u}{\partial x^2} & \frac{\partial^2 u}{\partial y^2} \\
\frac{\partial^2 u}{\partial y^2} & \frac{\partial^2 u}{\partial z^2} \\
\frac{\partial^2 u}{\partial z^2} & \frac{\partial^2 u}{\partial x^2}\n\end{pmatrix}$ <br>
Program Coordinator<br>  $\begin{pmatrix}\n\frac{\partial^2 u}{\partial y^2} & \frac{\partial^2 u}{\partial z^2} \\
\frac{\partial^2 u}{\partial z^2}$ 

 $-4$ 

# R. D. Engineering College, Ghaziabad Department of Computer Science & Engineering

Date: 01 Sep, 2021

# **Notice**

All the students of CSE V Sem, Ill year are hereby informed that department is going to run an add on course on Advanced Java from 6<sup>Th</sup> Sep 2021.

This Advanced Java Course Syllabus is designed to bridge the curriculum and industry gap. After completing the course you will be able to do some basic project to enhance your skills.

All Students are required to attend this course.

R.D. Engineering College<br>Duhai, Ghaziabad

(Head Gha CC:

Director

IQAC

Departmental Notice Board

Encls:

Syllabus of course

Schedule of course

Course Contents

# R D ENGINEERING COLLEGE, GIIAZIABAD **ADVANCED JAVA** Add On Course for B.Tech (CSE) SESSION 2021-22 ODD SEM

# Curriculum objectives

#### 1. Mastery of Java eyritax and object-oriented programming (00P)

Participants should be proficient in Java syntax and be able to design and implement complex class hierarchies, use inheritance and polymorphism effectively, and understand advanced topics such as abstract classes, interfaces, and lambda expressions.

#### 2. Proficiency in concurrency and multithreading

Participants should be able to design and implement concurrent and multithreaded programs using Java's threading model. They should be able to use Java's synchronization constructs such as locks, semaphores, and monitors to ensure thread safety and avoid race conditions.

#### 3. Expertise in Java web development

Participants should be able to develop web applications using Java frameworks such as Spring, Hibernate, and Struts. They should be able to create and deploy web applications, work with databases, and understand web security issues.

#### 4. Mastery of Java collections and data structures

Participants should be able to work with Java collections and data structures such as lists, maps, and queues. They should be able to use Java's built-in collections framework and understand how to implement custom data structures.

#### 5. Familiarity with Java I/0 and networking

®

Participants should be able to work with Java I/0 and networking Apls to read and write data from various sources and communicate over network protocols such as TCP/lp and HTTP.

## 6. Proficiency in software engineering principles and design patterns

Participants should be familiar with software engineering principles such as design patterns, SOLID principles, and code refactoring. They should be able to write maintainable, scalable, and reusable code using these principles.

# 7. understanding of Java memory management and garbage collection

Participants should understand Java's memory management and garbage collection model. They should be able

to optimize Java applications by reducing memory usage and managing object lifetimes.<br>  $\bigcirc$   $\bigcirc$   $\bigcirc$   $\bigcirc$   $\bigcirc$   $\bigcirc$   $\bigcirc$   $\bigcirc$   $\bigcirc$   $\bigcirc$   $\bigcirc$   $\bigcirc$   $\bigcirc$   $\bigcirc$   $\bigcirc$   $\bigcirc$   $\bigcirc$   $\bigcirc$   $\bigcirc$   $\bigcirc$   $\bigcirc$   $\bigcirc$   $\$  $\overline{y}$ Head R.D. Engineering College<br>Duhai. Ghaziabad Ghazial

#### 8. Familiarity with Java performance tuning and profiling

Participants should be able to profile and tune the performance of Java applications using tools such as JProfiler and VisualVM. They should be able to identify performance bottlenecks and optimize Java code for speed and efficiency.

Overall, an advanced Java training course should provide participants with a deep understanding of Java programming and enable them to apply their knowledge to solve complex programming problems in various domains.

# **Duration**

Approximately 36 hours, when delivered synchronously by an educator. Detailed timings are providedbelow. Actual delivery times will vary from class to class and depending on the delivery format.

#### **Delivery methods**

This course can be delivered in person with synchronous lectures or with digital training models thatstudents can complete independently.

## **Learning resources**

- Lecture materials
- Online multiple-choice knowledge checks
- Lab exercises
- Digital training (optional)
- Video introductions
- Video demos
- **Example solutions**

#### **Course timing**

This table provides the suggested durations for all course activities. Note that the total classroom timefor all the modules in this course is 36 hours. Items that are not applicable are marked NA.

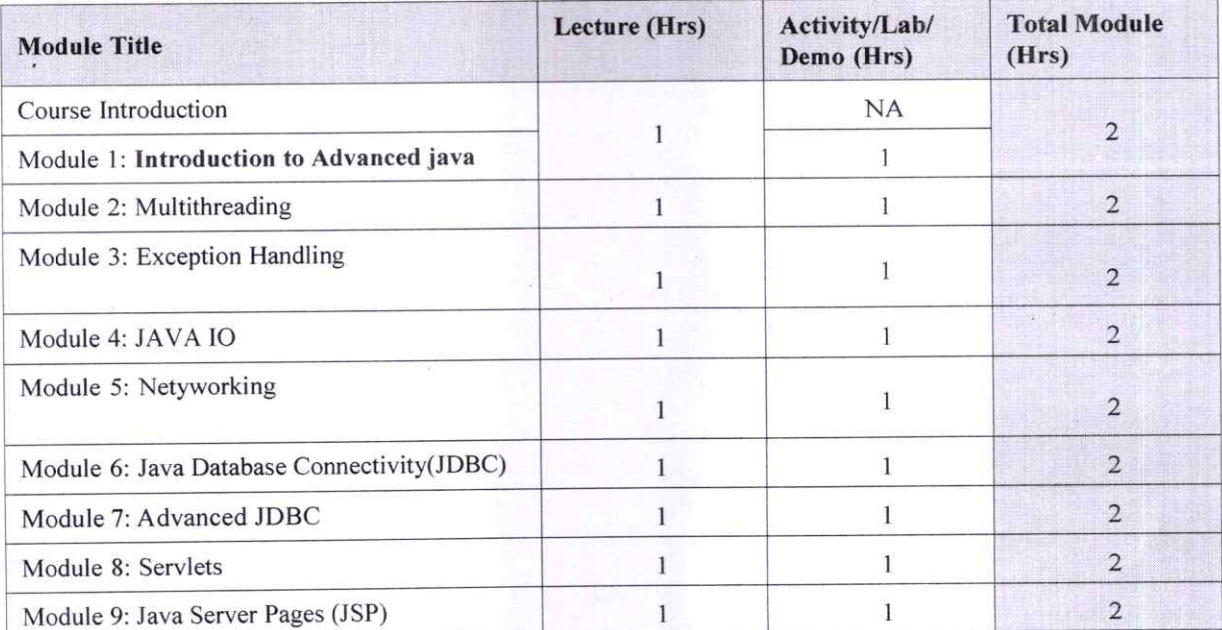

 $e$ cring R.D. Engineering College Ghazi Duhai, Ghaziahad

ior

 $\overline{2}$ 

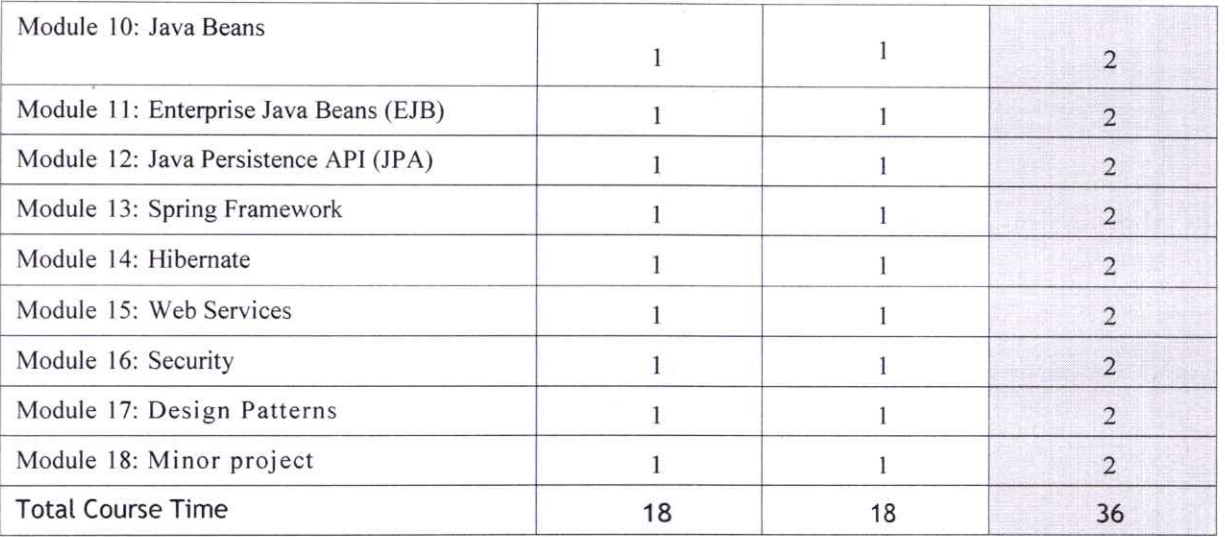

# Module sections

This section lists the module sections in this course.

#### Course Introduction

®

• Course objectives and overview

#### Module 1: Introduction to Advanced Java

- Overview of Advanced Java
- Benefits of Advanced Java
- Features of Advanced Java
- Terminology (JVM, JRE, JDK, bytecode, etc.)
- Introduction to Eclipse IDE for Java development

#### Module 2: Multithreading

- Introduction to multithreading
- Creating threads
- Thread synchronization
- Thread pools
- Thread safety and atomicity
- Deadlocks and solutions

# Module 3: Exception Handling

- Types of exceptions
- Try-catch statements
- Throwing exceptions
- Checked and unchecked exceptions
- Custom exception handling

#### Module 4: Java 10

- Introduction to IO operations
- Filelo

**Director** R.D. Engineering College Duhai. Ghaziabad

 $\bigcap_{i=1}^n$ 

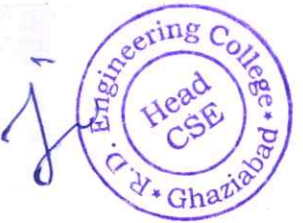

- Byte streams vs character streams
- Buffered streams
- Object IO

#### Module 5: Networking

- Introduction to networking
- Socket programming in Java
- Client-server communication
- Multithreaded servers
- Remote Method Invocation (RMl)

#### Module 6: Java Database Connectivity (JDBC)

- Introduction to JDBC
- Connecting to databases
- Executing SQL queries
- Working with result sets
- **Batch processing**

#### Module 7: Advanced JDBC

- PreparedStatement vs Statement
- Stored procedures
- **Transactions**
- Connection pooling
- Data source objects

# Module 8: Servlets

- Introduction to servlets
- Servlet lifecycle
- Handling HTTp requests and responses
- Session management
- **Filters**

#### Module 9: Javaserver Pages (JSP)

- Introduction to JSP
- JSP lifecycle
- JSP directives and actions
- Implicit objects
- Scriptlets and expressions

#### Module 10: JavaBeans

- Introduction to JavaBeans
- Properties and methods
- Event handling
- Bound and constrained properties
- Design patterns

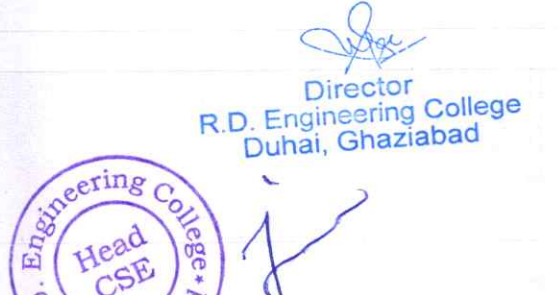

Ghaz

#### Module 11: Enterprise JavaBeans (EJB)

- Introduction to EJB
- Session beans
- **Entity beans**
- Message-driven beans
- **EJB** lifecycle

#### Module 12: Java Persistence Apl (JPA)

- Introduction to JPA
- Object-relational mapping (ORM)
- Annotations

®

0

- Persistence units
- CRUD operations

#### Module 13: Spring Framework

- Introduction to spring Framework
- Inversion of control (loc)
- Dependency Injection (Dl)
- Spring MVC
- Spring Data JPA

## Module 14: Hibernate

- Introduction to Hibernate
- Object-relational mapping (ORM)
- Annotations and mapping files
- HQL and criteria queries
- Caching and lazy loading

# Module 15: Web Services

- Introduction to web services
- SOAP vs REST
- Creating SOAP web services in Java
- Creating RESTful web services in Java
- JAX-RS

#### Module 16: Security

- Introduction to security
- Authentication and authorization
- Basic authentication
- Digest authentication
- Form-based authentication

# Module 17: Design Patterns

Introduction to design patterns

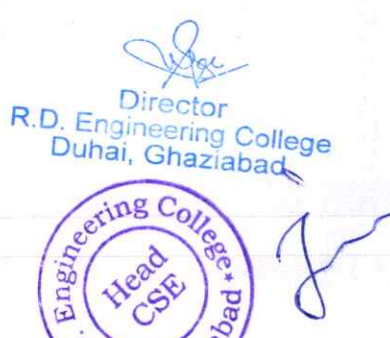

 $A*G\mu_{\mathbb{S}}$ 

- Creational patterns  $\bullet$
- Structural patterns
- Behavioral patterns
- Singleton, Factory, Adapter, Observer, Command, and Template Method patterns  $\bullet$

#### Module 18: Minor project

Participants will work on a final project that applies the concepts learned throughout the course. The project should involve Advanced Java principles and at least one other topic covered in the course (e.g. web services, Spring Framework, etc.). Participants will present their projects and receive feedback from the instructor and other participants.

**Director** R.D. Engineering College<br>Duhai, Ghaziabad

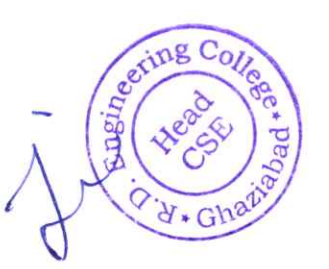

# COURSE OUTCOMES of ADVANCED JAVA

An Advanced Java course typically extends the knowledge gained from Core Java and delves into more specialized topics and advanced Java technologies. Here are common course outcomes for an Advanced Java course:

# 1. Servlets and JSP (Javaserver pages):

- Understand the concepts of servlets for server-side Java programming.
- Learn how to use JSP for dynamic web content generation.

# 2. Java Database Connectivity (JDBC) Enhancements:

- Explore advanced JDBC features, such as batch processing and stored procedures.
- Understand connection pooling for efficient database connections.

# 3. Enterprise JavaBeans (EJB):

- Introduction to EJB for building scalable, distributed enterprise applications.
- Learn about session beans, entity beans, and message-driven beans.

# 4. Java persistence API (JPA):

- Understand JPA for object-relational mapping in Java applications.
- Learn how to perform database operations using JPA.

### 5. Spring Framework:

- Introduction to the Spring Framework for building enterprise Java applications.
- Lean about inversion of control (IoC), dependency injection, and aspectoriented programming.

#### 6. Spring Boot:

- Explore Spring Boot for simplifying the development of Spring applications.
- Understand how to create standalone, production-grade Spring-based Applications.

#### 7. Web security:

- Explore security features and best practices for Java web applications.
- Learn about authentication, authorization, and secure coding practices.

 $\sim$  0

**Director** 

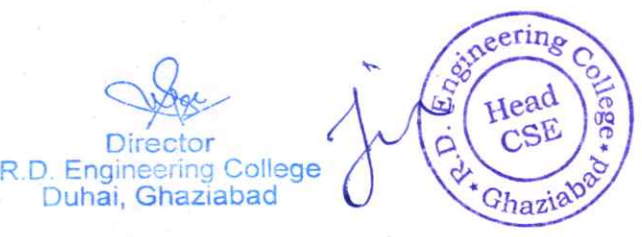

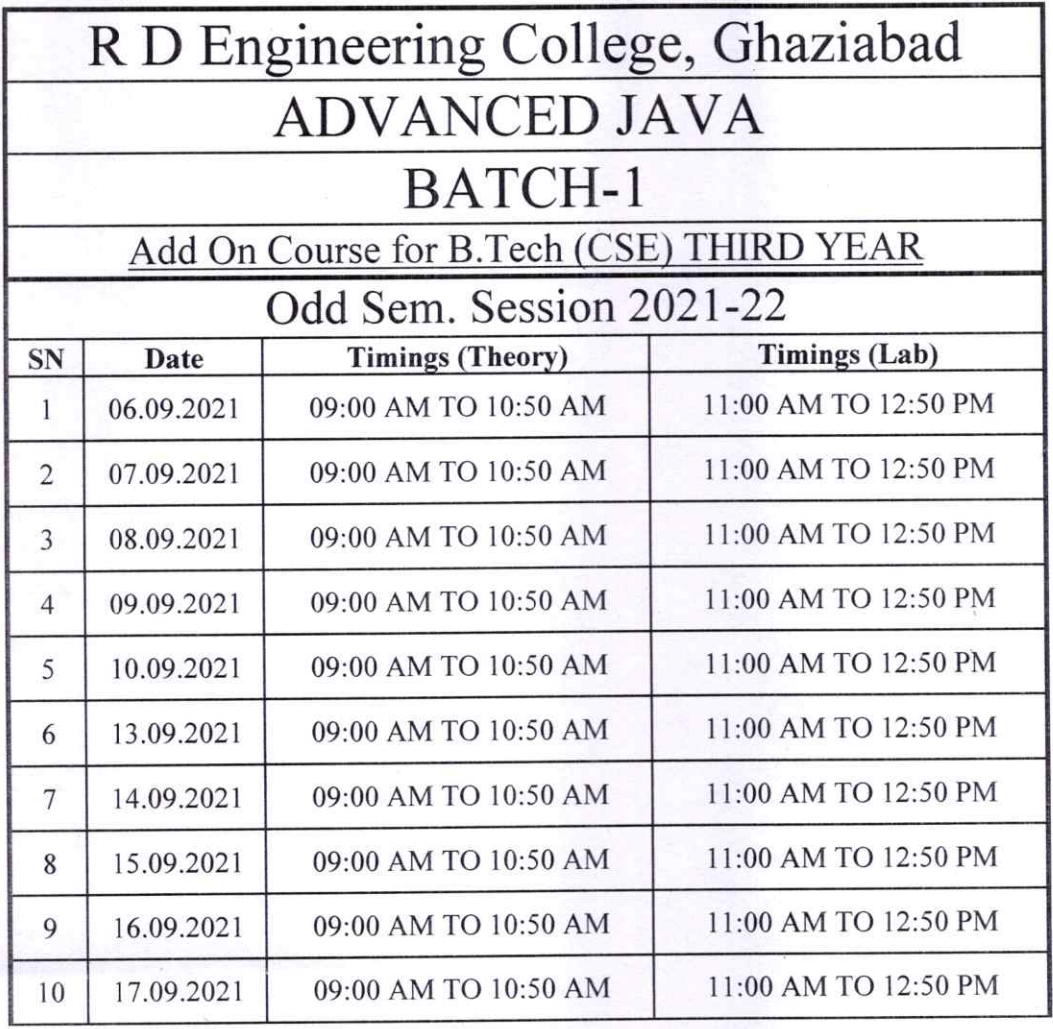

el havel

Prof. Vikas Chaudhary<br>Program Coordinator

City Head Director<br>D. Engineering College<br>Duljai, Gizaziabad Q Ghaziago

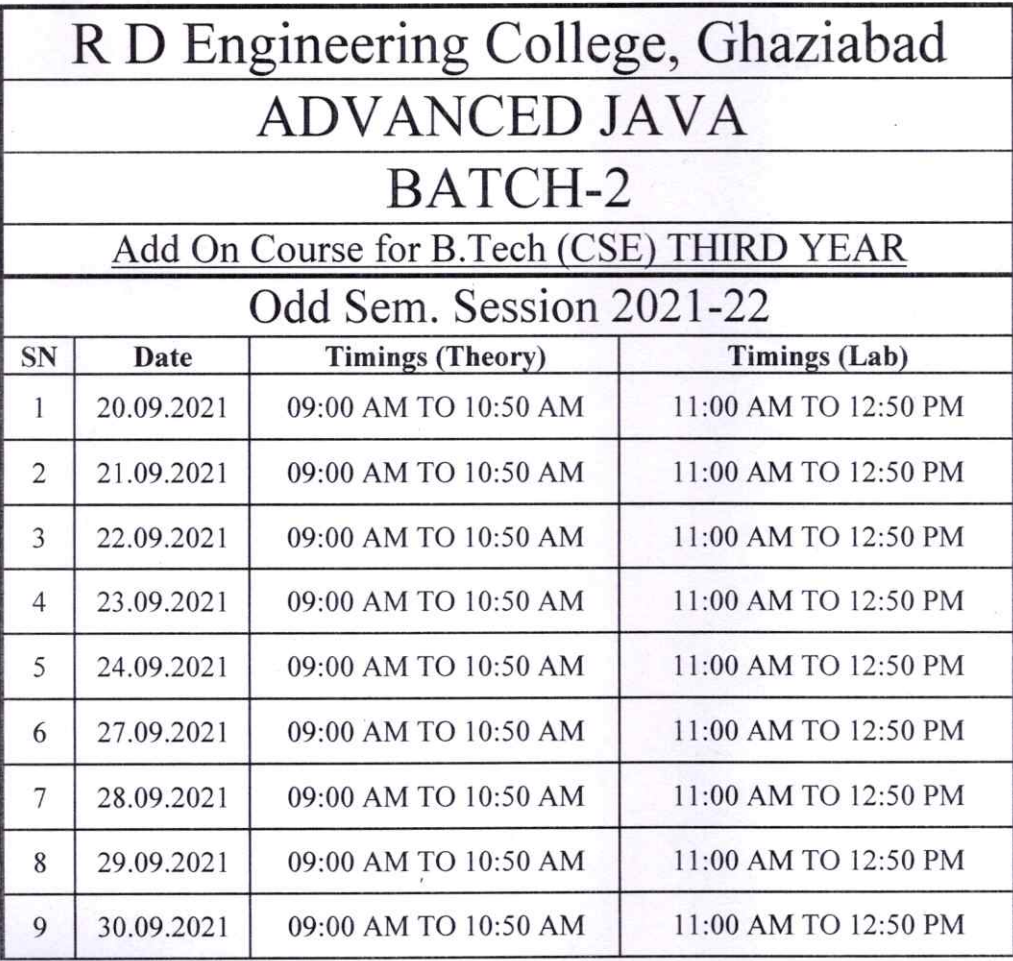

Prof. Vikas Chaudhary Program Coordinator

peering  $E_{D,\alpha}$ Head ege\*  $\widetilde{\mathsf{CS}}$ Ghazie

Director<br>R.D. Engineering College<br>Duhai, Ghaziabad

# R. D. Engineering College, Ghaziabad Department of Computer Science & Engineering

Date: 01 Sep, 2022

# **Notice**

All the students of CSE VII Sem, IV year are hereby informed that department is going to run an add on course on Cloud Computing with Amazon Web Service (AWS) from 06 Sep 2022.

This AWS Course Syllabus covers in-depth knowledge of cloud computing with Infrastructure as a service(Iaas) and plateform as a service(Paas). After completing this course you will also try to start your carrier in AWS field.

All Students are required to attend this course.

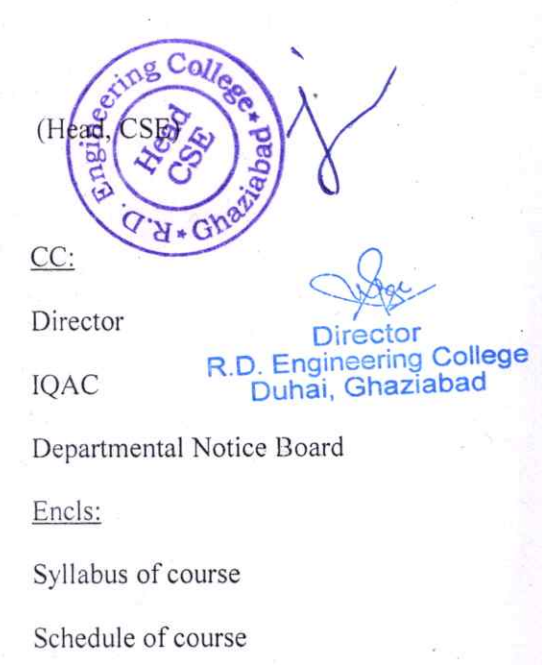

Course Contents

# R D ENGINEERING COLLEGE, GHAZIABAD AWS Add On Course for B.Tech (CSE)

# SESSION 2021-22 ODD SEM

# Curriculum objectives

Upon completion of this course, students will be able to do the following:

- Define the AWS Cloud
- Explain the AWs pricing philosophy
- Identify the global infrastructure components of AWS
- Describe the security and compliance measures of the AWs cloud, including AWs Identity and Access Management (IAM)
- Create a virtual private cloud (VPC) by using Amazon virtual private cloud (Amazon vpc)
- Demonstrate when to use Amazon Elastic Compute Cloud (Amazon EC2), AWS Lambda, and AWS Elastic Beanstalk
- Differentiate between Amazon simple storage service (Amazon s3), Amazon Elastic Block Store (Amazon EBS), Amazon Elastic file System (Amazon EFS), and Amazon Simple Storage Service Glacier (Amazon S3 Glacier)
- Demonstrate when to use AWs database services, including Amazon Relational Database Service (Amazon RDS), Amazon DynamoDB, Amazon Redshift, and Amazon Aurora
- Explain the architectural principles of the AWS Cloud
- Explore key concepts related to Elastic Load Balancing, Amazon CloudWatch, and Amazon EC2 Auto Scaling

# Duration

Approximately 36 hours, when delivered synchronously by an educator. Detailed timings are provided below. Actual delivery times will vary from class to class and depending on the delivery format.

# ® Delivery methods

This course can be delivered in person with synchronous lectures or with digital training models that students can complete independently.

# **Learning resources**

- Lecture materials
- Online multiple-choice knowledge checks
- Lab exercises
- Digital training (optional)
- Video introductions
- Video demos
- **Example solutions**

# Course timing

This table provides the suggested durations for all course activities. Note that the total classroom time for all the modules in this course is 36 hours. Items that are not applicable are marked NA.

 $\bigcap_{\alpha\in\mathbb{N}}\mathcal{A}_{\alpha}$ R.D. Engineering College<br>Duhai, Ghaziabad

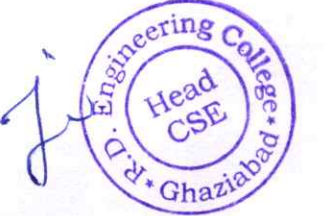

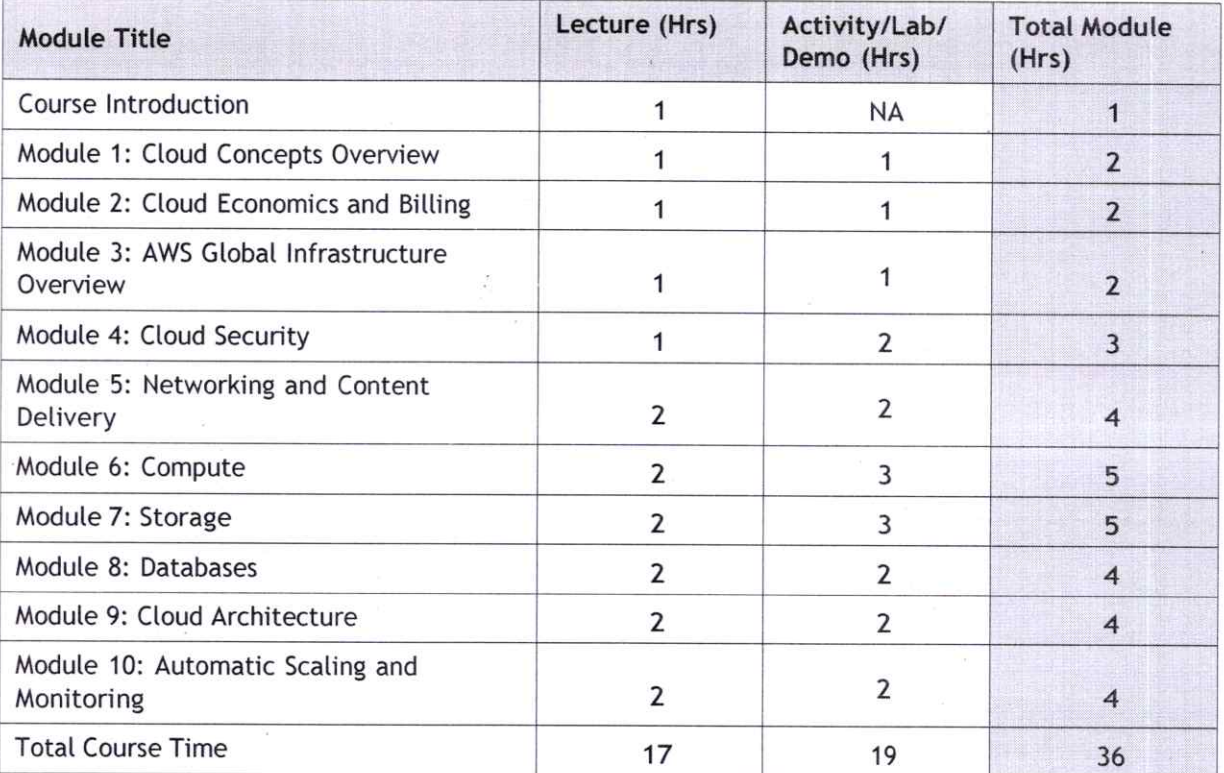

# Module sections

®

®

This section lists the module sections in this course.

#### Course Introduction

- Course objectives and overview
- AWs certification exam information
- AWS documentation

#### Module 1: Cloud Concepts Overview

- Introduction to cloud computing
- Advantages of the cloud
- Introduction to AWS
- Moving to the AWS Cloud
- Activity: Sample Exam Question
- Knowledge check

#### Module 2: Cloud Economics and Billing

- Fundamentals of pricing
- Total cost of ownership
- Activity: Simple Monthly Calculator
- Delaware North case study
- AWs organizations
- AWS billing and cost management
- **Billing dashboards**
- Technical support models
- Activity: Support Plan Scavenger Hunt
- Activity: Sample Exam Question
- Knowledge check

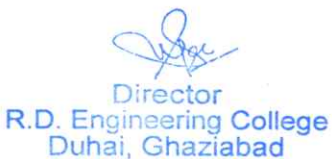

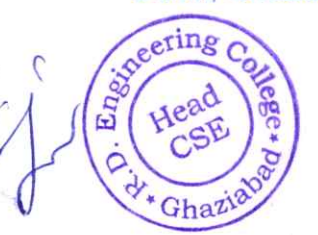

#### Module 3: AWS Global Infrastructure Overview

- AWs global infrastructure
- Demo: AWS global infrastructure
- AWS services and service categories
- Activity: AWS Management console click through
- Activity: Sample Exam Question
- Knowledge check

#### Module 4: Cloud Security

- AWS shared responsibility model
- Activity: AWs shared Responsibility Model
- AWSIAM  $\bullet$
- Demo: AWS IAM Console
- Securing a new AWs account
- Lab: Introduction to AWS IAM
- Securing accounts
- Securing data

®

®

- Working to ensure compliance
- Activity: Sample Exam Question
- Knowledge check

#### Module 5: Networking and Content Delivery

- Networking basics
- Amazon VPC
- VPC networking
- Activity: Label This diagram
- Demo: Amazon VPC Console
- VPC security
- Activity: Design a vpc
- Lab: Build a vpc and Launch a web server
- Route 53
- CloudFront
- Activity: Sample Exam Question
- Knowledge check

#### Module 6: Compute

- Compute services overview
- Amazon EC2 part 1
- Amazon EC2 part 2
- Amazon EC2 part 3
- Demo: Amazon EC2
- Lab: Introduction to Amazon EC2
- Activity: Amazon EC2 Versus Managed services
- Demo: Amazon EC2 Part console
- Amazon EC2 cost optimization
- Container services
- Introduction to AWS Lambda
- Activity: AWS Lambda
- Introduction to AWS Elastic Beanstalk
- Activity: AWS Elastic Beanstalk
- Activity: Sample Exam Question
- Knowledge check

**Director** R.D. Engineering College  $ring c$ Duhai, Ghaziabad Ghal

#### Module 7: Storage

- AWSEBS
- Demo: Amazon Elastic Block Store Console
- Lab: Working with EBS
- AWSS3
- Demo: AWS S3 Console
- **AWS EFS**
- Demo: AWS EFS Console
- AWS S3 Glacier
- Demo: AWS S3 Glacier console
- Activity: Storage Technology selection
- Activity: Sample Exam Question
- Knowledge check

#### Module 8: Databases

- Amazon RDS
- Demo: Amazon RDS Console
- Lab: Build a Database Server
- Amazon DynamoDB
- Demo: Amazon DynamoDB
- Amazon Redshift
- Amazon Aurora
- Activity: Database case study
- Activity: Sample Exam Question
- Knowledge check

#### Module 9: Cloud Architecture

- AWs well-Architected Framework design principles
- Activity: AWS Well-Architected Framework Design Principles
- Operational excellence
- Security
- Reliability
- Performance efficiency
- Cost optimization
- Reliability & high availability
- AWSTrusted Advisor
- Activity: Interpret AWS Trusted Advisor Recommendations
- Activity: Sample Exam Question
- Knowledge check

#### Module 10: Automatic Scaling and Monitoring

- Elastic Load Balancing
- Activity: Elastic Load Balancing
- Amazon cloudwatch
- Activity: Amazon cloudwatch
- Amazon EC2 auto scaling
- Lab: Scale & Load Balance your Architecture
- Activity: Sample Exam Question
- Knowledge check

R.D. Engineering College<br>Duhai, Ghaziabad

 $-11$ 

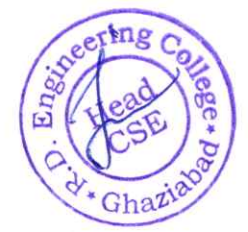

 $\overline{4}$ 

# **COURSE OUTCOMES** Of **AWS (AMAZON WEB SERVICES)**

The course outcomes of an AWS (Amazon Web Services) training program are as under:

1. Gain a comprehensive understanding of various AWS services and their functionalities.

Learn about core services such as EC2 (Elastic Compute Cloud), S3 (Simple Storage Service), RDS (Relational Database Service), and others.

- 2. Acquire practical, hands-on experience with AWS through labs, projects, and realworld scenarios. Develop skills in deploying, managing, and troubleshooting AWS resources.
- 3. Learn how to design and architect scalable, cost-effective, and high-performance solutions on AWS. Understand best practices for building reliable and secure applications.
- 4. Explore AWS security features and best practices for securing AWS resources. Understand how to implement identity and access management (IAM) and other security controls.
- 5. Gain knowledge of AWS networking concepts and services, including VPCs (Virtual Private Cloud), subnets, route tables, and more. Learn to configure and manage network resources effectively.

deering  $\mathbf{F}$ ing College

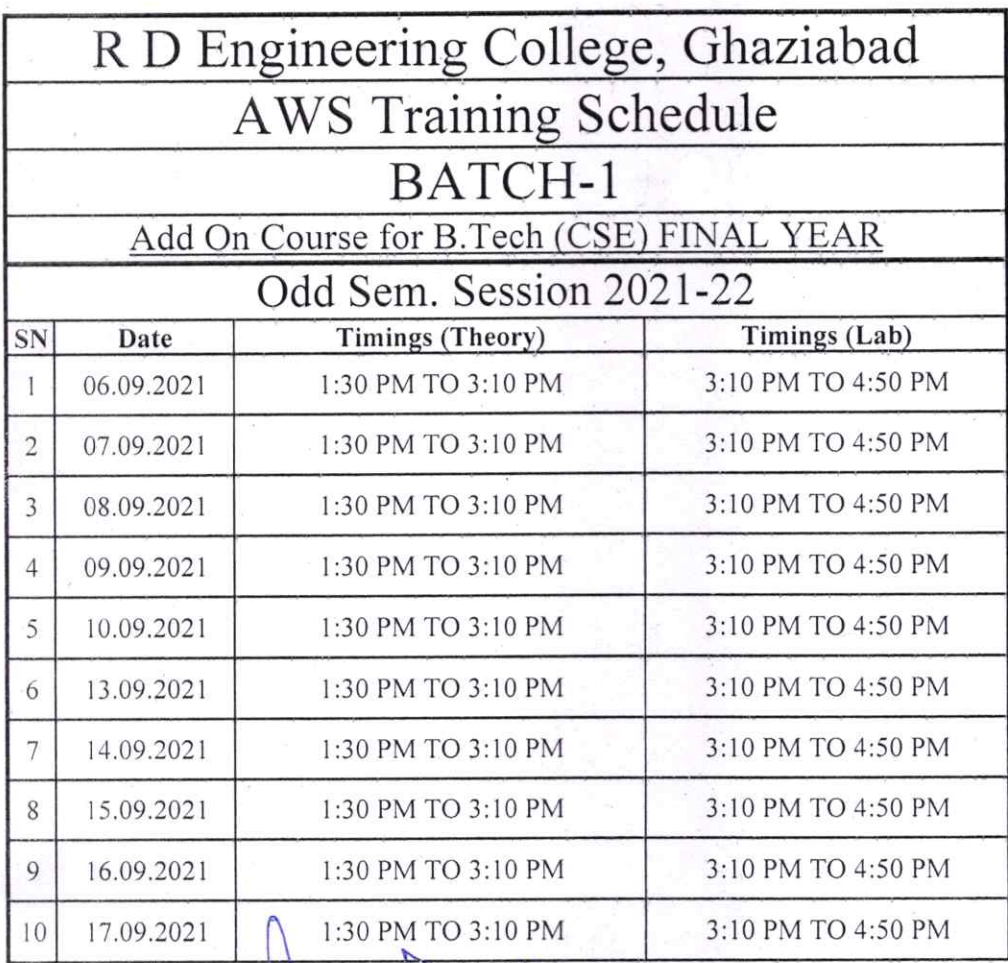

Prof. Pooja Dubey

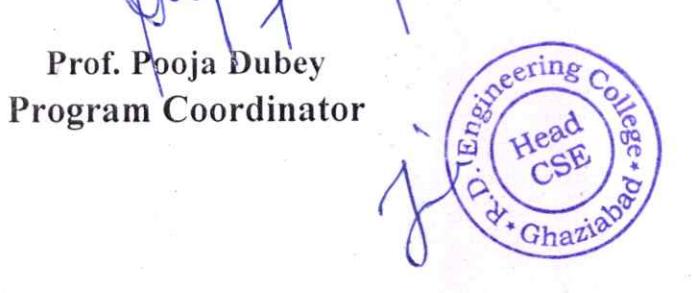

rector<br>eering College abad

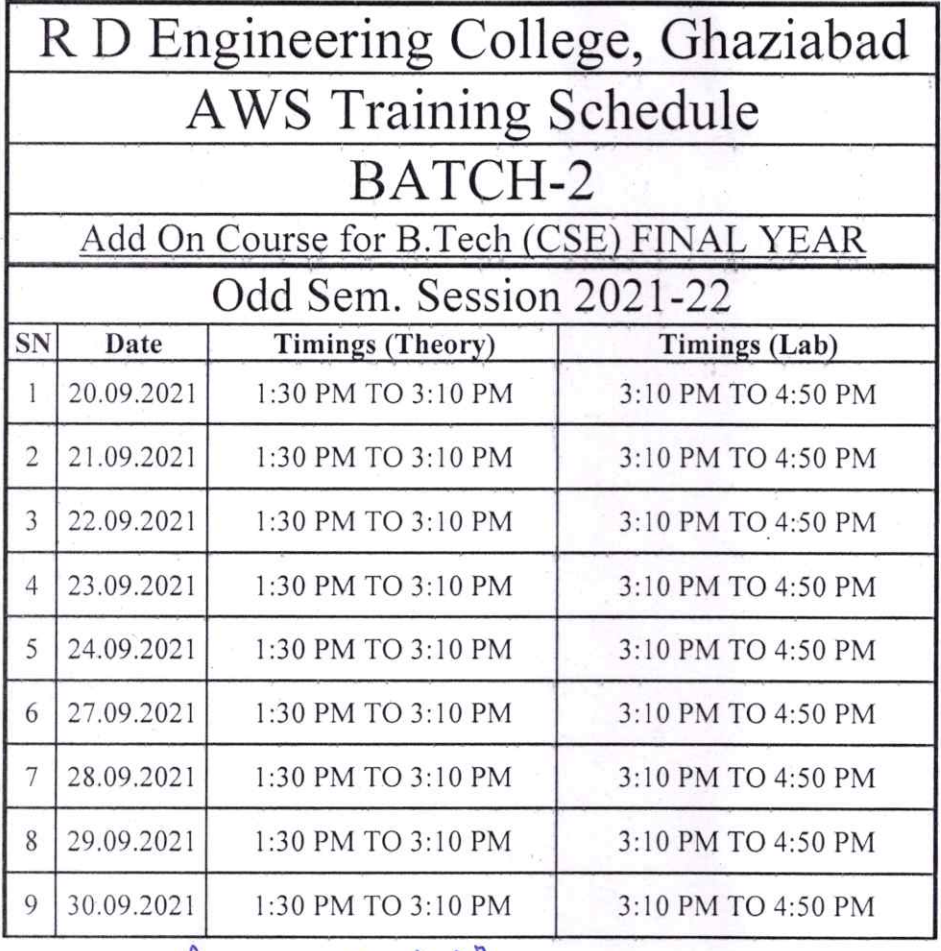

Myry

Prof. Pooja Dubey Program Coordinator

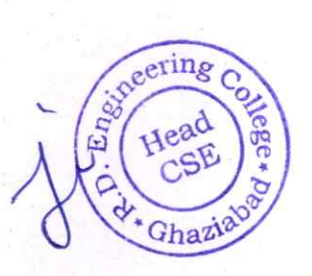

Director<br>R.D. Engineering College<br>Duhai, Ghaziabad
Department of Information Technology

# R. D. Engineering College, Ghaziabad Department of Information Technology

Date: 30'h Sep, 2021

# **Notice**

All the students of IT, Ill Sem, 11 year are hereby informed that department is going to run an add on course on Advanced Python from 04 0CT 2021.

This Advanced Python Course Syllabus is designed to bridge the curriculum and industry gap. After completing the course you will be able to do some basic project to enhance your skills.

All Students are required to attend this course.

ea CC: Director R.D. Engineering College IQAC Duhai, Departmental Notice Board Encls:

Syllabus of course

REd-

Schedule of course

Course Contents

# R D ENGINEERING COLLEGE, GHAZIABAD ADVANCED PYTHON Add On Course for B.Tech (IT) SESSION 2021-22 ODD SEM

## Curriculum objectives

Upon completion of this course, students will be able to do the following:

- I. Understanding of advanced python programming concepts
- 2. Proficiency in object-oriented programming (OOP)
- 3. Expertise in data handling and manipulation
- 4. Mastery of web development with python
- 5. Proficiency in machine leaning and data science
- 6. Familiarity with other python libraries and tools
- 7. Understanding of python best practices and code optimization

## Duration

®

®

Approximately 36 hours, when delivered synchronously by an educator. Detailed timings are providedbelow. Actual delivery times will vary from class to class and depending on the delivery format.

## Delivery methods

This course can be delivered in person with synchronous lectures or with digital training models thatstudents can complete independently.

#### Learning resources

- Lecture materials
- Online multiple-choice knowledge checks
- Labexercises
- Digital training (optional)
- Video introductions
- Video demos
- **Example solutions**

## Course timing

This table provides the suggested durations for all course activities. Note that the total classroom timefor all the modules in this course is 36 hours. Items that are not applicable are marked NA.

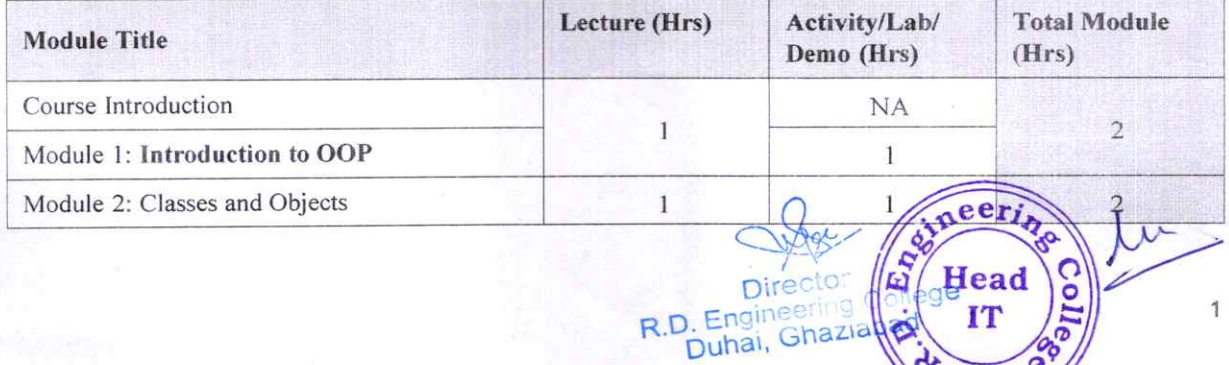

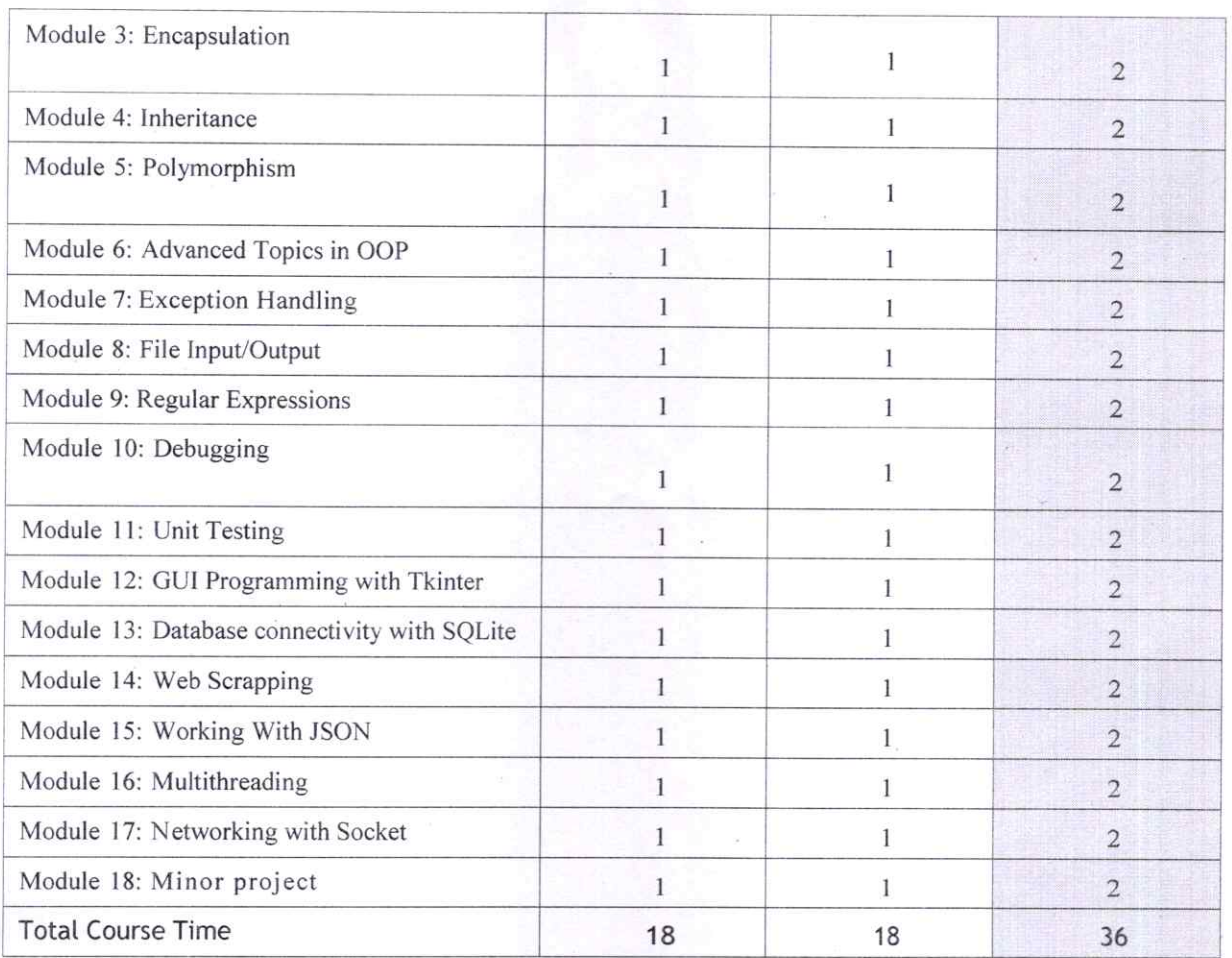

## Module sections

This section lists the module sections in this course.

#### Course Introduction

®

• Course objectives and overview

## Module 1: Introduction to OOP

- Overview of OOP
- Benefits of OOP
- Terminology (classes, objects, attributes, methods, encapsulation, inheritance, polymorphism)
- Introduction to Python syntax for OOP

#### Module 2: Classes and Objects

- Creating classes in python
- lnstantiating objects
- Accessing attributes and methods of objects
- Class and instance variables

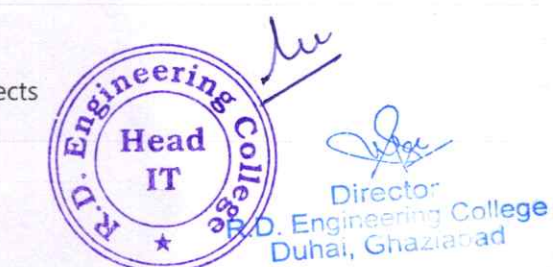

Module 3: Encapsulation

- Public, private, and protected access modifiers
- Encapsulation and information hiding
- Properties and getters/setters

### Module 4: Inheritance

- Extending classes with inheritance
- Base and derived classes
- Overriding methods
- Super() function

#### Module 5: Polymorphism

- Polymorphism and dynamic binding
- Method overriding
- Abstract classes and interfaces
- Duck typing

®

#### Module 6: Advanced Topics in OOP

- Multiple inheritance
- Method resolution order
- Mixins and composition
- Diamond problem

### Module 7: Exception Handling

- Types of exceptions
- Try-except statements
- Handling multiple exceptions
- Raising exceptions

### Module 8: File Input/Output

- Reading and writing to files
- Filemodes
- Text files vs binary files
- Using 'with' statements

#### Module 9: Regular Expressions

- Regular expression syntax
- Match object
- Search and replace
- Regex in Python

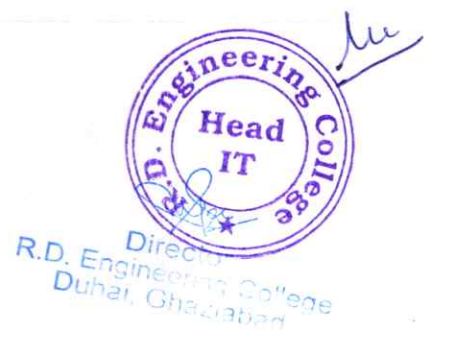

Module 10: Debugging

- Common debugging techniques
- Debugging tools in Python
- Using pdb module
- **Logging**

#### Module 11: Unit Testing

- Introduction to unit testing
- Writing test cases
- Running test cases
- Pytest framework

### Module 12: GUI Programming with Tkinter

- Introduction to GUI programming
- Tkinter module
- Creating widgets
- Handling events

®

#### Module 13: Database Connectivity with SQLjte

- Introduction to databases
- SQLite database
- Connecting to database
- Querying and modifying data

#### Module 14: Web Scraping with Beautiful Soup

- Introduction to web scraping
- Beautiful Soup module
- Parsing HTML/XML data
- Navigating the parsed data

#### Module 15: Working with JSON

- Introduction to JSON
- JSON syntax
- Encoding and decoding JSON data
- Using JSON in Python

#### Module 16: Multithreading

- Introduction to multithreading
- Creating threads
- Synchronizing threads
- Thread pools

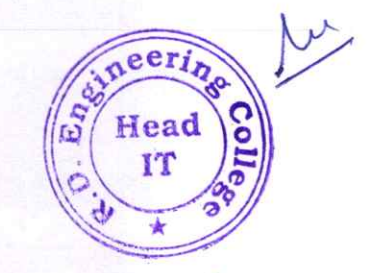

aba R.D. Engineering College

Module 17: Networking with Sockets

- Introduction to networking
- Sockets in Python

®

- Creating server and client sockets
- Sending and receiving data

## Module 18: Minor project

• Participants will work on a final project that applies the concepts learned throughout the course. The project should involve OOP principles and at least one other topic covered in the course (e.g. file I/0, web scraping, multithreading, etc.). Participants will present their projects and receive feedback from the instructor and other participants.

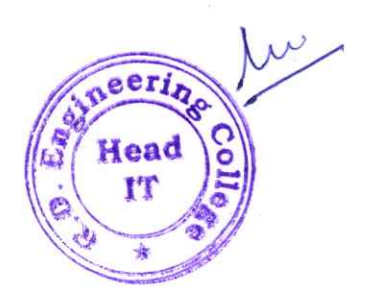

R.D. Engineering<br>Duhat, Ghaziabad

## **COURSE OUTCOMES** of **ADVANCED PYTHON**

An advanced Python course builds upon the foundational knowledge acquired in a basic Python course and delves into more sophisticated topics and programming techniques. Here are some common course outcomes for an advanced Python course:

## I. Advanced Data structures:

- Explore advanced data structures such as stacks, queues, linked lists, and trees.
- Understand when and how to use these data structures in different scenarios.

## 2. Decorators and Generators:

- Learn the concept of decorators and how they can be used to modify the behaviour of functions.
- Understand generators and their role in creating iterable sequences.

## 3. Database connectivity:

®

®

- Explore database access in Python using libraries like SQLAlchemy or the built-in SQLite module.
- Understand how to connect to and manipulate databases.

## 4. Web Development with F]ask/Django (Optional):

- Introduction to web development using popular frameworks like Flask or Django.
- Learn about routing, templates, and building web applications.

## 5. Testing and Test-Driven Development (TDD):

- Understand testing frameworks like unittest or pytest.
- Learn the principles of Test-Driven Development and how to write effective tests.

## 6. Advanced object-Oriented programming (OOP):

- Deepen your understanding of OOP principles and design patterns.
- Explore more complex concepts like abstract classes, interfaces, and multiple inheritance.

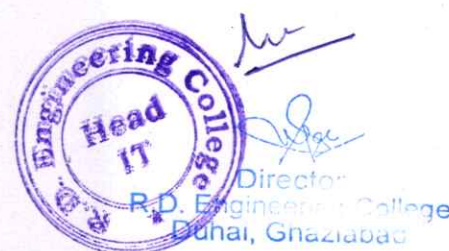

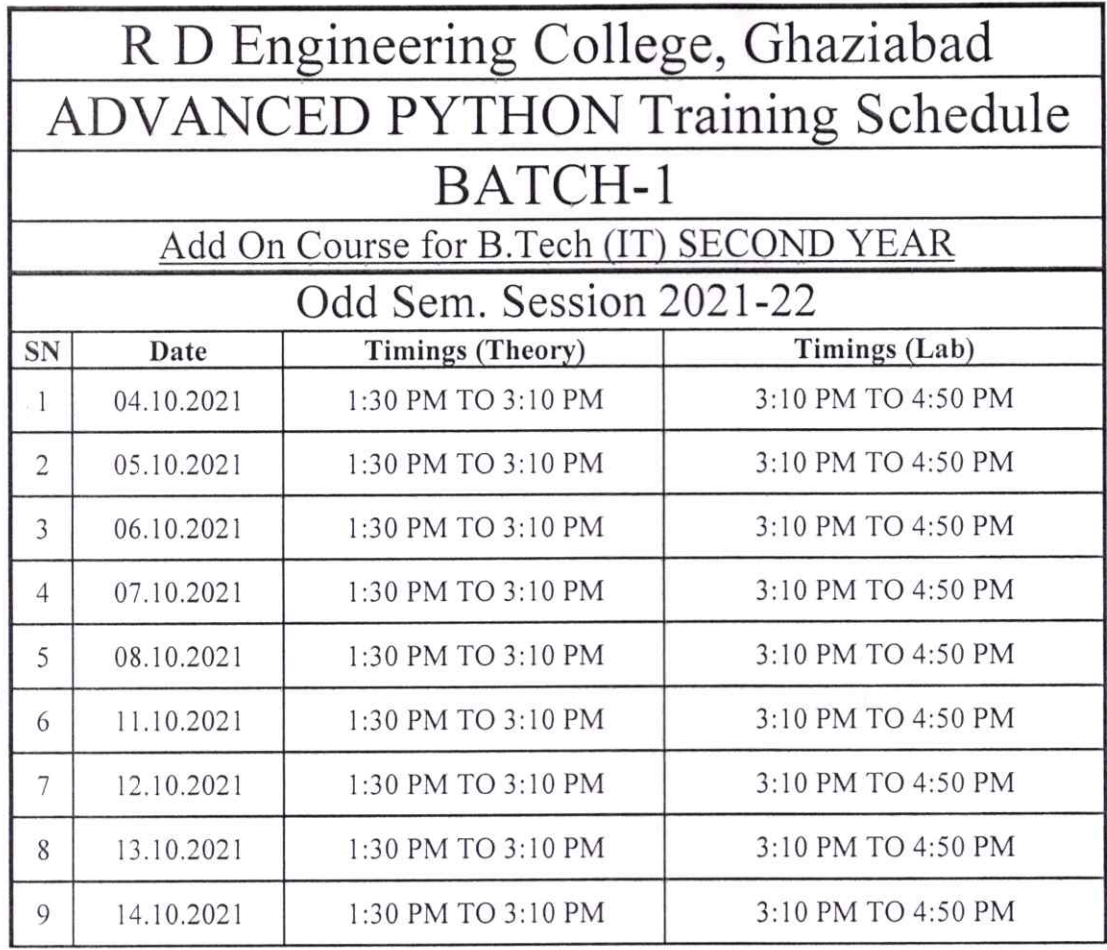

03:10

Prof. Seema Luthra Program Coordinator

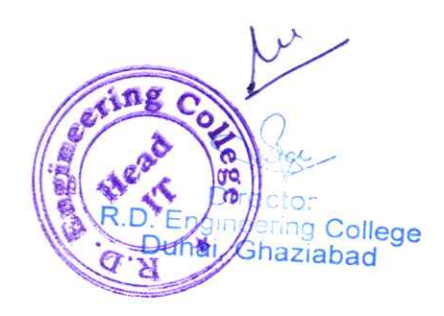

# R. D. Engineering College, Ghaziabad Department of Information Technology

•Date: 15 Sep, 2021

# **Notice**

All the students of IT, V Sem, III year are hereby informed that department is going to run an add on course on Advanced Java from 20<sup>th</sup> Sep 2021.

This Advanced Java Course Syllabus is designed to bridge the curriculum and industry gap. After completing the course you will be able to do some basic project to enhance your skills.

All Students are required to attend this course.

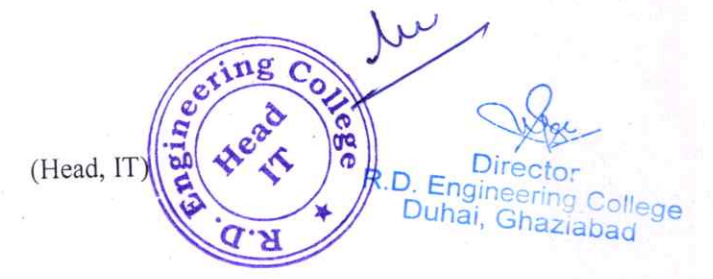

CC:

Director

IQAC

Departmental Notice Board

Encls:

Syllabus of course

Schedule of course

Course Contents

## R D ENGINEERING COLLEGE, GHAZIABAD ADVANCED JAVA Add On Course for B.Tech (IT) SESSION 2021-22 ODD SEM

## Curriculum objectives

#### 1. Mastery of Java syntax and object-oriented programming (OOP)

Participants should be proficient in Java syntax and be able to design and implement complex class hierarchies, use inheritance and polymorphism effectively, and understand advanced topics such as abstract classes, interfaces, and lambda expressions.

#### 2. Proficiency in concurrency and multithreading

Participants should be able to design and implement concurrent and multithreaded programs using Java's threading model. They should be able to use Java's synchronization constructs such as locks, semaphores, and monitors to ensure thread safety and avoid race conditions.

#### 3. Expertise in Java web development

Participants should be able to develop web applications using Java frameworks such as Spring, Hibernate, and Struts. They should be able to create and deploy web applications, work with databases, and understand web security issues.

#### 4. Mastery of Java collections and data structures

Participants should be able to work with Java collections and data structures such as lists, maps, and queues. They should be able to use Java's built-in collections framework and understand how to implement custom data structures.

#### 5. Familiarity with Java I/O and networking

Participants should be able to work with Java I/O and networking APIs to read and write data from various sources and communicate over network protocols such as TCP/lp and HTTP.

#### 6. Proficiency in software engineering principles and design patterns

Participants should be familiar with software engineering principles such as design patterns, SOLID principles, and code refactoring. They should be able to write maintainable, scalable, and reusable code using these principles.

## 7. Understanding of Java memory management and garbage collection

Participants should understand Java's memory management and garbage collection model to optimize Java applications by reducing memory usage and managing object the time y should be able

> 1 R.D. Engineering College Duhai, Ghaziabad

 $V_{\text{tot}}$ 

#### 8. Familiarity with Java performance tuning and profiling

Participants should be able to profile and tune the performance of Java applications using tools such as JProfiler and VisualVM. They should be able to identify performance bottlenecks and optimize Java code for speed and efficiency.

Overall, an advanced Java training course should provide participants with a deep understanding of Java programming and enable them to apply their knowledge to solve complex programming problems in various domains.

## **Duration**

Approximately 36 hours, when delivered synchronously by an educator. Detailed timings are providedbelow. Actual delivery times will vary from class to class and depending on the delivery format.

### **Delivery methods**

This course can be delivered in person with synchronous lectures or with digital training models that students can complete independently.

### **Learning resources**

- Lecture materials
- Online multiple-choice knowledge checks
- Lab exercises
- Digital training (optional) ä
- Video introductions
- Video demos
- $\ddot{\bullet}$ Example solutions

### **Course timing**

This table provides the suggested durations for all course activities. Note that the total classroom timefor all the modules in this course is 36 hours. Items that are not applicable are marked NA.

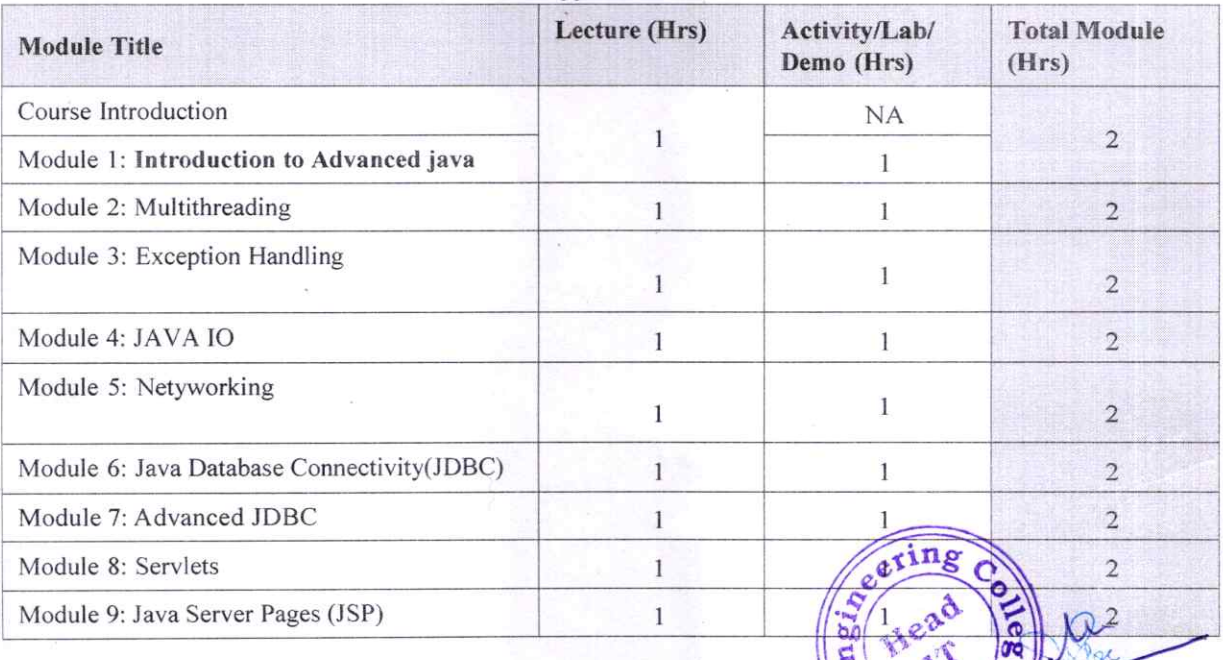

ng Collede

al, Ghaziabad

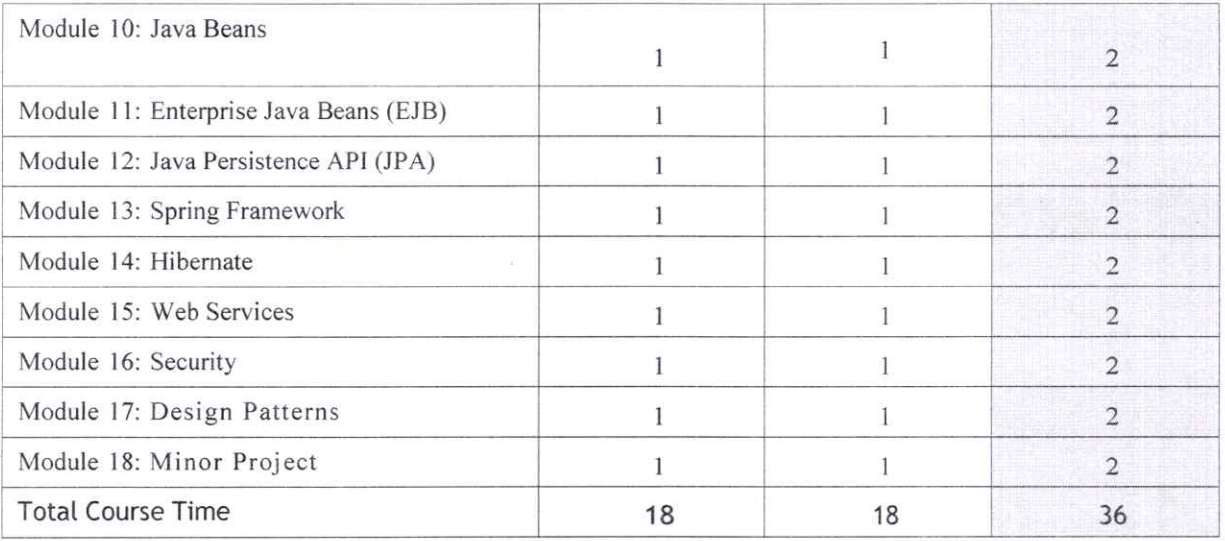

 $\frac{d}{d\theta}$ 

## Module sections

This section lists the module sections in this course.

#### Course Introduction

®

• Course objectives and overview

#### Module 1: Introduction to Advanced Java

- Overview of Advanced Java
- Benefits of Advanced Java
- Features of Advanced Java
- Terminology (JVM, JRE, JDK, bytecode, etc.)
- Introduction to Eclipse IDE for Java development

### Module 2: Multithreading

- Introduction to multithreading
- Creating threads
- Thread synchronization
- Thread pools
- Thread safety and atomicity
- Deadlocks and solutions

#### Module 3: Exception Handling

- Types of exceptions
- Try-catch statements
- Throwing exceptions
- Checked and unchecked exceptions
- Custom exception handling

### Module 4: Java 10

- Introduction to IO operations
- File IO

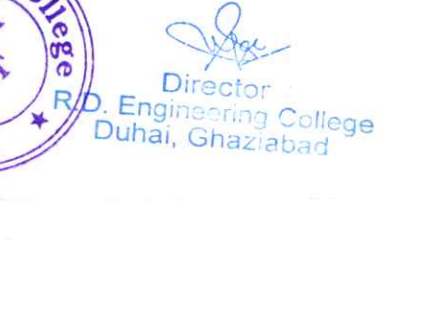

 $\mathcal{V}$ 

- Byte streams vs character streams
- Buffered streams
- Object IO

#### Module 5: Networking

- Introduction to networking
- Socket programming in Java
- Client-server communication
- Multithreaded servers
- Remote Method Invocation (RMl)

## Module 6: Java Database Connectivity (JDBC)

- Introduction to JDBC
- Connecting to databases
- **Executing SQL queries**
- Working with result sets
- Batch processing

### Module 7: Advanced JDBC

- PreparedStatement vs Statement
- Stored procedures
- **Transactions**
- Connection pooling
- Data source objects

### Module 8: Servlets

- Introduction to servlets
- Servlet lifecycle
- Handling HTTP requests and response
- Session management
- Filters

#### Module 9: Javaserver Pages (JSP)

- Introduction to JSP
- JSP lifecycle
- JSP directives and actions
- Implicit objects
- Scriptlets and expressions

## Module 10: JavaBeans

- Introduction to JavaBeans
- Properties and methods
- Event handling
- Bound and constrained properties
- Design patterns

Pineering College thai, Ghaziabad

#### Module 11: Enterprise JavaBeans (EJB)

- Introduction to EJB
- Session beans
- Entity beans
- Message-driven beans
- **EJB** lifecycle

#### Module 12: Java Persistence Apl (JPA)

- Introduction to JPA
- Object-relational mapping (ORM)
- **Annotations**
- Persistence units
- CRUD operations

#### Module 13: Spring Framework

- Introduction to Spring Framework
- Inversion of Control (loC)
- Dependency Injection (Dl)
- Spring MVC
- Spring Data JPA

## Module 14: Hibernate

- Introduction to Hibernate
- Object-relational mapping (ORM)
- Annotations and mapping files
- HQL and criteria queries
- Caching and lazy loading

#### Module 15: Web Services

- Introduction to web services
- SOAP vs REST
- Creating soAPweb services in Java
- Creating RESTful web services in Java
- JAX-RS

#### Module 16: Security

- Introduction to security
- Authentication and authorization
- Basic authentication
- Digest authentication
- Form-based authentication

### Module 17: Design Patterns

Introduction to design patterns

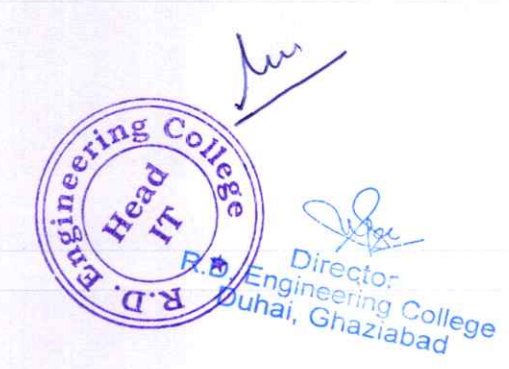

5

- Creational patterns
- Structural patterns
- Behavioral patterns
- Singleton, Factory, Adapter, Observer, Command, and Template Method patterns

#### Module 18: Minor Project

®

• Participants will work on a final project that applies the concepts learned throughout the course. The project should involve Advanced Java principles and at least one other topic covered in the course (e.g. web services, Spring Framework, etc.). Participants will present their projects and receive feedback from the instructor and other participants.

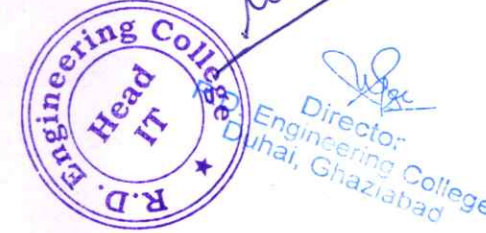

## COURSE OUTCOMES  $\overline{a}$ ADVANCEDJAyA\_

An Advanced Java course typically extends the knowledge gained from Core Java and delves into more specialized topics and advanced Java technologies. Here are common course outcomes for an Advanced Java course:

## 1. Servlets and JSP (Javaserver pages):

- Understand the concepts of servlets for server-side Java programming.
- Learn how to use JSP for dynamic web content generation.

## 2. Java Database connectivity (JDBC) Enhancements:

- Explore advanced JDBC features, such as batch processing and stored procedures.
- Understand connection pooling for efficient database connections.

### 3. Enterprise JavaBeans (EJB):

®

- Introduction to EJB for building scalable, distributed enterprise applications.
- Learn about session beans, entity beans, and message-driven beans.

## 4. Java persistence API (JPA):

- Understand JPA for object-relational mapping in Java applications.
- Learn how to perform database operations using JPA.

## 5. Spring Framework:

- Introduction to the Spring Framework for building enterprise Java applications.
- Learn about inversion of control (IoC), dependency injection, and aspectoriented programming.

#### 6. Spring Boot:

- Explore Spring Boot for simplifying the development of Spring applications.
- Understand how to create standalone, production-grade Spring-based Applications.

 $\overline{G}$   $\overline{H}$ 

fuhai, Ghaziabad

<sup>ollege</sup>

#### 7. Web security:

- Explore security features and best practices for Java web applications.
- Learn about authentication, authorization, and secure coding practices.

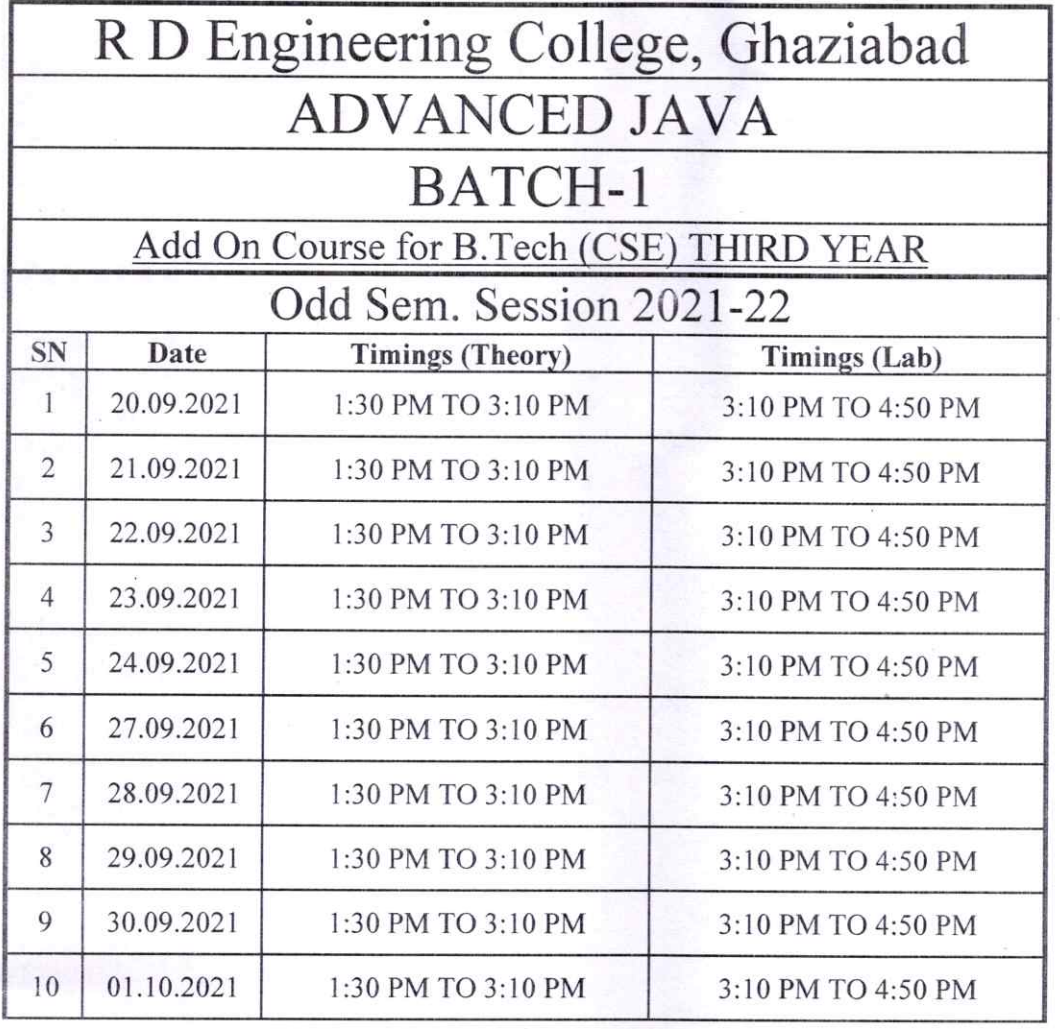

Prof. Vikas Chaudhary<br>Program Coordinator

 $\omega$ ng Co  $\bullet$ ν Director<br>R.D. Engineering College<br>Duhai, Ghaziabad

# R. D. Engineering College, Ghaziabad Department of Information Technology

Date: 15 Sep, 2021

## **Notice**

All the students of IT VII Sem, IV year are hereby informed that department is going to run an add on course on Cloud Computing with Amazon Web Service (AWS) from 20 Sep 2021.

This AWS Course Syllabus covers in-depth knowledge of cloud computing with Infrastructure as a service(Iaas) and platform as a service( Paas). After completing this course you will also try to start your carrier in AWS field.

All Students are required to attend this course.

®

®

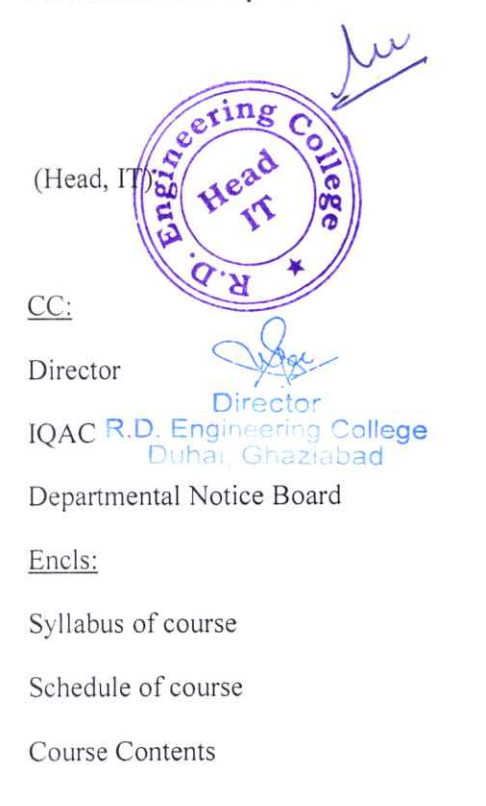

# R D ENGINEERING COLLEGE, GHAZIABAD ADVANCED JAVA Add On Course for B.Tech (IT) SESSION 2021-22 ODD SEM

## Cu rriculum objectives

®

#### 1. Mastery of Java syntax and object-oriented programming (OOP)

Participants should be proficient in Java syntax and be able to design and implement complex class hierarchies, use inheritance and polymorphism effectively, and understand advanced topics such as abstract classes, interfaces, and lambda expressions.

#### 2. Proficiency in concurrency and multithreading

Participants should be able to design and implement concurrent and multithreaded programs using Java's threading model. They should be able to use Java's synchronization constructs such as locks, semaphores, and monitors to ensure thread safety and avoid race conditions.

#### 3. Expertise ih Java web development

Participants should be able to develop web applications using Java frameworks such as Spring, Hibernate, and Struts. They should be able to create and deploy web applications, work with databases, and understand web security issues.

#### 4. Mastery of Java collections and data structures

Participants should be able to work with Java collections and data structures such as lists, maps, and queues. They should be able to use Java's built-in collections framework and understand how to implement custom data structures.

#### 5. Familiarity with Java I/0 and networking

Participants should be able to work with Java I/0 and networking Apls to read and write data from various sources and communicate over network protocols such as TCP/lp and HITP.

#### 6. Proficieney in software engineering principles and design patterns

Participants should be familiar with software engineering principles such as design patterns, SOLID principles, and code refactoring. They should be able to write maintainable, scalable, and reusable code using these principles.

## 7. Understanding of Java memory management and garbage collection

Participants should understand Java's memory management and garbage collection motel. **Hey should be able** to optimize Java applications by reducing memory usage and managing object lifetingsering

Director<br>R.D. Engineering College Duhai, Ghaziabad

Head

1

#### 8. Familiarity with Java performance tuning and profiting

Participants should be able to profile and tune the performance of Java applications using tools such as JProfiler and VisualvM. They should be able to identify performance bottlenecks and optimize Java code for speed and efficiency.

Overall, an advanced Java training course should provide participants with a deep understanding of Java programming and enable them to apply their knowledge to solve complex programming problems in various domains.

## Duration

®

Approximately 36 hours, when delivered synchronously by an educator. Detailed timings are providedbelow. Actual delivery times will vary from class to class and depending on the delivery fomat.

#### Delivery methods

This course can be delivered in person with synchronous lectures or with digital training models thatstudents can complete independently.

#### Learning resources

- Lecture materials
- Online multiple-choice knowledge checks
- Lab exercises
- Digital training (optional)
- Video introductions
- Videodemos
- Example solutions

## Course timing

This table provides the suggested durations for all course activities. Note that the total classroom timefor all the modules in this course is 36 hours. Items that are not applicable are marked NA.

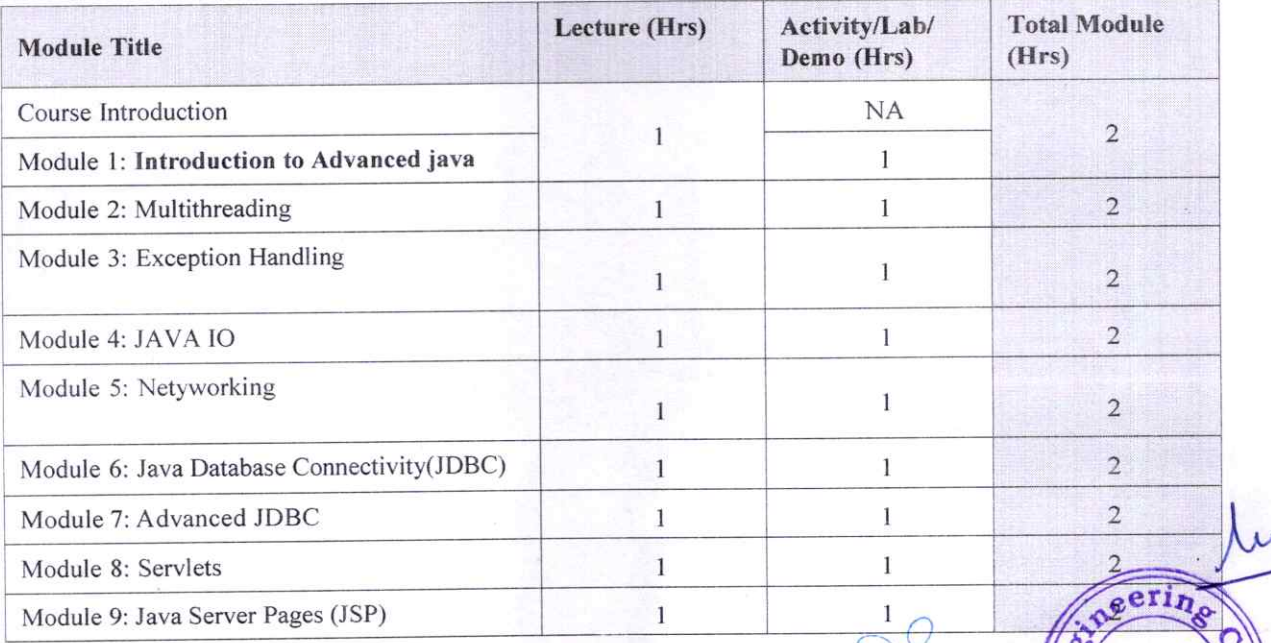

 $R.D. E$ Duhai, Ghaziabad

Head

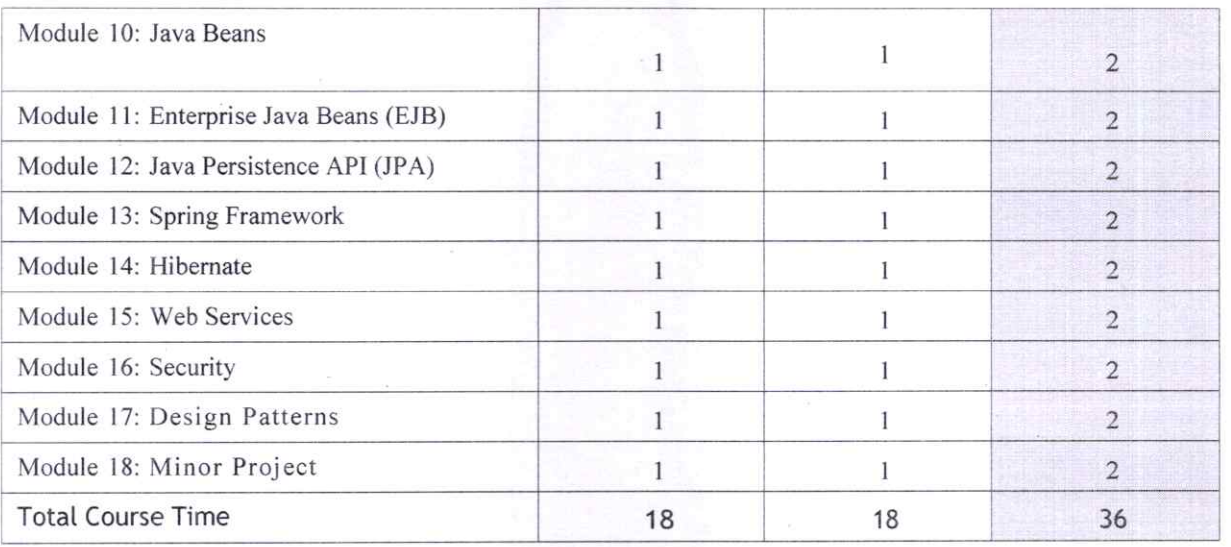

## Module sections

This section lists the module sections in this course.

#### Course Introduction

®

• Course objectives and overview

### Module 1: Introduction to Advanced Java

- Overview of Advanced Java
- Benefits of Advanced Java
- Features of Advanced Java
- Terminology (JVM, JRE, JDK, bytecode, etc.)
- Introduction to Eclipse IDE for Java development

#### Module 2: Multithreading

- Introduction to multithreading
- Creating threads
- Thread synchronization
- Thread pools
- Thread safety and atomicity
- Deadlocks and solutions

## Module 3: Exception Handling

- Types of exceptions
- Try-catch statements
- Throwing exceptions
- Checked and unchecked exceptions
- Custom exception handling

### Module 4: Java 10

- Introduction to IO operations
- File IO

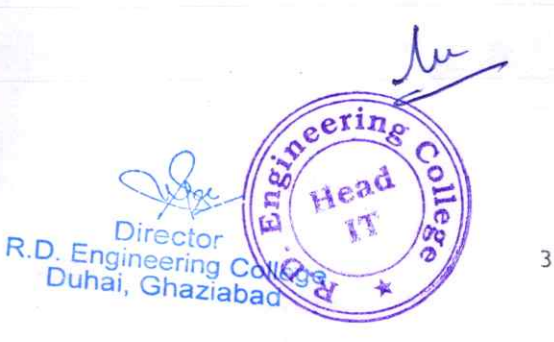

- Byte streams vs character streams
- Buffered streams
- Object IO

#### Module 5: Networking

- Introduction to networking
- Socket programming in Java
- Client-server communication
- Multithreaded servers
- Remote Method Invocation (RMl)

#### Module 6: Java Database Connectivity (JDBC)

- Introduction to JDBC
- Connecting to databases
- **Executing SQL queries**
- Working with result sets
- Batch processing

#### Module 7: Advanced JDBC

- PreparedStatement vs Statement
- Stored procedures
- Transactions
- Connection pooling
- Data source objects

#### Module 8: Servlets

- Introduction to servlets
- Servlet lifecycle
- Handling HTTp requests and responses
- Session management
- Filters  $\hat{\mathbf{a}}$

#### Module 9: Javaserver Pages (JSP)

- Introduction to JSP
- JSP lifecycle
- JSP directives and actions
- Implicit objects
- Scriptlets and expressions

## Module 10: JavaBeans

- Introduction to JavaBeans
- Properties and methods
- Event handling
- Bound and constrained properties
- Design patterns

**Director** R.D. Engineering College Duhai, Ghaziabad

eeting

ea

 $\mathcal{V}$ 

 $\tilde{\mathbf{c}}$ 

#### Module 11 : Enterprise JavaBeans (EJB)

- Introduction to EJB
- Session beans
- **Entity beans**
- Message-driven beans
- **EJB** lifecycle

#### Module 12: Java Persistence Apl (JPA)

- Introduction to JPA
- Object-relational mapping (ORM)
- **Annotations**

a

®

- Persistence units
- CRUD operations

#### Module 13: Spring Framework

- Introduction to spring Framework
- Inversion of control (loc)
- Dependency Injection (Dl)
- Spring MVC
- Spring Data JPA

### Module 14: Hibernate

- Introduction to Hibernate
- Object-relational mapping (ORM)
- Annotations and mapping files
- HQL and criteria queries
- Caching and lazy loading

### Module 15: Web Services

- Introduction to web services
- SOAP vs REST
- Creating SOAP web services in Java
- Creating RESTful web services in Java
- JAX-RS

### Module 16: Security

- Introduction to security
- Authentication and authorization
- Basic authentication
- Digest authentication
- Form-based authentication

#### Module 17: Design Patterns

Introduction to design patterns

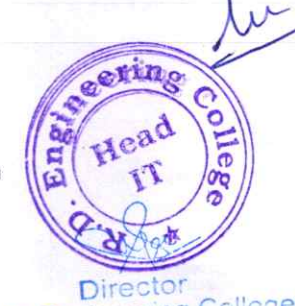

R.D. Engineering Conego

- Creational patterns
- Structural patterns
- Behavioral patterns
- Singleton, Factory, Adapter, Observer, Command, and Template Method patterns

R.D

### Module 18: Minor Project

®

®

• Participants will work on a final project that applies the concepts learned throughout the course. The project should involve Advanced Java principles and at least one other topic covered in the course (e.g. web services, Spring Framework, etc.). Participants will present their projects and receive feedback from the instructor and other participants.

Duhai, Ghaziabad<sup>og</sup>e

reerin

Head U

6

## **COURSE OUTCOMES** Of **AWS (AMAZON WEB SERVICES)**

The course outcomes of an AWS (Amazon Web Services) training program are as under:

1. Gain a comprehensive understanding of various AWS services and their functionalities.

Learn about core services such as EC2 (Elastic Compute Cloud), S3 (Simple Storage Service), RDS (Relational Database Service), and others.

- 2. Acquire practical, hands-on experience with AWS through labs, projects, and realworld scenarios. Develop skills in deploying, managing, and troubleshooting AWS resources.
- 3. Learn how to design and architect scalable, cost-effective, and high-performance solutions on AWS. Understand best practices for building reliable and secure applications.
- 4. Explore AWS security features and best practices for securing AWS resources. Understand how to implement identity and access management (IAM) and other security controls.
- 5. Gain knowledge of AWS networking concepts and services, including VPCs (Virtual Private Cloud), subnets, route tables, and more. Learn to configure and manage network resources effectively.

Head

Director R.D. Engineering College Duhai, Ghaziabad

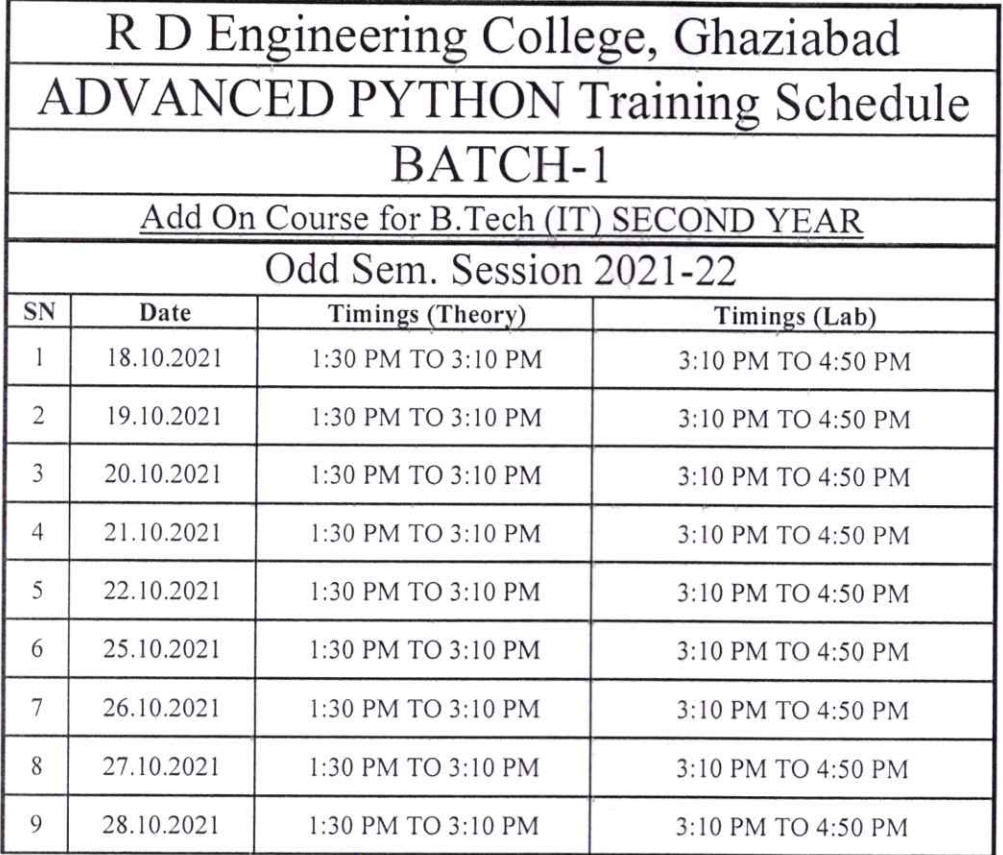

Prof. Seema Luthra Program Coordinator

w cering Colleg Head<br>IT  $E_n$ ÷ **Director** 

R.D. Engineering College

Department of Electronics and Communication Engineering

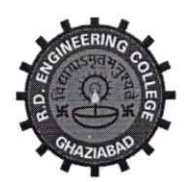

•0

 $\blacksquare$ 

# R. D. Engineering College, Ghaziabad

Approved by AICTE & Affiliated to Dr.APJ Abdul Kalan Technical University, Lucknow

Date:  $6<sup>th</sup>$  Sep, 2021

## Notice

# Add on Course-PCB Desi

From: Program Coordinator To: All the ECE  $2<sup>nd</sup>$  year Students( $3<sup>rd</sup>$  Sem)

All the students of ECE 11 year (Ill Sem) are hereby informed that department is going to run an add on course on PCB Design from  $18<sup>th</sup>$  Sep 2021.

This PCB Design course Syllabus is designed after the consultation with Industry Experts. This is a basic course for designing of PCB using software. PCB (Printed Circuit Board) designing is an integral part of each electronics products and this program is designed to make students capable to design their own projects PCB up to industrial grade.

All Students are required to attend this course.

 $\frac{1}{2}$ 

Mr.Prabhash Singh (Program Coordinator)

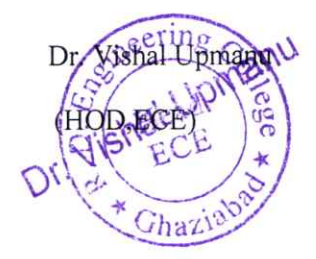

Departmental Notice B oard #\_`^GONye^go  $E$ ng", Ghaz"  $R. V$ 

CC:

Director

Dean Academics

IQAC

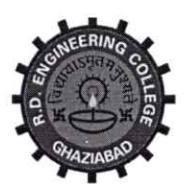

# R. D. Engineering College, Ghaziabad

Approved by AICTE & Affiliated to Dr.APJ Abdul Kalam Technical University, Lucknow Syllabus- Add On Course for B.Tech ECE - III Sem **PCB** Design

**Session 2021-22** 

This is a basic course for designing of PCB using software. PCB (Printed Circuit Board) designing is an integral part of each electronics products and this program is designed to make students capable to design their own projects PCB up to industrial grade.

## **Topics Covered:**

- 1. Introduction to PCB designing concepts
- 2. Component introduction and their categories
- 3. Introduction to Development Tools
- 4. Detailed description and practical of PCB designing
- 5. Lab practice and designing concepts

## **Detailed Syllabus of the Course**

## Topic 1: Introduction to PCB designing concepts

## **Introduction & Brief History**

- What is PCB  $\bullet$
- Difference between PWB and PCB  $\bullet$
- Types of PCBs: Single Sided (Single Layer), Multi-Layer (Double Layer)  $\bullet$
- **PCB** Materials

#### **Introduction to Electronic design Automation (EDA)** 1 Hrs

- Brief History of EDA  $\bullet$
- Latest Trends in Market  $\bullet$
- How it helps and Why it requires  $\bullet$
- Different EDA tools  $\bullet$
- Introduction to SPICE and PSPICE Environment  $\bullet$
- Introduction and Working of PROTEUS

Hands on Practice

2 Hrs

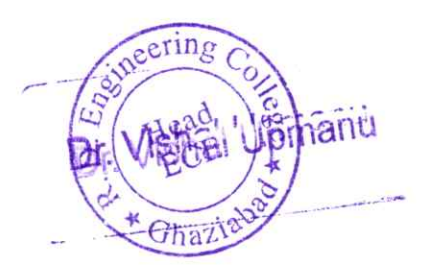

D. Engineering College Duhai, Ghaziabad

1 Hrs

## Types of Component

- **Active Components** 
	- o Diode
	- o Transi stor
	- o MOSFET
	- OLED
	- o SCR
	- o Integrated circuits (ICs)
- Passive Components
	- o Resistor
	- o Capacitor
	- o lnductor
	- o Transformer
	- o Speaker/Buzzer

### Component Package Types

- Through Hole Packages
	- o Axial lead
	- o Radial Lead
	- $\circ$  Single Inline Package(SIP)
	- $\circ$  Dual Inline Package(DIP)
	- o Transistor outline(TO)
	- o PinGridArray(PGA)

#### • Through Hole packages

- o Metal Electrode Face(MELF)
- o Leadless Chip Carrier(LCC)
- o Small outline Integrated circuit(S0IC)
- o Quad Flat pack(QPF) and Thin QFP (TQFP)

Sugar-

Director

- o Ball Grid Array(BGA)
- o Plastic Leaded chip carrier(PLCC)

Hands on Practice

#### TODic 3: Introduction to Development Tools

- Introduction to PCB Design using OrCAD tool
- Introduction to PCB Design using PROTEUS tool Hands on Practice

## Topic 4: Detailed description and practical of PCB designing

#### PCB Designing Flow Chart

- Schematic Entry
- Net listing
	- PCB Layout Designing R.D. Engineering College
- Prototype Designing
	- o Design Rule check(DRC)
	- o Design For Manufacturing(DFM)
- neerin Di

2Hrs

 $2$  Hrs

2 Hrs

2Hrs

- PCB Making
	- o Printing

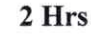

- $\circ$ Etching
- Drilling  $\circ$
- Assembly of components  $\bullet$

### **Description of PCB Layers**

- **Electrical Layers**  $\bullet$ 
	- $\circ$ Top Layer
	- $\circ$ Mid Layer
	- o Bottom Layer
- Mechanical Layers
	- **Board Outlines and Cutouts**  $\circ$
	- $\circ$ **Drill Details**
- Documentation Layers  $\bullet$ 
	- **Components Outlines**  $\circ$
	- $\circ$ Reference Designation
	- $\circ$ Text

### **Keywords & Their Description**

- Footprint  $\bullet$
- Pad stacks  $\bullet$
- Vias  $\bullet$
- Tracks  $\bullet$
- Color of Layers  $\bullet$
- PCB Track Size Calculation Formula  $\bullet$

## **PCB** Materials

- **Standard FR-4 Epoxy Glass**  $\bullet$
- Multifunctional FR-4  $\bullet$
- $\bullet$ Tetra Functional FR-4
- NelcoN400-6  $\bullet$
- **GETEK**  $\bullet$
- **BT Epoxy Glass**  $\bullet$
- Cyanate Aster  $\bullet$
- Plyimide Glass  $\bullet$
- Teflon  $\bullet$

### **Rules for Track**

- Track Length  $\bullet$
- Track Angle  $\bullet$
- Rack Joints
- **Track Size**  $\bullet$

Hands on Practice

R.D. Engineering College Duhai, Ghaziabad

1 Hrs

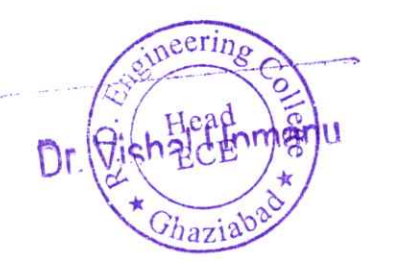

2 Hrs

1 Hrs

2 Hrs

1 Hrs

## Topic 5: Lab practice and designing concepts

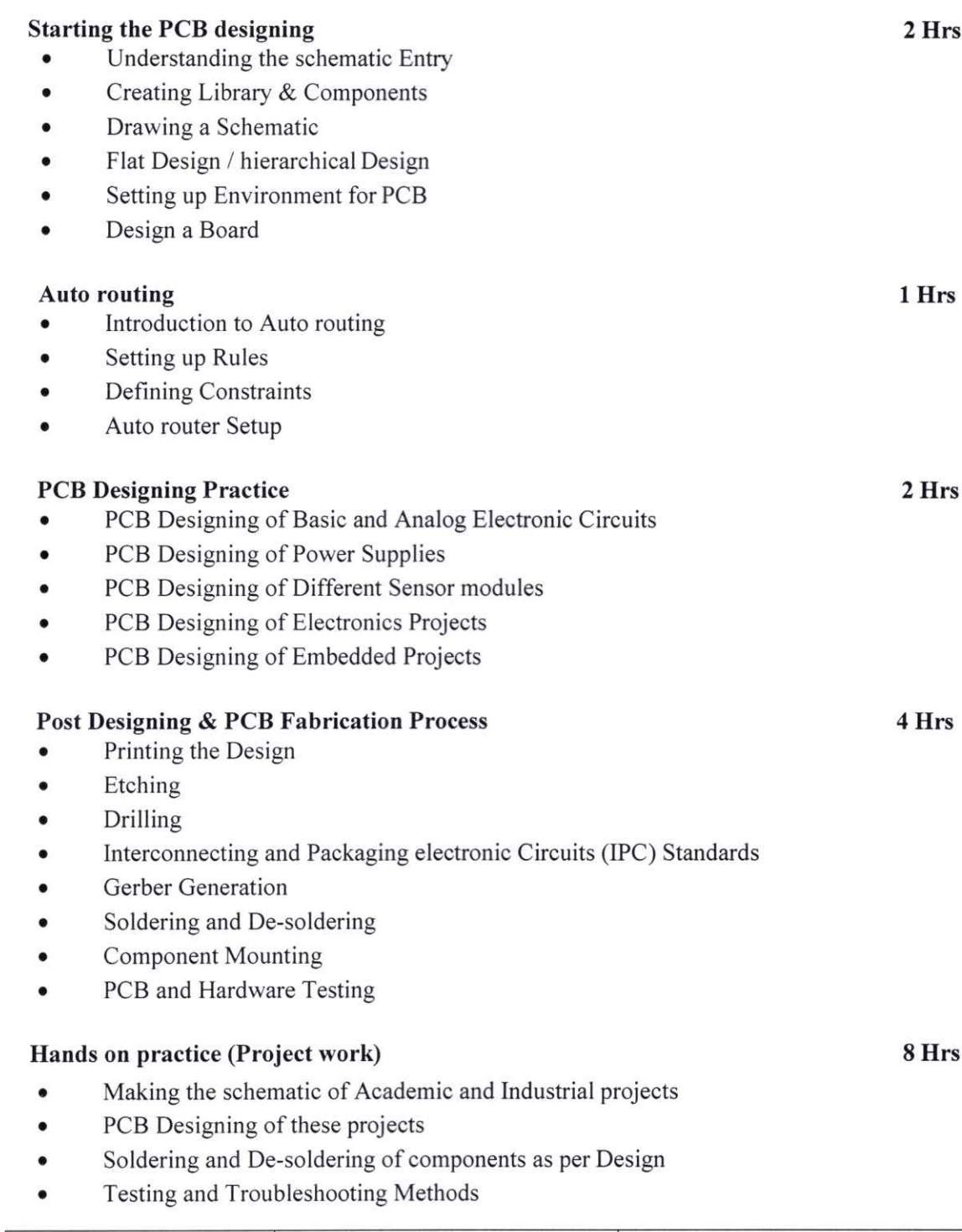

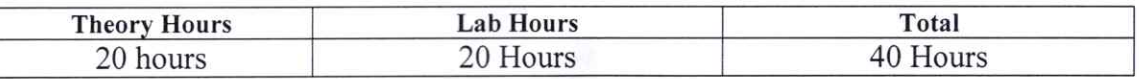

Mr. Prabhash Singh Program Coordinator

Director<br>Director<br>R.D. Engineering<br>Duhai, Ghaziabad

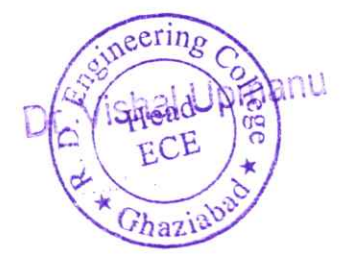

# **COURSE OUTCOMES**

## $Of$

# **PCB DESIGN**

Upon the completion of this course, students will demonstrate the ability to:

## 1. Understanding of PCB Basics:

Knowledge of basic concepts related to printed circuit boards, including layers, traces,  $\bullet$ pads etc.

## 2. Electronic Component Familiarity:

• Identification and understanding of various electronic components commonly used in PCB design.

## 3. PCB Layout Design:

- Hands-on experience in designing PCB layouts using dedicated software tools.
- Placement and routing of components on the PCB.  $\bullet$

## 4. Design for Manufacturability (DFM):

- Knowledge of design considerations that impact the manufacturability of PCBs.  $\bullet$
- Implementing DFM principles to optimize the manufacturing process.  $\bullet$

## 5. Design Rule Checking (DRC):

Implementing and performing design rule checks to identify and correct potential issues.  $\bullet$ 

## 6. Prototyping and Testing:

- Understanding the prototyping process for PCBs.  $\bullet$
- Testing and debugging prototypes for functionality and performance.  $\bullet$

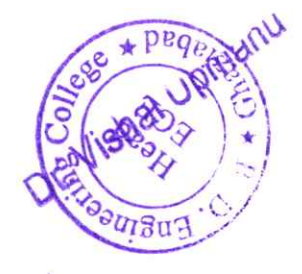

## R D Engineering College, Ghaziabad Schedule-Add On Course for B.Tech ECE-III sem **PCB** Design

## Session 2021-22

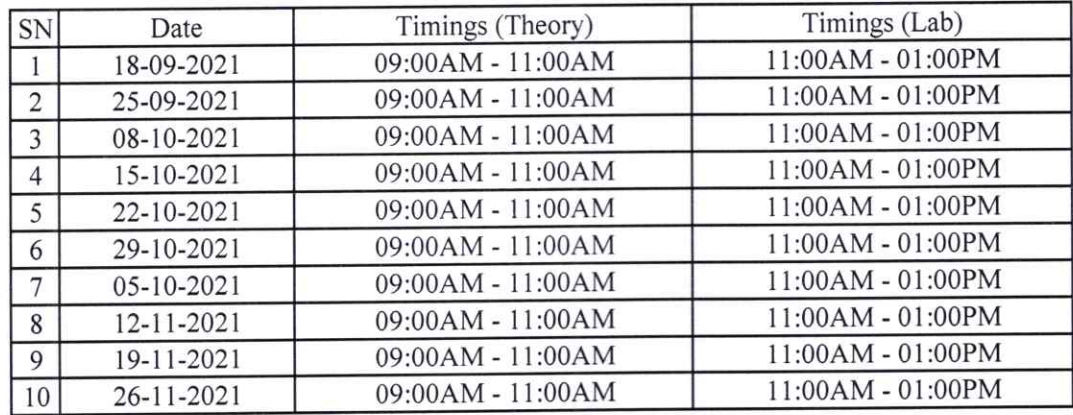

 $\int \mathfrak{D}_0$ .

Mr. Prabhash Singh Program Coordinator

®

Chat-R.D. Engineenaziabad

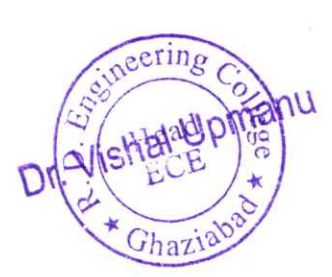

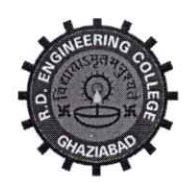

# R. D. Engineering College, Ghaziabad

Approved by AICTE & Affiliated to Dr.APJ Abdul Kalam Technical University, Lucknow

Date: 6'h Sep, 2021

## **Notice**

# Add on Course-IOT

From: Program Coordinator To: All the ECE  $3^{rd}$  year Students( $5^{th}$  Sem)

All the students of ECE (III year) V-Sem are hereby informed that department is going to run an add on course on IoT Internet of Things from 18<sup>th</sup> Sep 2021.

This IoT Internet of Things Course Syllabus is designed after the consultation with Industry Experts. This loT Internet of Things Course Syllabus covers in-depth knowledge of IOT fundamentals, Arduino Simulation, Sensor & Actuators, ESP8266 Wi-Fi module, IoT Protocols and Cloud Platforms for IoT with live Projects.

All Students are required to attend this course.

 $\mathcal{A}$ 

Mr. Sanjeev Sharma

(Program Coordinator)

R.D. Engineering College

CC:

Director

Dean Academics

IQAC

Departmental Notice Board
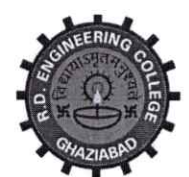

## R. D. Engineering College, Ghaziabad

Approved by AICTE & Affiliated to Dr.APJ Abdul Kalam Technical University, Lucknow Syllabus-Add On Course for B.Tech ECE -V Sem

IoT

## Session 2021-22

This Course focuses on hands-on IoT concepts such as sensing, actuation and communication. It covers the development of Internet of Things (IOT) prototypes-including devices for sensing, actuation, processing, and communication-to help you develop skills and experiences. The Internet of Things (IoT) is the next wave, world is going to witness. Today we live in an era of connected devices the future is of connected things.

## Topic 1. Introduction to IoT 3 Hrs

- Understanding IoT fundamentals
- IOT Architecture and protocols
- Various Platforms for IoT
- Real time Examples of IoT
- Overview of IoT components and IoT Communication Technologies
- Challenges in loT

## Topic 2. Arduino Simulation Environment 3 Hrs

- Arduino Uno Architecture
- Setup the IDE, Writing Arduino Software
- Arduino Libraries
- Basics of Embedded C progranming for Arduino
- Interfacing LED, push button and buzzer with Arduino
- Interfacing Arduino with LCD

Hands on Practice

#### Topic 3. Sensor & Actuators with Arduino 2 Hrs

- Overview of Sensors working
- Analog and Digital Sensors R.D. E-
- Interfacing of Temperature, Humidity, Motion, Light

2 Hrs

ead

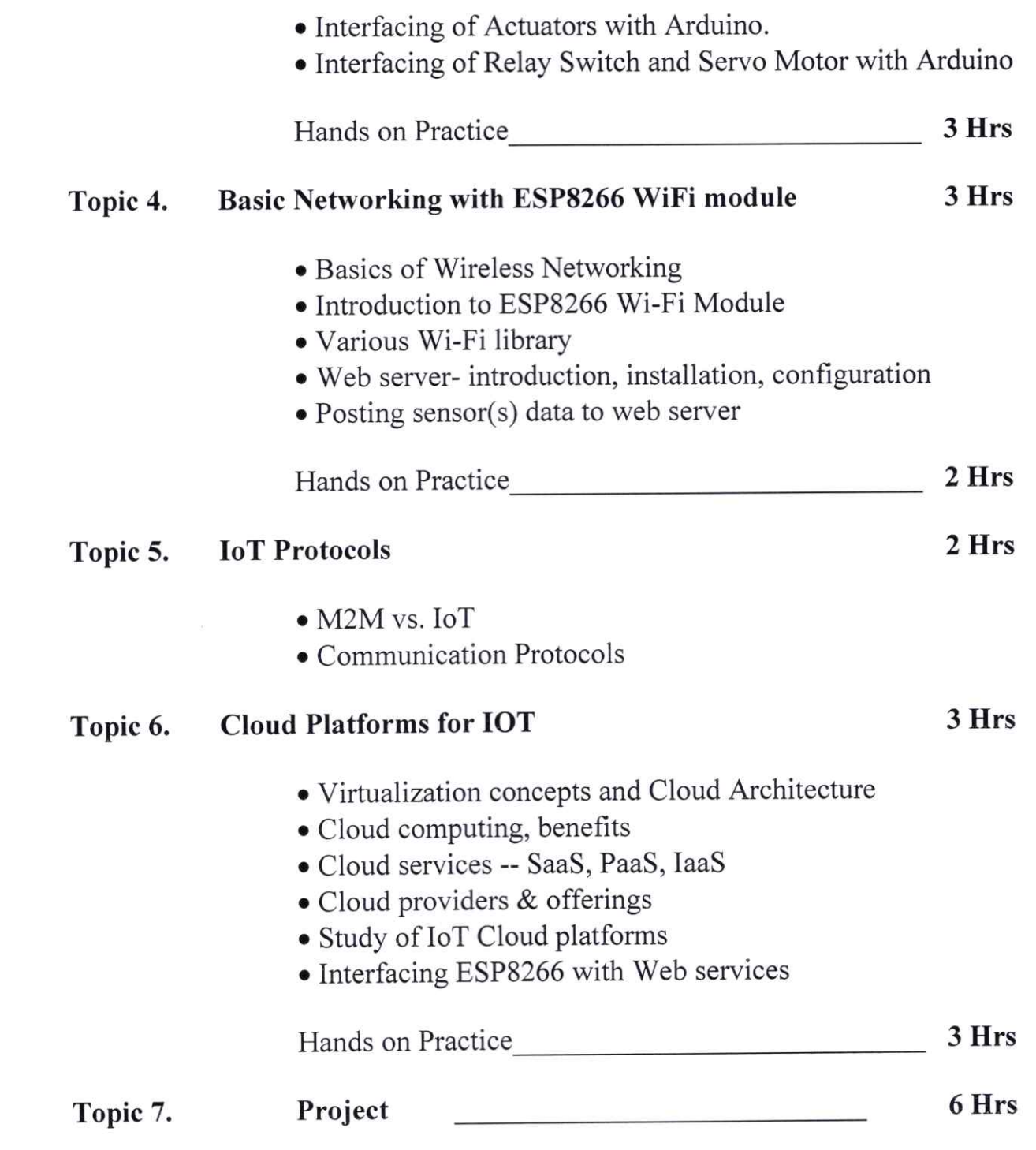

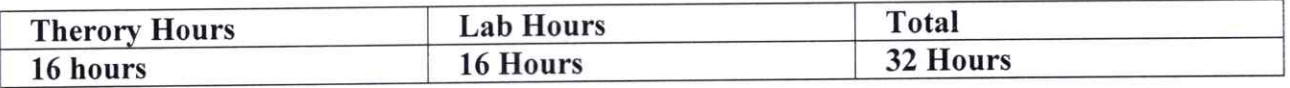

 $8/16$ 

Mr. Sanjeev Sharma Program Coordinator

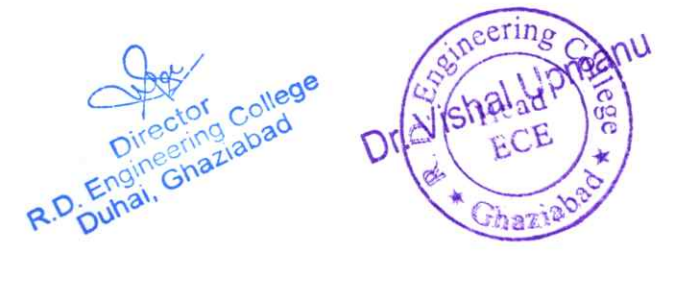

## **COURSE OUTCOMES**

### $Of$

### **TOT**

Students will be explored to the interconnection and integration of the physical world and the cyber space. They are also able to design & develop IOT Devices.

#### 1. Understanding of IoT Concepts:

- Define and explain the basic concepts and principles of the Internet of Things.
- Understand the components and architecture of IoT systems.  $\bullet$

#### 2. IoT Platforms and Frameworks:

- Familiarity with popular IoT platforms and frameworks.  $\bullet$
- Hands-on experience with setting up and using IoT platforms for data management.  $\bullet$

#### 3. Data Acquisition and Processing:

- Collecting and processing data from IoT devices.
- Analyzing and interpreting data collected from various sensors.  $\bullet$

#### 4. Security in IoT:

- Understanding the security challenges in IoT.  $\bullet$
- Implementing security measures to protect IoT devices and data.  $\bullet$

#### 5. Cloud Computing for IoT:

- Integration of IoT with cloud computing platforms.  $\bullet$
- Storing and retrieving data from the cloud in an IoT context.

R.D. Eng

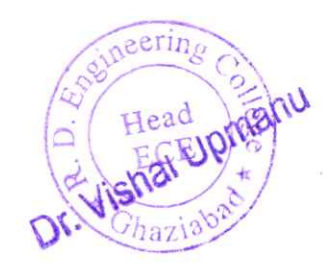

## R D Engineering College, Ghaziabad Schedule-Add On Course for B.Tech ECE-V sem IOT

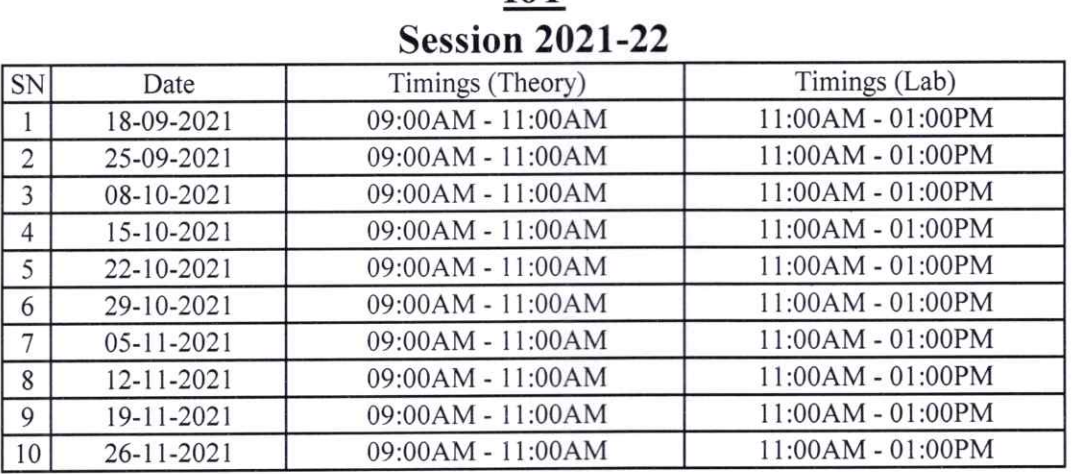

illmi

Mr. Prabhash Singh Program Coordinator

®

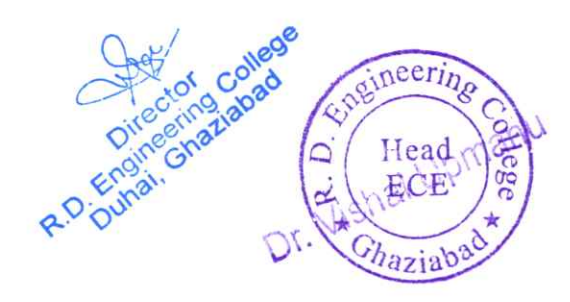

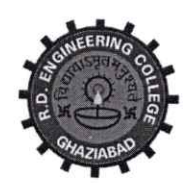

# R. D. Engineering College, Ghaziabad

Approved by AICTE & Affiliated to Dr.APJ Abdul Kalam Technical University, Lucknow

Date:  $6<sup>th</sup>$  Sep, 2021

# **Notice**

# **Add on Course-Advanced Excel**

From: Program Coordinator To: All the ECE  $4^{\text{th}}$  year Students( $7^{\text{th}}$  $Sem$ 

All the students of EC VII Sem, IV year are hereby informed that  $\ddot{i}$ course on Advance excel from  $18<sup>th</sup>$  Sep 2021.

This Advanced Microsoft Excel Course Syllabus is designed at  $\sim$ This Advanced Excel Course Syllabus covers in death knowledge consultation with Industry Experts. worksheet data, VBA Macro, utilize data tools, collaborate with our capital fields, and it and analyze with live Projects. The contract of the contract with others, and create and manage macros

All Students are required to attend this course.

Dr. visital upmanu

Dr. Vishal Upmanu

(Program Coordinator)

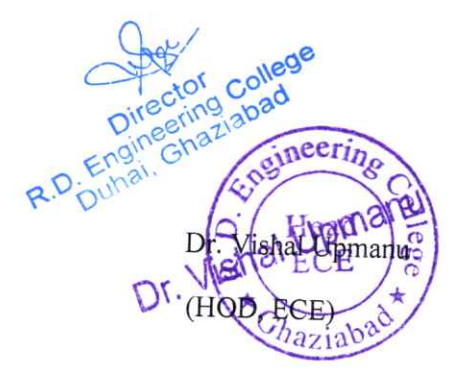

CC:

Director

Dean Academics

IQAC

Departmental Notice Board

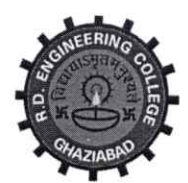

R. D. Engineering College, Ghaziabad

# Approved by AICTE & Affiliated to Dr.APJ Abdul Kalam Technical University, Lucknow Syllabus- Add On Course for B.Tech ECE - VII Sem **Advanced Excel Session 2021-22**

This Advanced Microsoft Excel Course Syllabus is designed after the consultation with Industry Experts. This Advanced Excel Course Syllabus covers in-depth knowledge of pivot tables, audit and analyze worksheet data, VBA Macro, utilize data tools, collaborate with others, and create and manage macros with live Projects.

This advanced Excel course syllabus is designed for the intermediate Excel user who desires to learn more advanced skills. Learn the most advanced formulas, functions, charts and types of financial analysis to be an Excel power user.

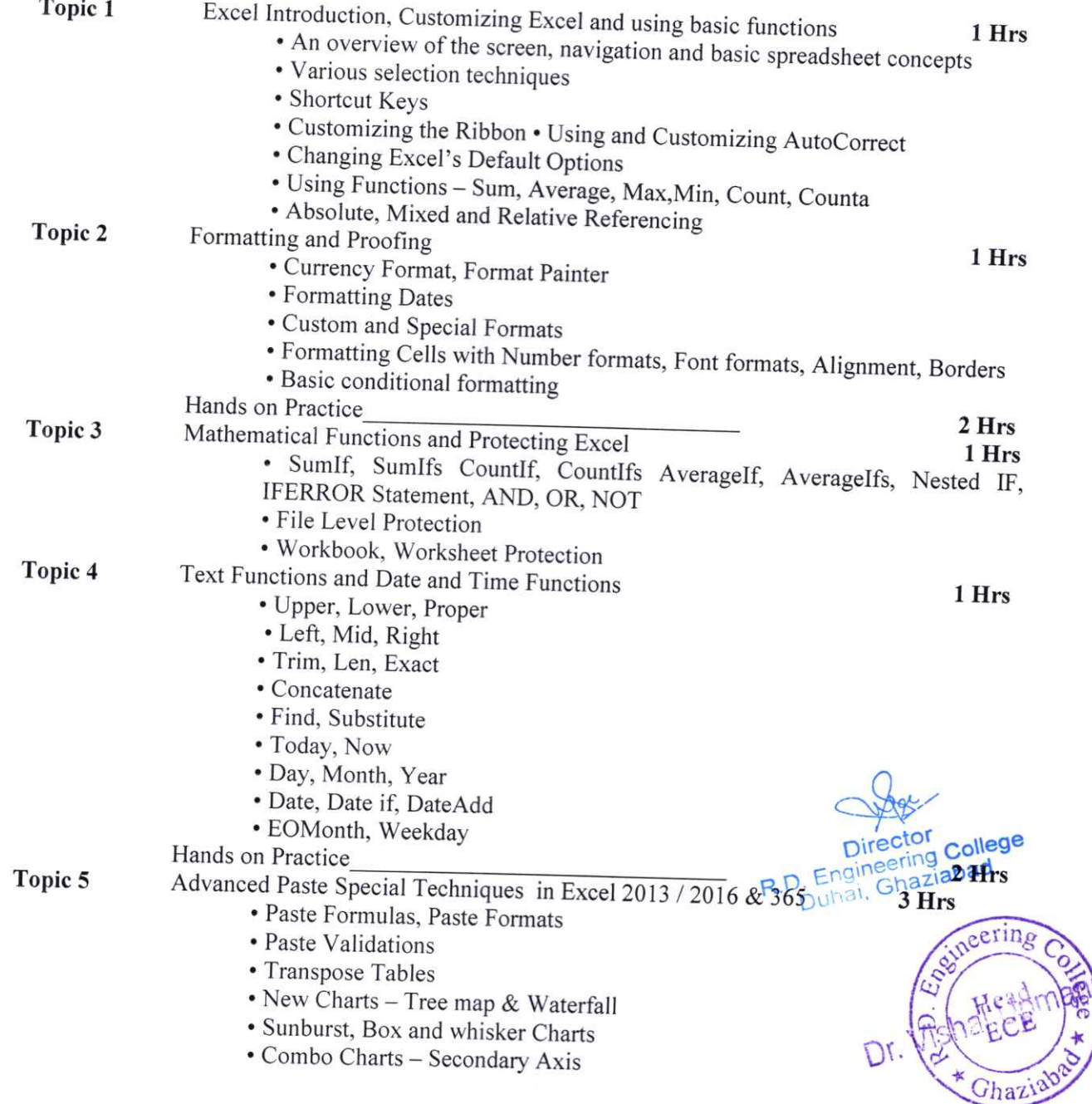

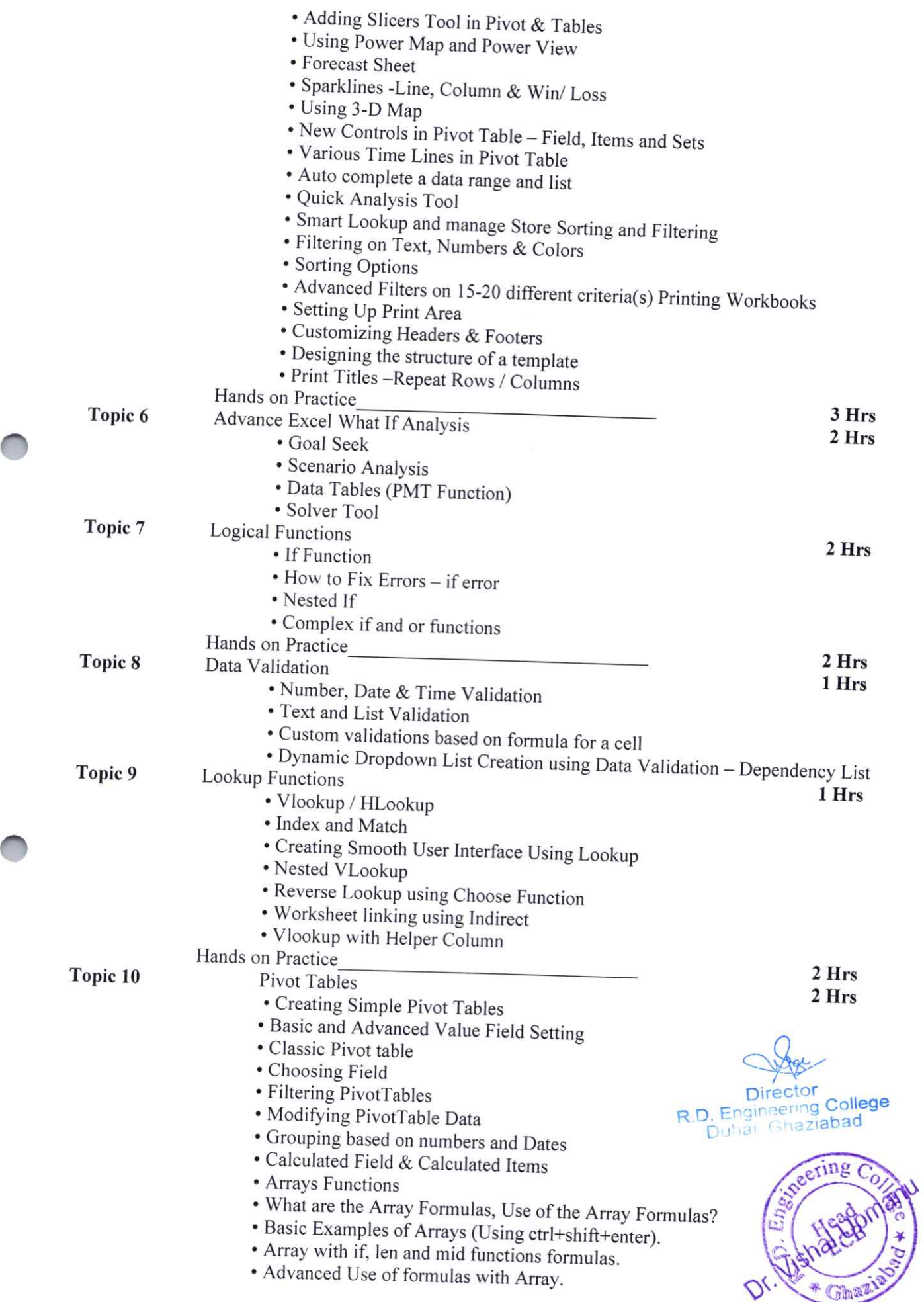

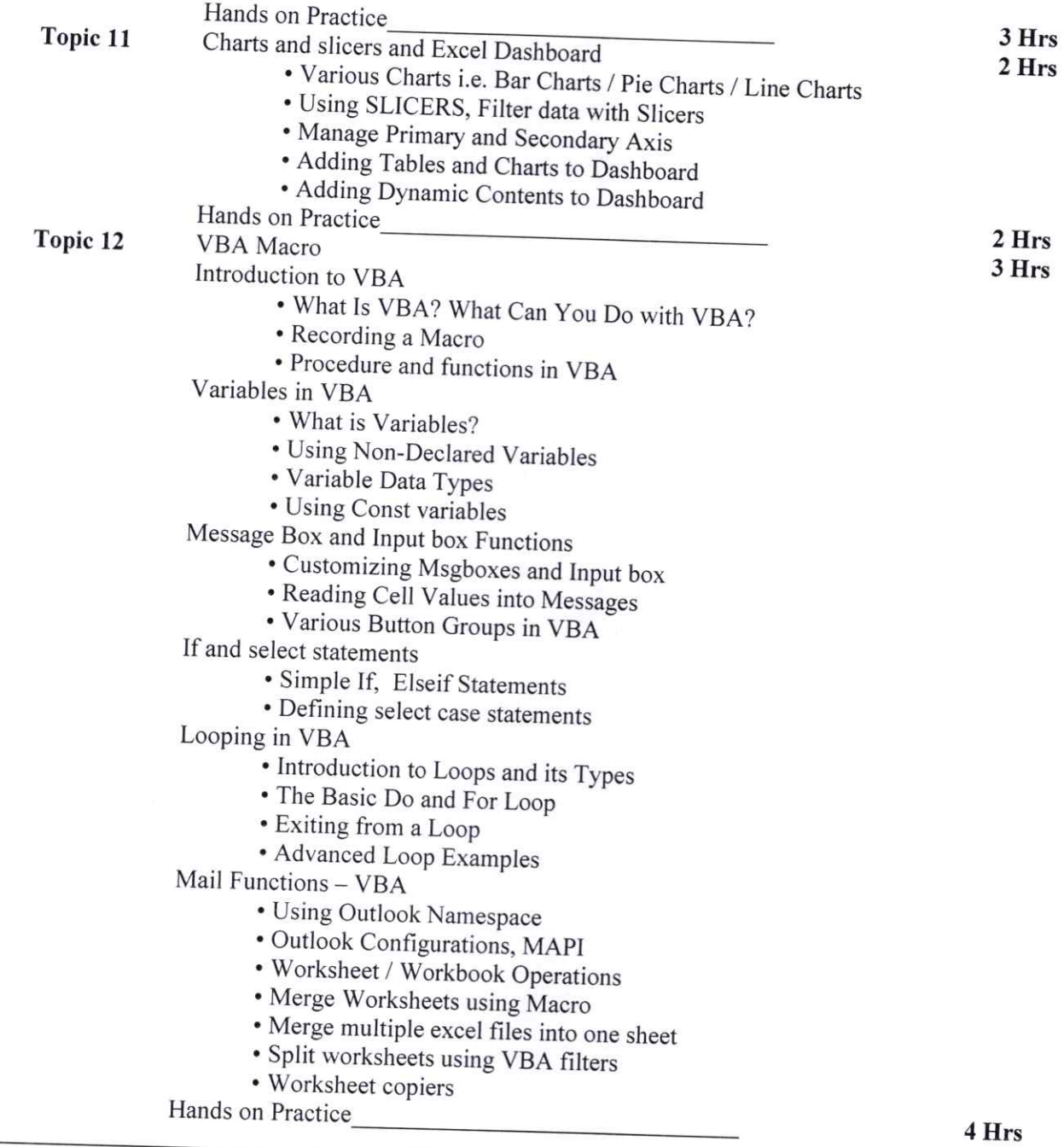

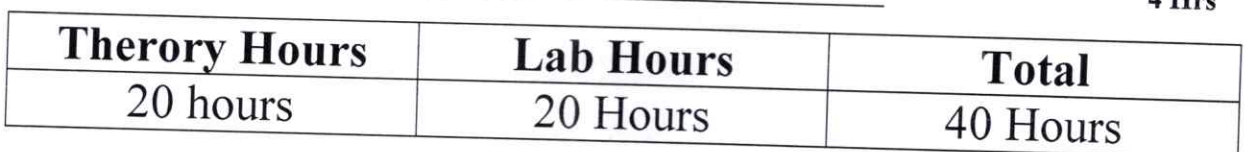

Director<br>college sineering Co.  $R.$  $D.$  $E.$ ianza Ghazlaba. dti\_Ouha' Dr. Vi Progr\* Ghazi

## COURSE OUTCOMES

#### Of

## ADVANCED EXCEL

The course outcomes for an Advanced Excel course can vary depending on the specific content and objectives of the course. However, here are some common outcomes you might expect from an Advanced Excel course:

#### I. Advanced Formulas and Functions:

- Ability to use advanced functions such as vL00KUP, HLOOKUP, INDEX-MATCH, and nested functions.
- Understanding and implementing array fomulas and logical functions.

#### 2. Data Analysis and visualization:

- Proficiency in using pivotTables and pivot charts for data analysis.
- Creating and customizing various types of charts to visualize deta effectively.
- Understanding and using data validation and conditional formatting.

#### 3. Data Management:

- Sorting and filtering data efficiently.
- Combining data from multiple sources and cleaning data for analysis.

#### 4. Advanced charting and Graphs:

- Creating complex charts like waterfall charts, radar charts, and bubble charts.
- Customizing and fomatting charts for professional presentations.

#### 5. Collaboration and Sharing:

- Sharing and protecting workbooks.
- Collaborating on Excel files using features like Track changes.

Spe R.D. Engineering College

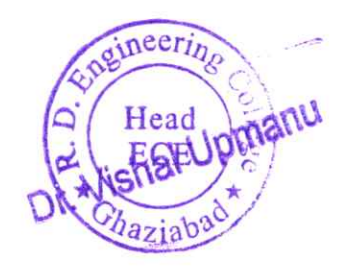

# R D Engineering College, Ghaziabad Schedule-Add On Course for B.Tech ECE-VII sem **Advanced Excel**

# **Session 2021-22**

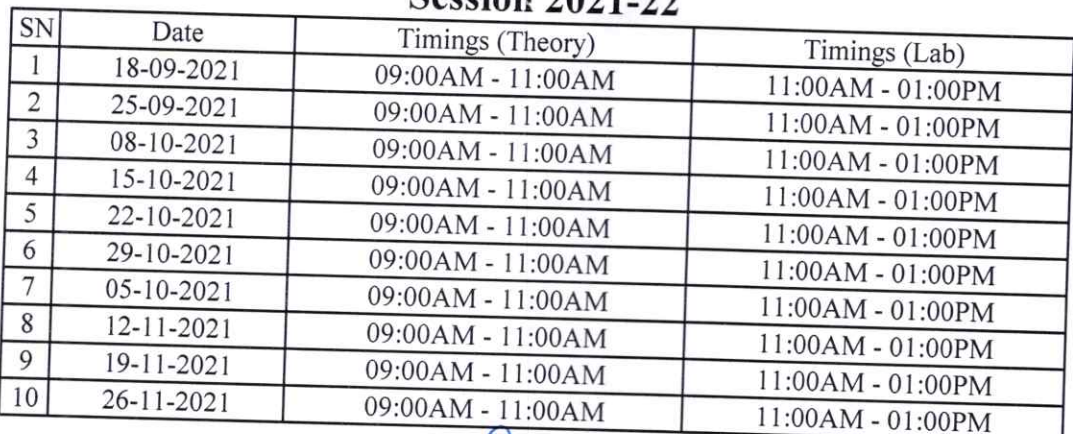

**Director** 

Director<br>R.D. Engineering College<br>Duhai, Ghaziabad **James** Dr. Vishai Upmanu Program Coordinators  $\frac{d}{dx}$  + Ghal

# Department of Mechanical Engineering

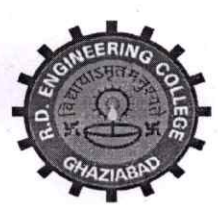

# **NGINEERING COLLE**

Approved by AICTE New Delhi & Affiliated to Dr. APJ Abdul Kalam Technical University, Lucknow under the aegis of IQAC

Date...03 Sep 2021

College Code: 231

#### **Department of Mechanical Engineering**

## **Notice**

All the students of ME III Sem,  $2^{nd}$  year are hereby informed that department is going to run an add on course on AUTO CAD from  $18^{th}$  Sep 2021.

This Auto CAD Course Syllabus is designed after the consultation with Industry Experts which covers in-depth knowledge of design.

All Students are required to register this course.

AICTE ID: 1-3548321

etlin Prof. Sanjay Paf  $\Omega$ CC:

Director IQAC Departmental Notice Board Encls: Syllabus of course Schedule of course **Course Contents** 

**Director D**. Engineering Colle Duhai, Ghaziabad

# R D Engineering College, Ghaziabad Auto CAD Add On Course for B. Tech (ME, III Sem) Session 2021-22

## Syllabus

#### Beginner AutocAD

Learn basic drawing and modifying techniques for drafting and technical drawing, using AutocAD to create drawings that can be used to build and real objects both mechanical andarchitectural. We'll cover basic methods of printing and plotting layouts and sheets, working between model Space and paper space, and scaling drawings through viewports.

## Course Outline

#### 1: Getting Started with AutocAD

- Opening and Creating Drawings
- 
- Zooming and Panning

#### 2: Basic Drawing & Editing Commands

- Using the Mouse, Keyboard, and Enter Key to work quickly and efriciently in AutocAD Lines
- **Circles**
- **Rectangles**

#### 3: Creating a Simple Drawing

- Creating simple Drawings
- Using Modify tools to arrange an office layout

#### 4: Drawing Precision in AutoCAD

- Polar and ortho Tracking Entering
- Coordinates and AnglesObject
- Snaps and Tracking

#### 5: Making Changes in Your Drawing

- .Move  $\bullet$
- Copy
- Rotate
- Mirror
- Scale  $\ddot{\phantom{a}}$
- Using the reference option with the Scale Tool

#### 6: Drawing Templates

- Using Template Files (.dwt) to Make New Drawing
- Exploring what Settings and Elements are saved with Templates

#### 7: Organizing Your Drawing with Layers

- Layer States
- Properties by Layer
- 

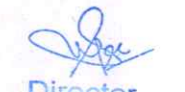

Director<br>R.D. Engineering College Duhai, Ghaziabad

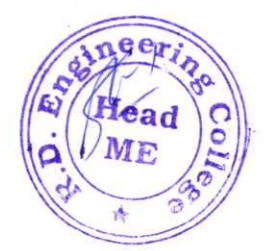

#### Layer Tools

#### 8: Object Types

- Polylines
- ® Jfros
- Polygons
- .Ellipses

#### 9: Editing Commands

- Trim and Extend
- Fillet and Chamfer
- Polyline Edit and spline
- Offset and Explode Join

#### 16: Inserting Blocks

• The Insert Block command Inserting

Blocks with Tool PalettesDynamic

Blocs

Migrating Blocks and other Elements between Drawings with Design Center

# **o** 11: Adding Dimensions

- ' Using Dimersioning Tools
- Dimensioning in a Layout Tab vs. the Model TabUsing
- Dimension styles
- Editing Dimensions

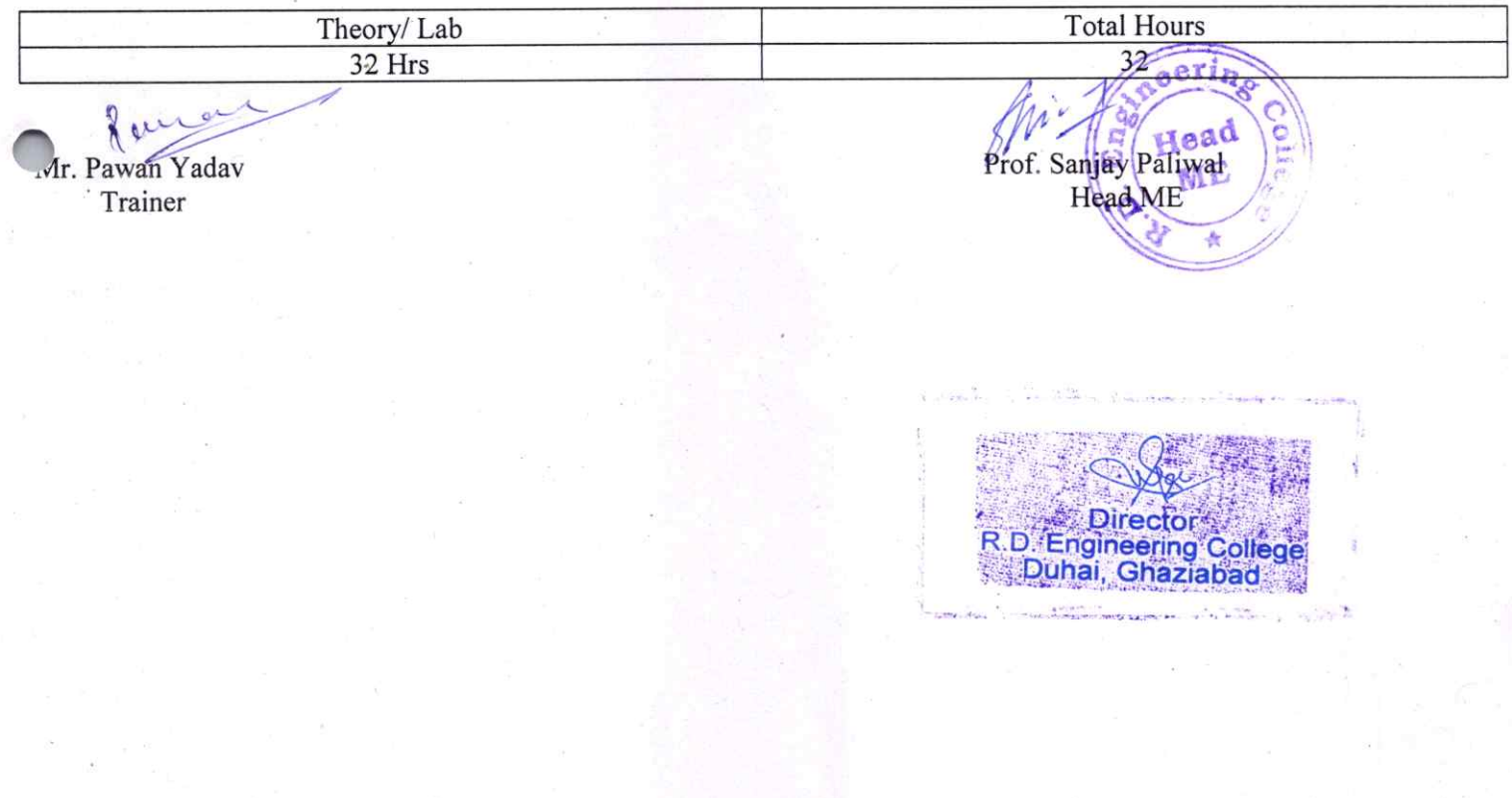

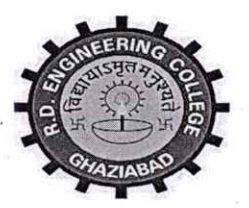

# R.D. ENGINEERING COLLEGE, GHAZIABAD DEPARTMENT OF MECHANICAL ENGINEERING

#### COURSE OUTCOME (2021-22)

#### Auto CAD

#### Course Description

Introduces Autodesk's AutoCAD software as a design and drafting tool. Introduces basic 2D CAD commands, command interface, workspace, viewports and printing concepts. Covers creation, retrieval and modification of 2D drawing files that meet industry standards with an emphasis on mechanical design for the manufacturing industry.

#### Intended Outoomes for the course

- 1. Upon completion of the course students will be able to:
- 2. Utilize the power and precision of AutoCAD as a drafting and design tool used in the mechanical design and manufacturing industries.
- 3. Apply basic CAD concepts to develop and construct accurate 2D geometry through creation of basic geometric constructions.
- 4. Create, manipulate and edit 2D drawings and figures.
- 5. Apply elements of mechanical drafting such as layers, dimensions, drawing formats, and 2D figures in projects with a focus on ANSI industry standards.

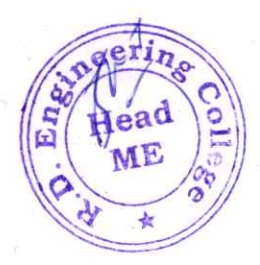

®

Director R.D. Engineering College<br>Duhai, Ghaziabad

# R D Engineering College, Ghaziabad AUTO CAD TRAINING SCHEDULE

Add On Course for B.Tech (ME, III SEM)

Session 2021-22

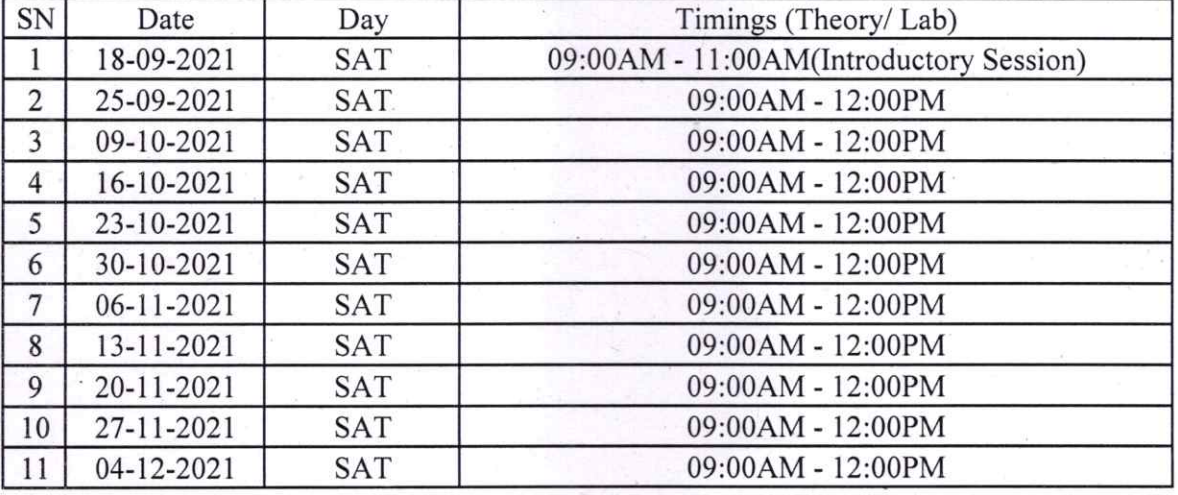

Prof. Sanjay. Paliwal Head ME

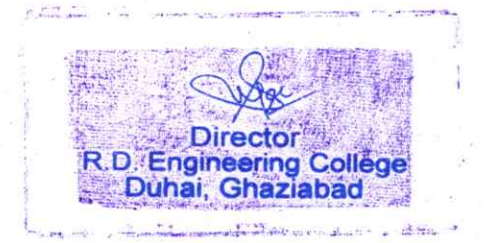

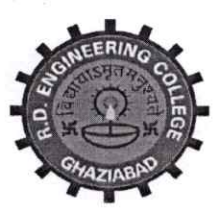

College Code: 231

**ENGINEERING COLLE** 

Approved by AICTE New Delhi & Affiliated to Dr. APJ Abdul Kalam Technical University, Lucknow under the aegis of IQAC

Date...03 Sep 2021

#### **Department of Mechanical Engineering**

## **Notice**

All the students of ME V Sem,  $3^{rd}$  year are hereby informed that department is going to run an add on course on SOLID WORKS from  $18^{th}$  Sep 2021.

This SOLID WORK Course Syllabus is designed after the consultation with Industry Experts which covers in-depth knowledge of design.

All Students are required to register this course.

**AICTE ID: 1-3548321** 

Hea Prof. Sanjax Peliw (Head AIE) CC:

Director **IQAC** Departmental Notice Board Encls: Syllabus of course Schedule of course **Course Contents** 

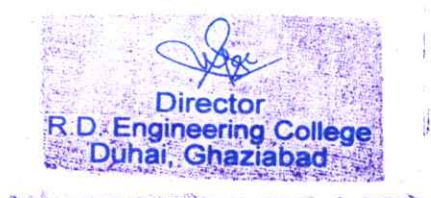

# ME 3RD YEAR ADD ON COURSE

## **SOLIDWORKS**

#### **Course Outline**

SolidWorks Essentials teaches you how to use the SolidWorks mechanical design automation software to build parametric models of parts and assemblies, and how to make drawings of those parts and assemblies.

The main topics covered include: Lesson 1: SolidWorks Basics and the User Interface

File References

**Opening Files** 

The SolidWorks User Interface

Using the Command Manager

Lesson 2: Introduction to Sketching

2D Sketching

**Saving Files** 

Sketching

**Sketch Relations** 

Dimensions

Extrude

Lesson 3: Basic Part Modeling

**Basic Modeling** 

Terminology

**Boss Feature** 

**Cut Feature** 

Dimensioning

Filleting

**Editing Tools** 

**Lesson 4: Patterning** 

Why Use Patterns?

Linear Pattern

Circular Patterns

**Mirror Patterns** 

Lesson 5: Revolved Features

**Revolved Features** 

Building the Rim

Edit Material

Lesson 6: Editing: Design Changes Part Editing Design Changes

Lesson 7: Assembly Creating a New Assembly Position of the First Component **Adding Components Mating Components** 

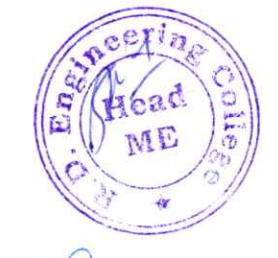

R.D. Engineering College Duhai, Ghaziabad

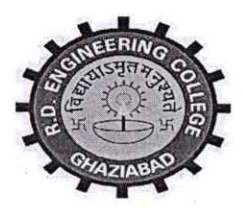

# R.D. ENGINEERING COLLEGE, GHAZIABAD DEPARTMENT OF MECHANICAL ENGINEERING

#### COURSE OUTCOME (2021-22)

#### SOLID WORK

Solid works is an engineering software package that allows engineers and designers to create detailed 3-dimensional representations of their ideas. These 3d models can then be used for virtual prototyping and simulation, blueprints or specifications, and photorealistic renders among other things. In this Solid works basic training course, you will learn the basics of how to create parts, assemblies, and drawings using the Solid works software package.

Solid Works Essentials teaches students how to use the Solid Works mechanical design automation software to build parametric models of parts and assemblies, and how to make drawings of those parts and assemblies.

#### Learning Outcomes

®

®

Upon completion of training, students will be able to:

- 1. Understand the underlying concepts of 3d modelling
- 2. Create basic to intermediate solid models using Solid works software
- 3. Detail out blueprints based on solid models or assemblies
- 4. Compose an assembly of multiple parts

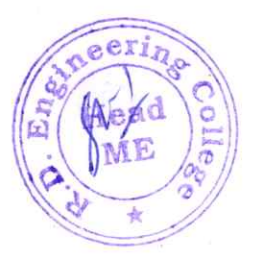

Director R.D. Engineering College Duhai, Ghaziabad

# R D Engineering College, Ghaziabad SOLID WORK TRAINING Add On Course for B.Tech Session 2021-22

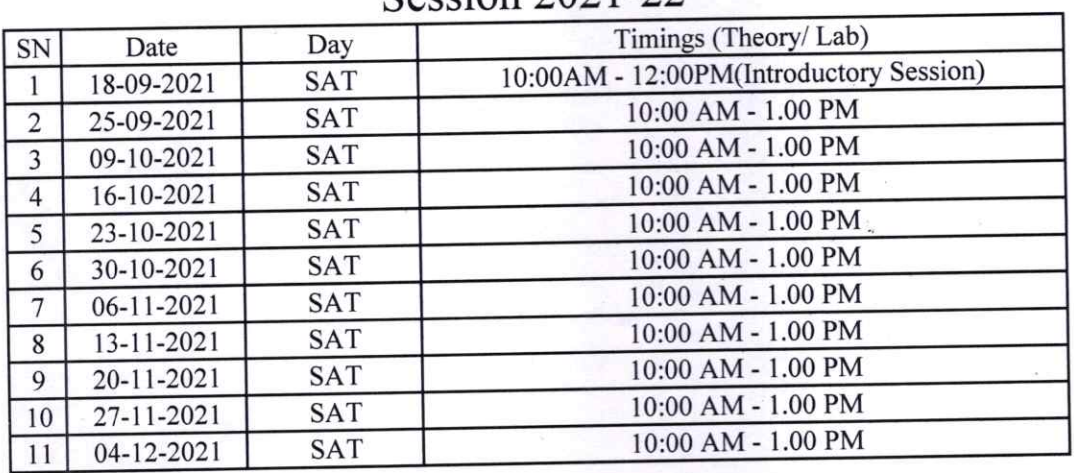

 $\beta$ .

Prof. Sanjay Paliwal Head ME

®

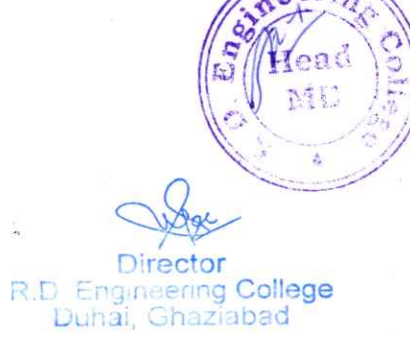

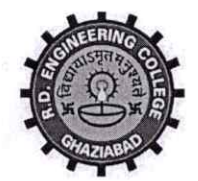

## R. D. Engineering College, Ghaziabad

Approved by AICTE & Affiliated to Dr.APJ Abdul Kalam Technical University, Lucknow

Date: 3<sup>rd</sup> Sep, 2021

## **Notice**

## Add on Course-Advanced Excel

To: All the ME  $4^{\text{th}}$  year Students( $7^{\text{th}}$ ) Sem) From: Program Coordinator

All the students of ME VII Sem, IV year are hereby informed that department is going to run an add on course on Advance excel from 15<sup>th</sup> Sep 2021.

This Advanced Microsoft Excel Course Syllabus is designed after the consultation with Industry Experts. This Advanced Excel Course Syllabus covers in-depth knowledge of pivot tables, audit and analyze worksheet data, VBA Macro, utilize data tools, collaborate with others, and create and manage macros with live Projects.

All Students are required to attend this course.

Dr. Vjshal I lnmanij

Dr. Vishal Upmanu (Program Coordinator)

Hea Prof. Sanjay<sup>4</sup> (HOD WIET

CC:

0

Director

Dean Academics

IQAC

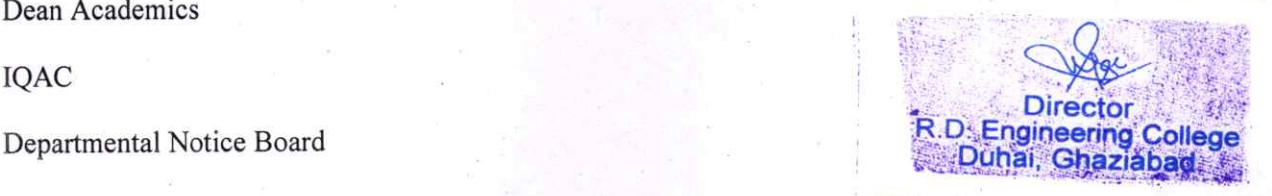

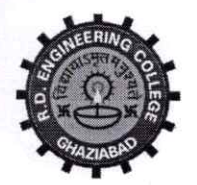

0

0

R. D. Engineering College, Ghaziabad

## Approved by AICTE & Affiliated to Dr.APJ Abdul Kalam Teehnical University, Lucknow Syllabus- Add On Course for B.Tech ME VII Sem

## Advanced Excel Session 2021-22

This Advanced Microsoft Excel Course Syllabus is designed after the consultation with Industry Experts. This Advanced Excel Course Syllabus covers in-depth knowledge of pivot tables, audit and analyze worksheet data, VBA Macro, utilize data tools, collaborate with others, and create and manage macros with live Projects.

This advanced Excel course syllabus is designed for the intermediate Excel user who desires to learn more advanced skills. Lean the most advanced fomulas, functions, charts and types of financial analysis to be an Excel power user.

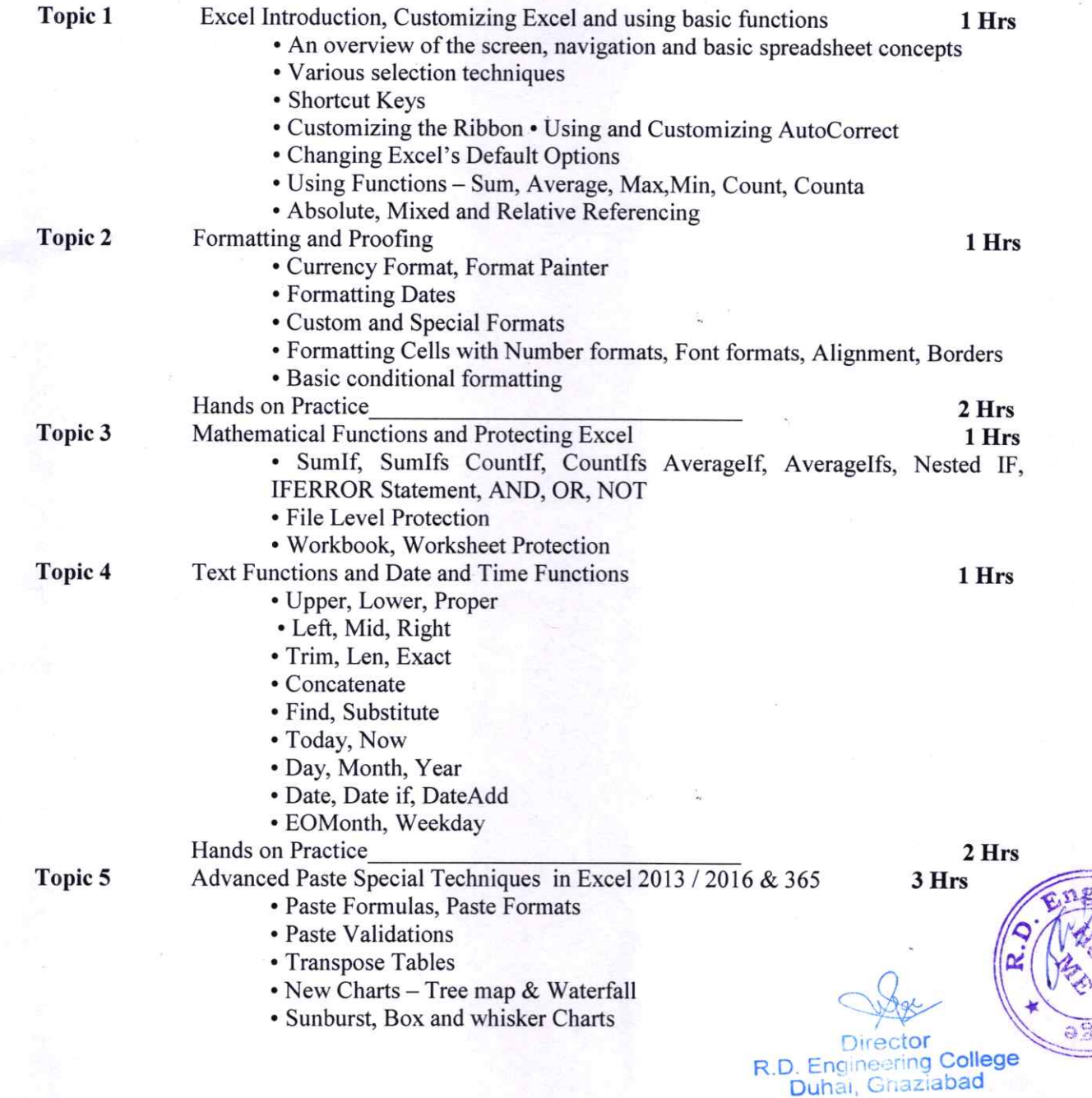

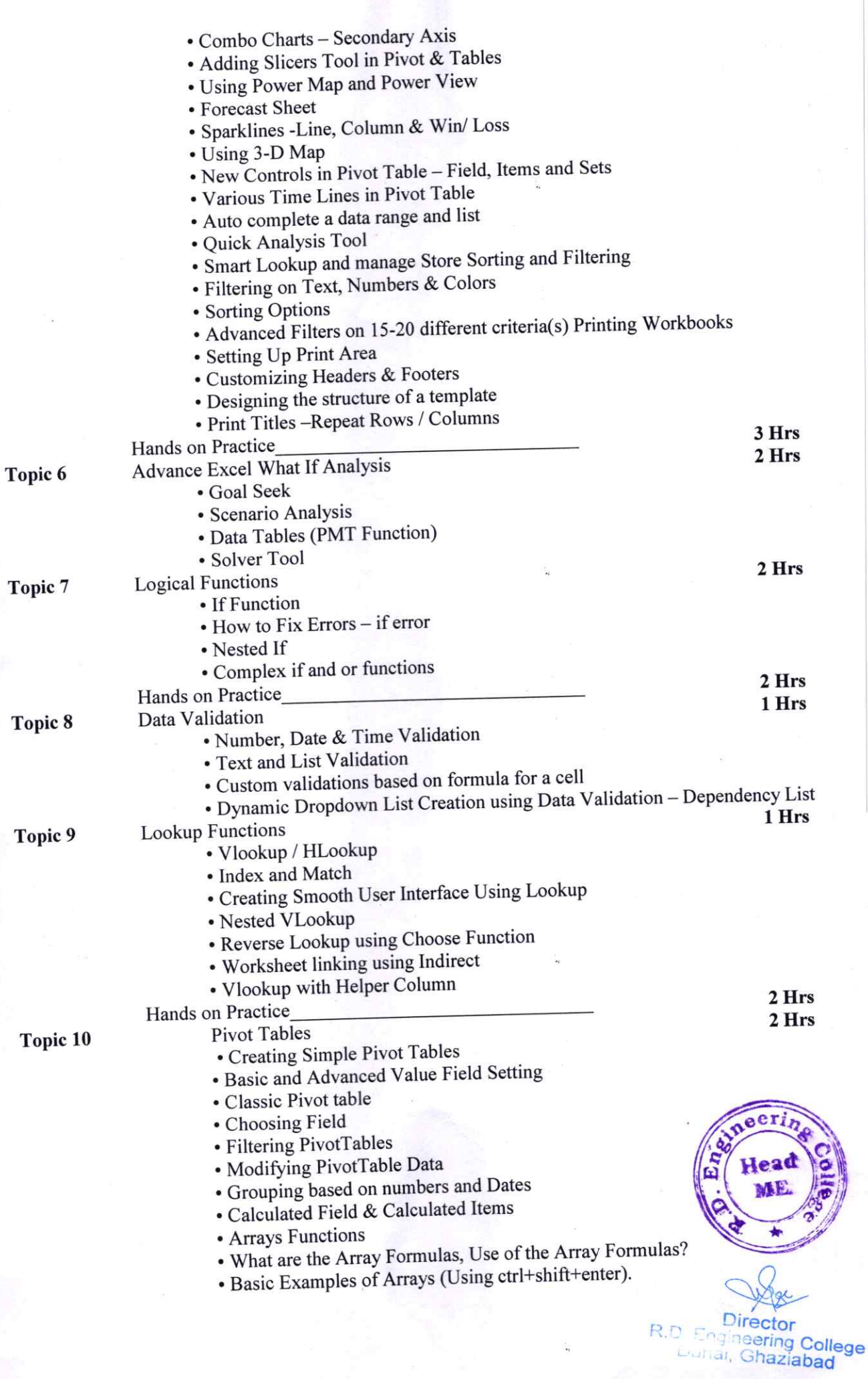

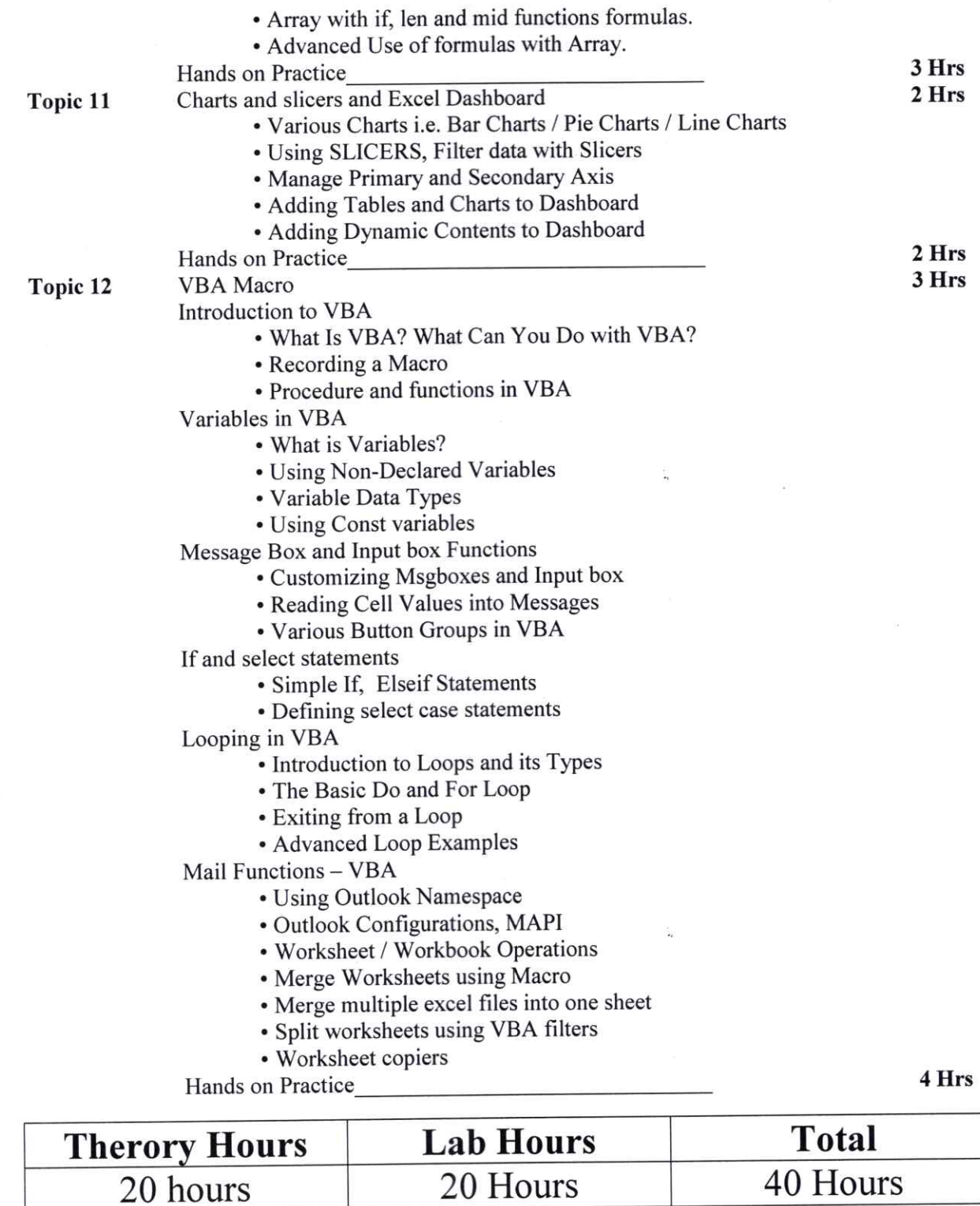

Dr. Vishal Upmanur

Mr. Vishal Upmanu Program Coordinator

®

®

Director<br>R.D. Engineering College<br>Duhai, Ghaziabad

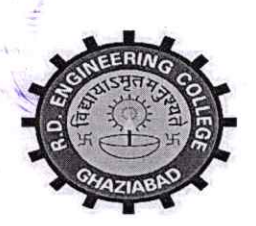

# R.D. ENGINEERING COLLEGE, GHAZIABAD DEPARTMENT OF MECHANICAL ENGINEERING

## **COURSE OUTCOME (2021-22)**

**Advanced Excel** 

The Advanced Excel course shows you how to work with databases in Microsoft Excel using filtering, sorting and subtotals.

This training course introduces participants to PivotTables, Macros and Hyperlinks and teaches logical, lookup, reference, and statistical functions.

If you are experienced in designing and modifying spreadsheets, can write formulas and have worked with IF and VLOOKUP functions, this advanced Excel course is for you.

## **Learning Outcomes**

After completion of the Advanced Excel course you will be able to:

- Use advanced functions and productivity tools to assist in developing  $\bullet$ worksheets
- Manipulate data lists using Outline, Auto filter and PivotTables
- Use Consolidation to summaries and report results from multiple worksheets
- Record repetitive tasks by creating Macros
- Use Hyperlinks to move around worksheets.

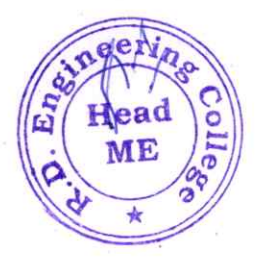

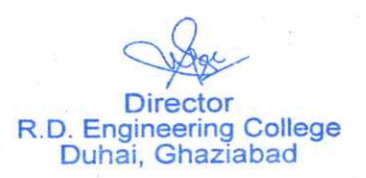

## R D Engineering College, Ghaziabad Schedule-Add On Course for B.Tech ME-VII sem Advanced Excel

# Session 2021-22

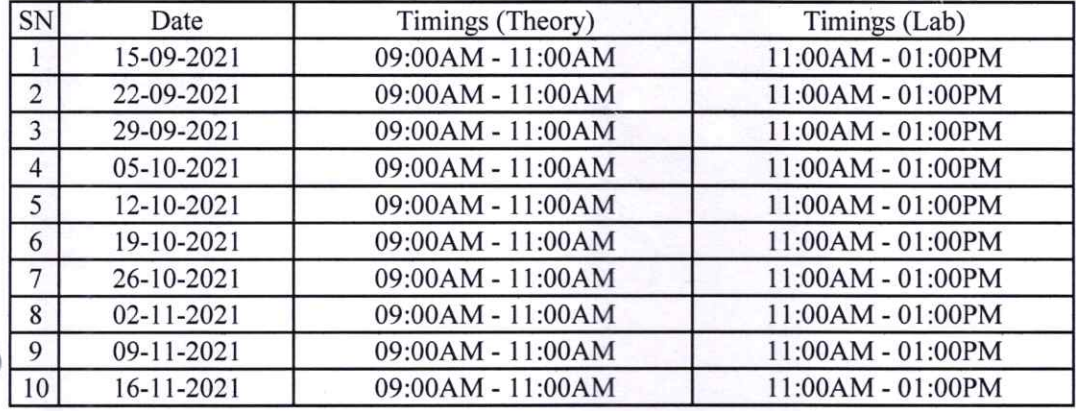

MP<sub>VisMa</sub>rshal Upmanu Program Coordinator

®

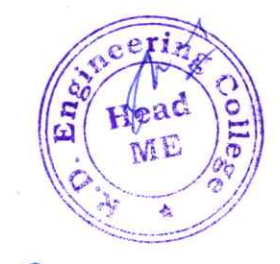

Director<br>R.D. Engineering College<br>Duhai, Ghaziabad

 $\bigcirc \mathcal{A}$ .

# Department of Civil Engineering

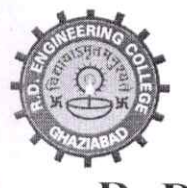

# R. D. ENGINEERING COLLEGE, GHAZIABAD

(Approved by AICTE & Affiliated to Dr.APJ Abdul Kalam Technical University, Lucknow)

Date: 7<sup>th</sup> Sep, 2021

## **NOTICE**

# **ADD ON COURSE- CAD**

From: Program Coordinator

To: All the CE 2<sup>nd</sup> year Students(3<sup>rd</sup> Sem)

All the students of CE II year (III Sem) are hereby informed that department is going to run an add on course on CAD from 18<sup>th</sup> Sep 2021.

This CAD Course Syllabus is designed after the consultation with Industry Experts and Syllabus covers in-depth knowledge of CAD software. Students use CAD to create base maps. It supports the creation of better construction documentation. Computer-aided drafting, or CAD, was seen as a pleasure rather than a need in the civil engineering sector.

All Students are required to attend this course.

Duisuelle Kunt

Mr. Anirudh Kumar

(Program Coordinator)

 $CC:$ 

Director

Dean Academics

IOAC

Departmental Notice Board

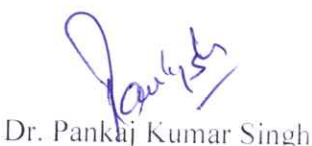

 $(HOD.CE)$ 

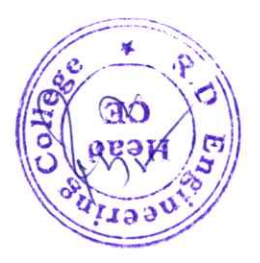

R.D. Engineering College tor Duhai, Ghaziabad

## R D ENGINEERING COLLEGE, GHAZIABAD CAD TRAINING SYLLABUS ADD 0N COURSE FOR B.TECH (CE)-III SEM SESSION 2021-22 SYLLABUS & FEATURES

CAD is a software application that is used to create drafting solutions.

It may be used to develop blueprints for bridges, buildings, and computer chips, among other things.

For drafting. it provides 2D and 3D application features. CAD is commercial software that was initially designed as a desktop application

CAD creates designs; generate model drafts or blueprints in 3D on a computer using the CAD software.

The predominant topics covered in the program includes Analysis of Space Frames, Sketch Entities and Sketch Tools, Geometry and Dimensional Constraints, Interactive Design, and Smart Dimensions..

#### Features of CAD:

3D Presentations. Visualizing your layouts can be challenging especially if you're forced to look at it on a flat surface.

Smart tools. Smart or automated tools are one of the general features of CAD software.

Preset models.

Collaboration tools.

Simulation tools.

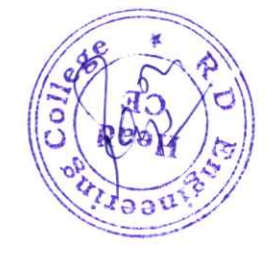

R.D. Engineering College<br>Duhai, Ghaziabad

## R D ENGINEERING COLLEGE, GHAZIABAD **CAD TRAINING SYLLABUS** ADD ON COURSE FOR B.TECH (CE)-III SEM **SESSION 2021-22**

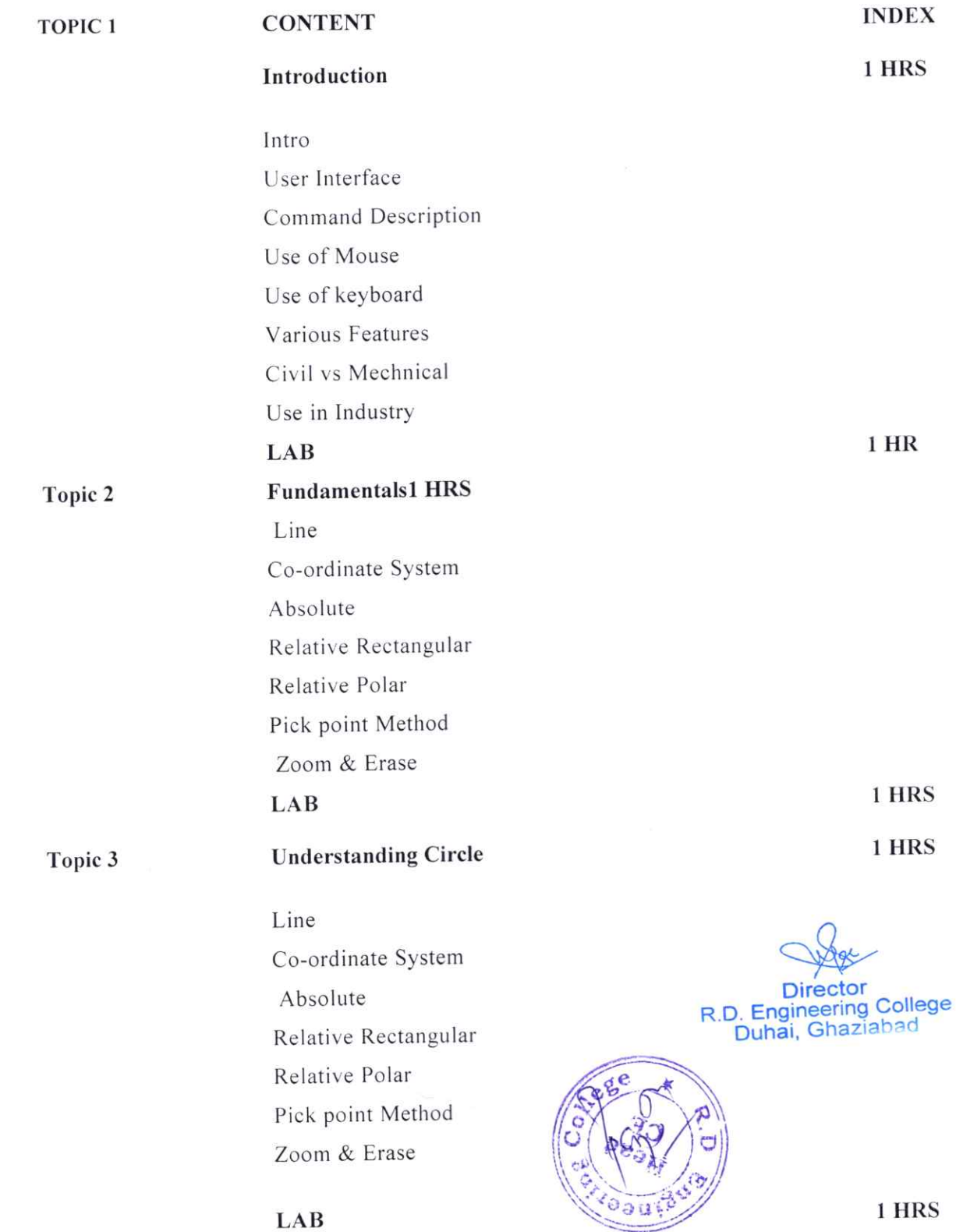

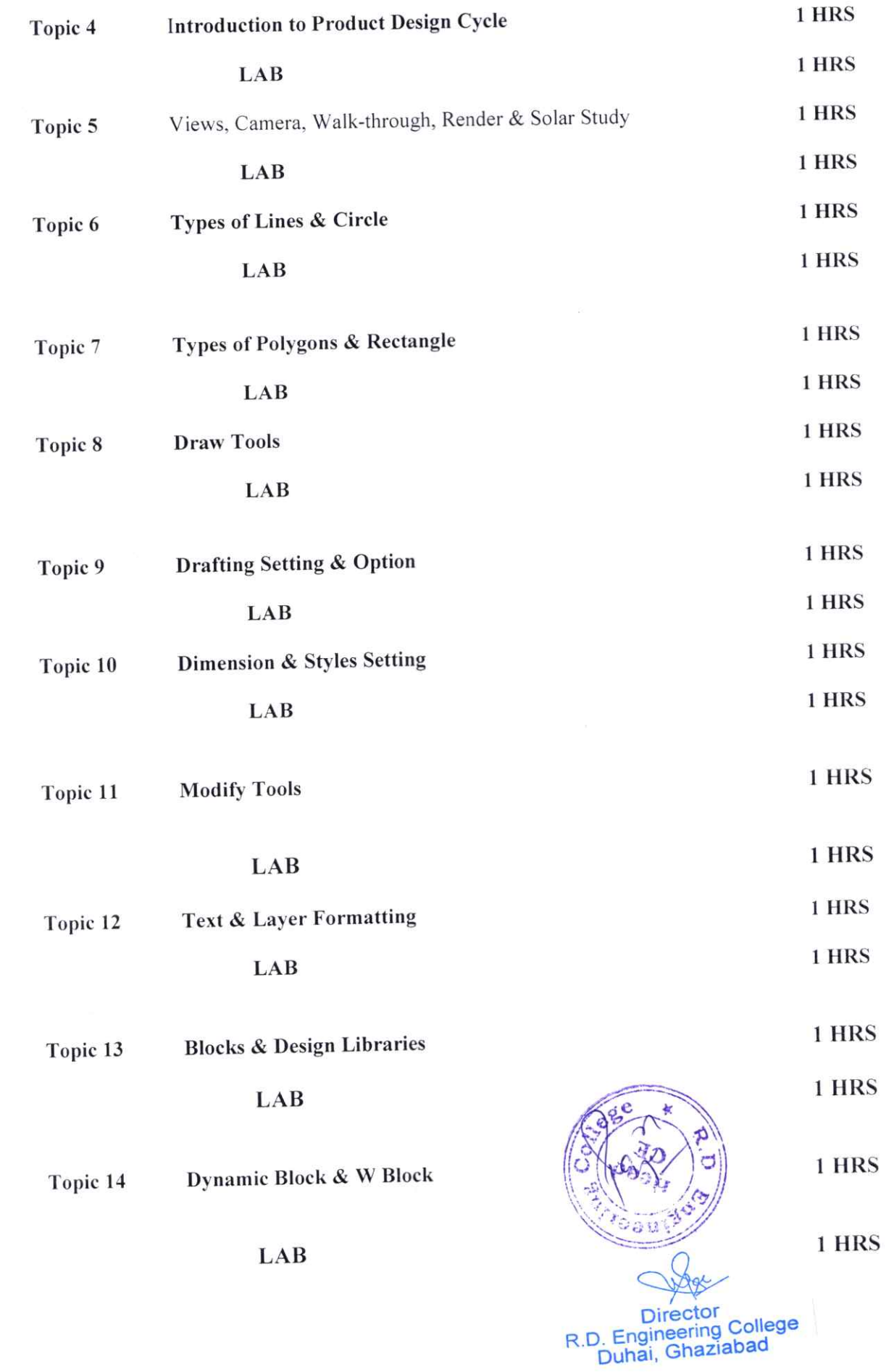

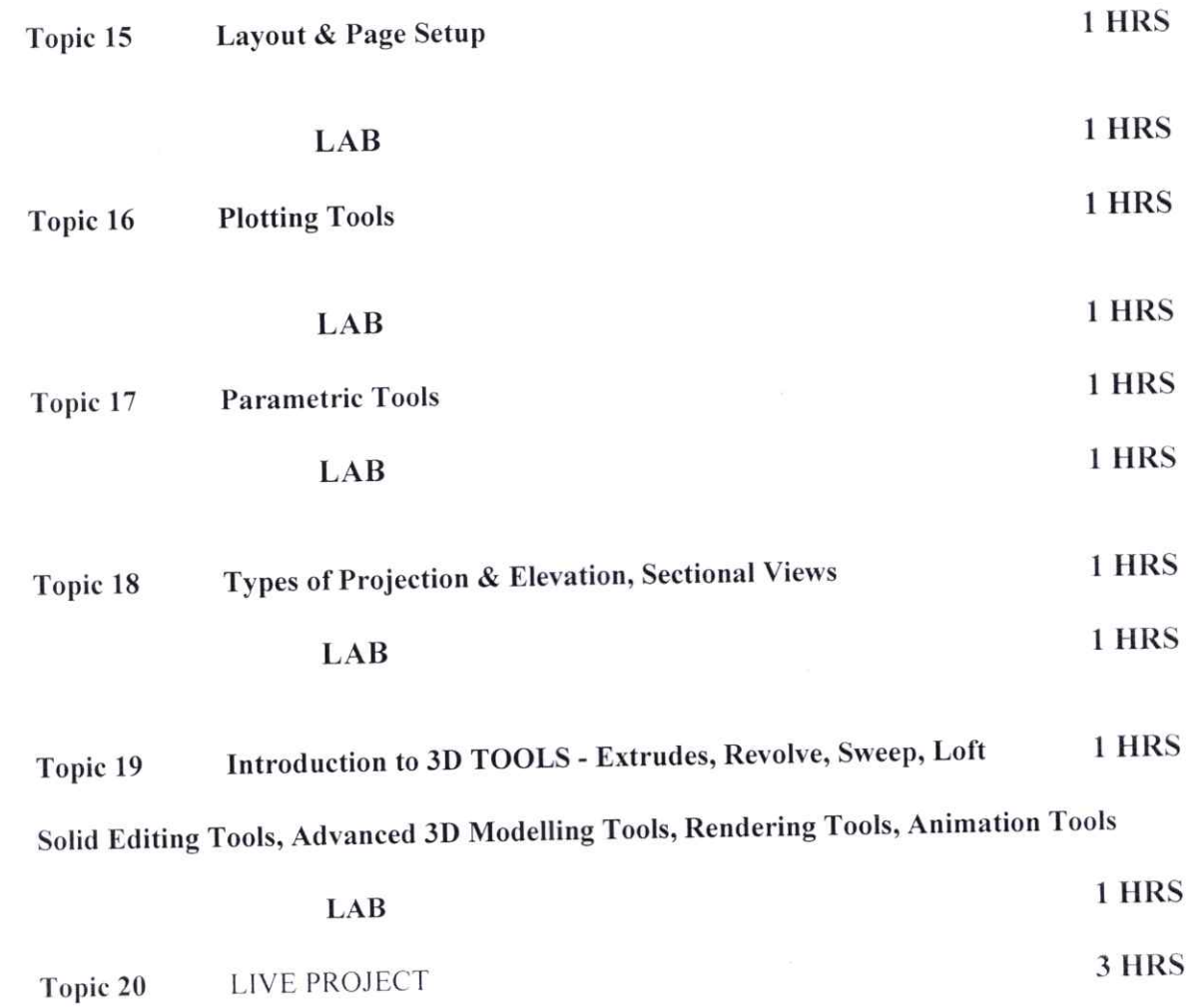

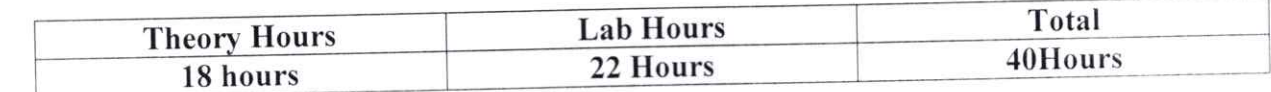

Auxelieux Mr. Anirudh Kumar Program Coordinator

®

 $\mathcal{C}=\{0\}$ 

®

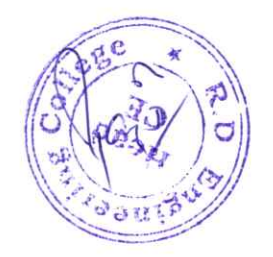

Director<br>R.D. Engineering College<br>Duhai, Ghaziabad

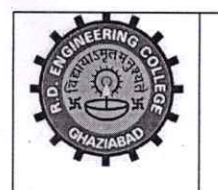

R. D. Engineering College, Ghaziabad

Approved by AICTE & Affiliated to Dr. APJ Abdul Kalam Technical University, Lucknow.

# **Department of Civil Engineering**

## **COURSE OUTCOME - ETABS / AUTOCAD / MSP**

#### **ETABS (Extended Three-Dimensional Analysis of Building Systems):**

- 1. Understanding Structural Analysis
- 2. Building Modeling
- 3. Load Analysis and Design
- 4. Interpretation of Results
- 5. Seismic Analysis

#### AutoCAD (Computer-Aided Design):

- 1. 2D Drafting
- 2. Visualization and Rendering
- 3. Drawing Management
- 4. Customization and Automation

#### **MSP** (Microsoft Project):

- 1. Project Planning
- 2. Resource Management
- 3. Critical Path Analysis
- 4. Project Tracking and Reporting
- 5. Project Communication

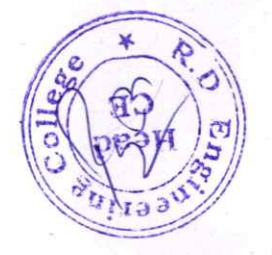

R.D. Engineering College Duhai, Ghaziabad

# R D ENGINEERING COLLEGE CAD ADD ON COURSE FOR B.TECH -CE-Ill SEM

**SESSION 2021-22** 

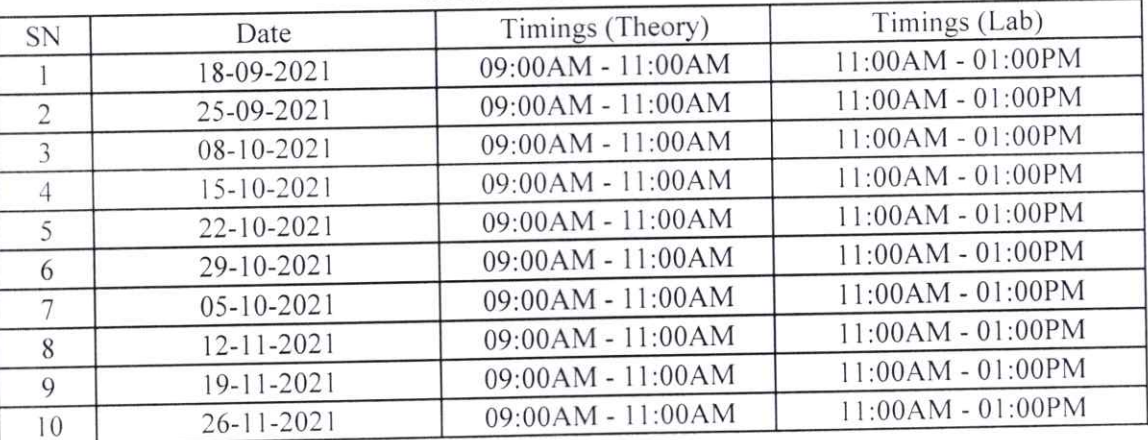

Aunifordle Kung

Program Coordinator

 $\overline{O}$ 

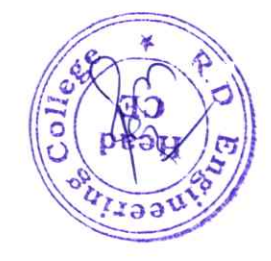

College R.D. Eng., Ghaziau-

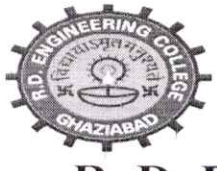

# R. D. ENGINEERING COLLEGE, GHAZIABAD

(Approved by AICTE & Affiliated to Dr.APJ Abdul Kalam Technical University, Lucknow)

Date: 7<sup>th</sup> Sep, 2021

## **NOTICE**

## **ADD ON COURSE- REVIT/STADDPRO**

To: All the CE 3<sup>rd</sup> year Students(5<sup>th</sup> Sem) From: Program Coordinator

All the students of CE III year (V Sem) are hereby informed that department is going to run an add on course on **REVIT/STADDPRO** from 18<sup>th</sup> Sep 2021.

This REVIT/STADDPRO Course Syllabus is designed after the consultation with Industry Experts. And Syllabus covers in-depth knowledge of ETABS is an engineering software product that caters to multi-story building analysis and design with live Projects and MSP is used in Architecture, Construction, and engineering industry for periodic control of work, coordination with subcontractors, pre-planning of work, scheduling, claims analysis, tracking, bidding, design development, cost management, and maintenance with live Project.

All Students are required to attend this course.

travenneed kind

armendra Kuma

(Program Coordinator)

CC:

Director

Dean Academics

IQAC

Departmental Notice Board

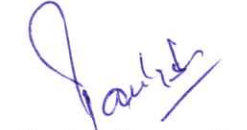

Dr. Pankaj Kumar Singh

 $(HOD.CE)$ 

R.D. Engineering College

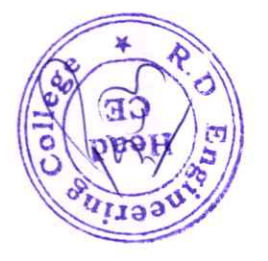

Duhai, Ghaziabad

## R D ENGINEERING COLLEGE, GHAZIABAD REVIT/STADDPRO TRAINING SYLLABUS ADD ON COURSE FOR B.TECH (CE)-V SEM SESSION 2021-22 SYLLABUS & FEATURES

This course is focused on the building design space and will help students capture ideas; communicate designs to various stakeholders, 3D Modeling, Building Information Modeling and Project Planning Management. This is possible by the inclusion of advanced tools.

#### Objective:

This course provides the participants a combination of software tools to manage the entire lifecycle of building projects. As building projects also includes project management these concepts and tools are covered as well.

Revit is built for Building modeling information. Revit software includes features for building architectural design, MEP and structural engineering, and construction. STAAD stands for Structural Analysis and Designing.

Revit design allows designers to develop and execute complex work on time while also<br>providing realistic, high-quality 3D visuals to the client. Revit modeling services, which providing realistic, high-quality  $3D$  visuals to the cheme. Revit model is expressed to the proposed provides allow for a clear representation of include Revit 3D models, Revit drafting, and Revit design, allow for a crear representation of the genuine architectural structure.

Revit is used to coordinate all data inputs (including CAD) and produce federated project deliverables. Both programs are often used within the same firm, with BIM and CAD specialists working on different elements of a project.

#### Features:

Interoperability improvements. Connect form making to documentation with improved Revit interoperability for tools like Rhino and Formlt Pro.

Shared parameters in key schedules.

Improved rebar modelling, detailing.

Tapered walls.

Native PDF export.

Improved documentation efficiency.

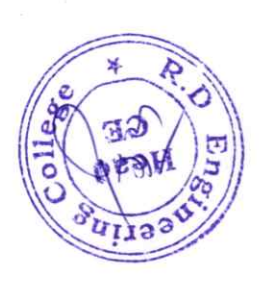

R.D. Engineering College<br>Duhai, Ghaziabad
## REVIT TRAINING SYLLABUS ADD 0N COURSE FOR B.TECH (CE)-V SEM SESSION 2021-22

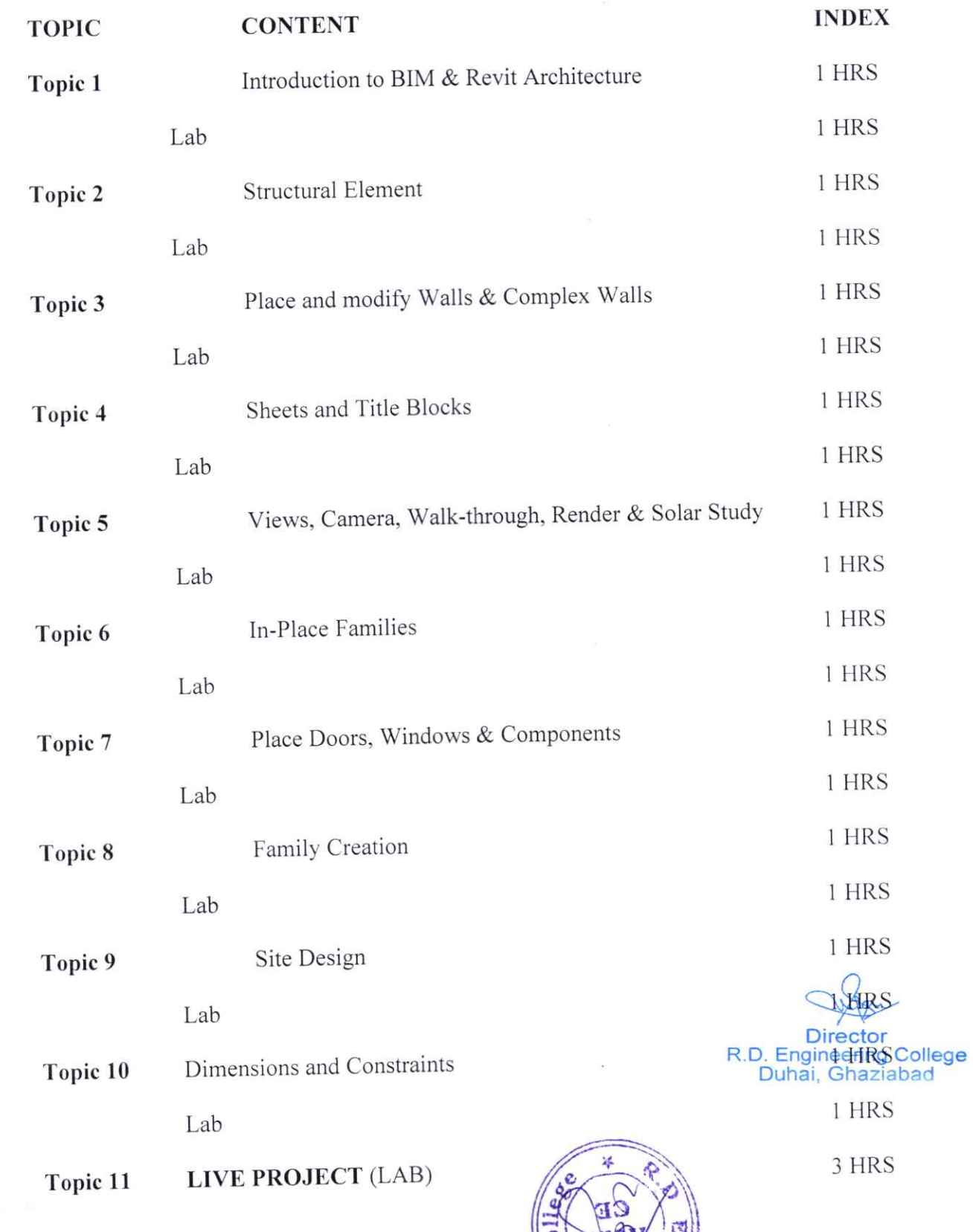

®

®

## STADD TRAINING SYLLABUS ADD ON COURSE FOR B.TECH (CE)-V SEM SESSION 2021-22

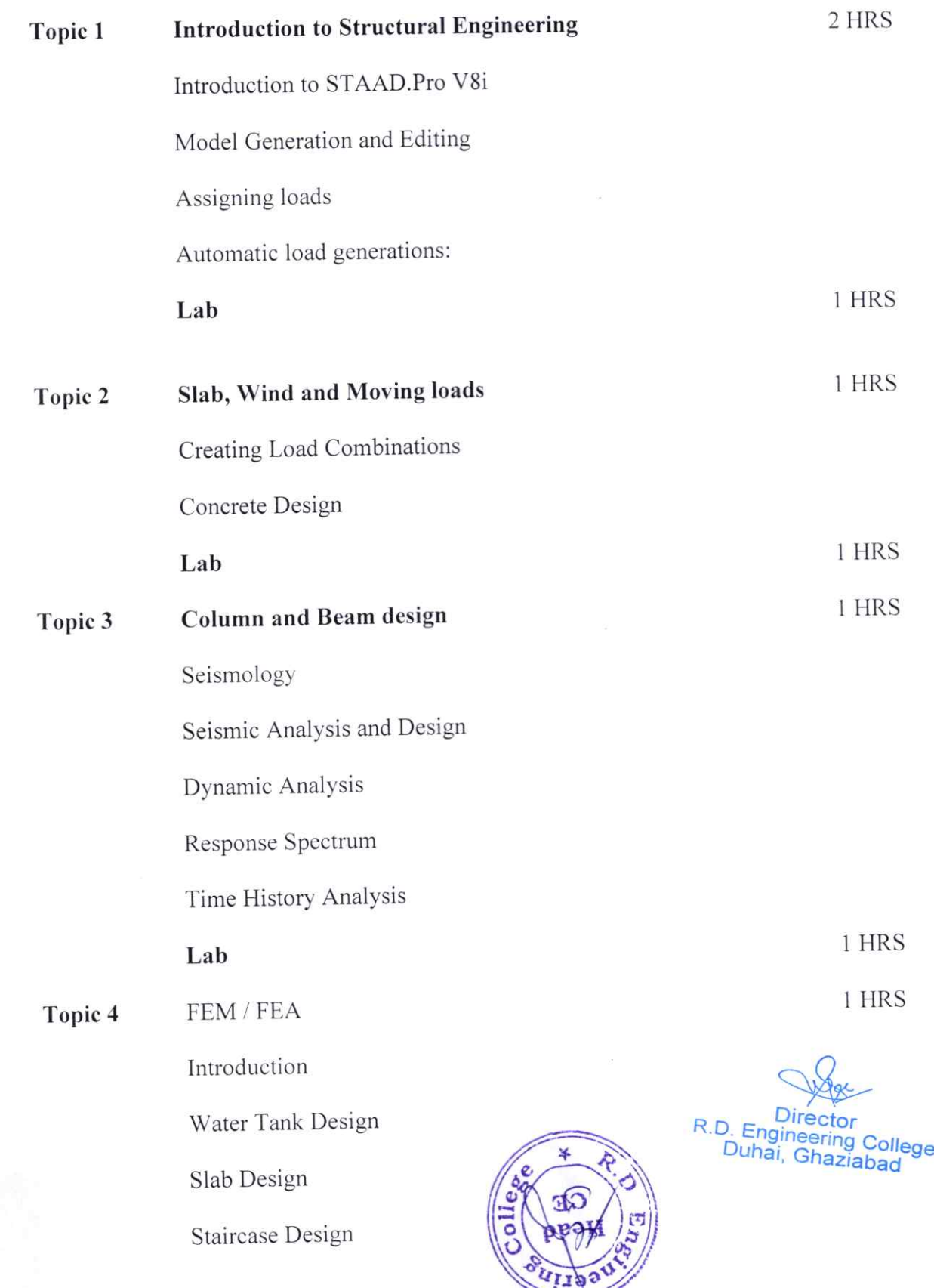

®

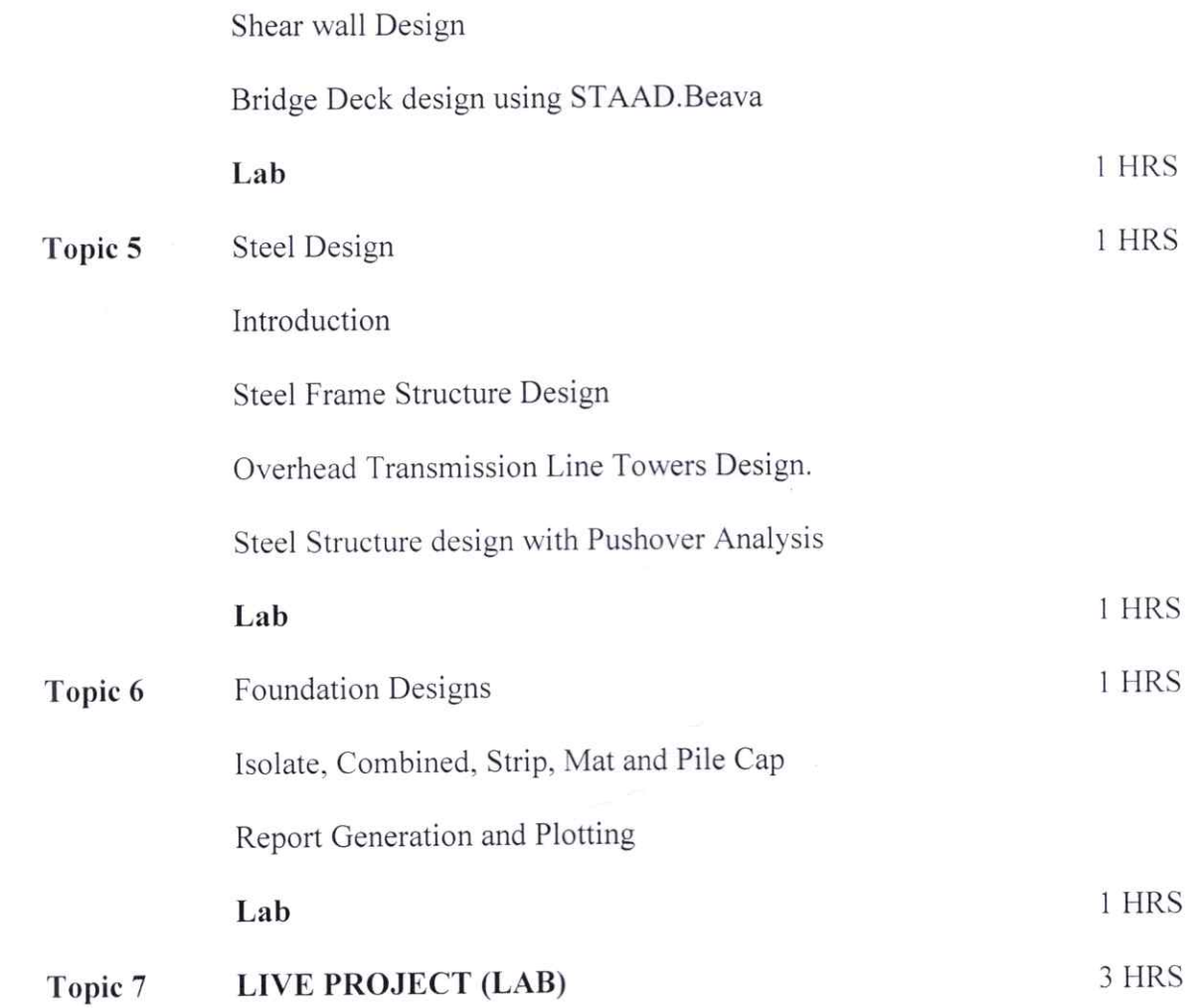

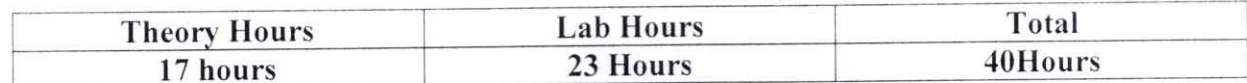

Mr. Dhamanunder Gunter

Program Coordinator

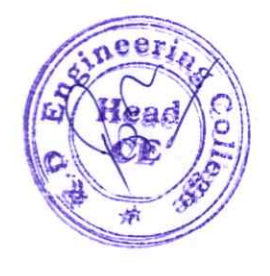

**Director**<br>R.D. Engineering College<br>Duhai, Ghaziabad

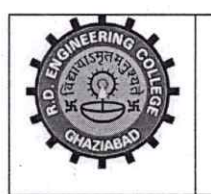

R. D. Engineering College, Ghaziabad

Approved by AICTE & Affiliated to Dr. APJ Abdul Kalam Technical University, Lucknow.

## **Department of Civil Engineering**

## **COURSE OUTCOME - ETABS / AUTOCAD / MSP**

#### **ETABS (Extended Three-Dimensional Analysis of Building Systems):**

- 1. Understanding Structural Analysis
- 2. Building Modeling
- 3. Load Analysis and Design
- 4. Interpretation of Results
- 5. Seismic Analysis

#### AutoCAD (Computer-Aided Design):

- 1. 2D Drafting
- 2. Visualization and Rendering
- 3. Drawing Management
- 4. Customization and Automation

#### **MSP** (Microsoft Project):

- 1. Project Planning
- 2. Resource Management
- 3. Critical Path Analysis
- 4. Project Tracking and Reporting
- 5. Project Communication

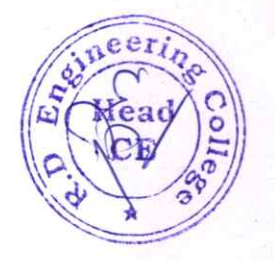

R.D. Engineering College Duhai, Ghaziabad

## R D ENGINEERING COLLEGE **REVIT/STADDPRO** ADD ON COURSE FOR B.TECH - CE-V SEM

## **SESSION 2021-22**

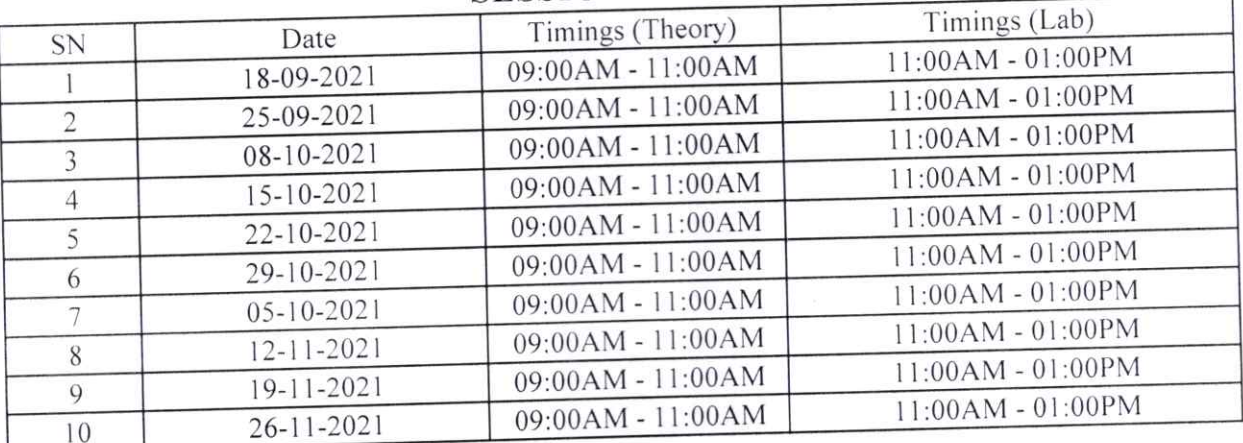

Mr. Dharmendre Quinois

Program Coordinator

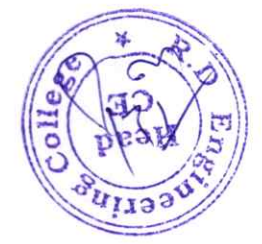

**Director** R.D. Engineering College<br>Duhai, Ghaziabad

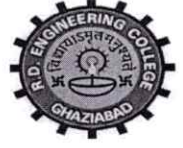

R. D. ENGINEERING COLLEGE, GHAZIABAD

(Approved by AICTE & Affiliated to Dr.APJ Abdul Kalam Technical University, Lucknow)

Date:  $7<sup>th</sup>$  Sep, 2021

## **NOTICE**

## ADD ON COURSE-ETABS/AUTOCAD/MSP

From: Program Coordinator To: All the CE  $4^{th}$  year Students( $7^{th}$  Sem)

All the students of CE IV year (VII Sem) are hereby informed that department is going to run an add on course on **ETABS/AUTOCAD/MSP** from 18<sup>th</sup> Sep 2021.

This ETABS provides like intuitive and integrated features make applications of any complexity practical to implement. Interoperability with a series a design and documentation platform makes ETABS a coordinated and productive tool for design which range from simple 2D frames to elaborate modem high rises. Although quick and easy for simple structure, ETABS can also handle the largest and most complex building models, including a wide range of geometrical nonlinear behaviours.

All Students are required to attend this course.

Dr. Pankaj Kumar Singh

(Program Coordinator)

CC:

Director

Dean Academies

IQAC

Departmental Notice Board

 $\sim$ 

Dr. Pankaj Kunar Singh

 $(HOD, CE)$ 

 $\sim$   $\mu$ . R.D. Engineering College<br>Duhai, Ghaziabad

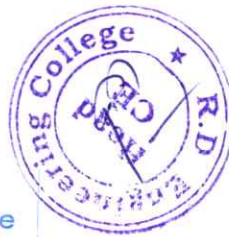

## R D ENGINEERING COLLEGE, GHAZIABAD ETABS/AUTOCAD/MSP TRAINING SYLLABUS ADD ON COURSE FOR B.TECH (CE)-V SEM SESSION 2021-22 SYLLABUS & FEATURES

This ETABS provides like intuitive and integrated features make applications of any complexity practical to implement. Interoperability with a series a design and documentation platform makes ETABS a coordinated and productive tool for design which range from simple 2D frames to elaborate modem high rises. Although quick and easy for simple structure, ETABS can also handle the largest and most complex building models, including a wide range of geometrical nonlinear behaviours.

#### FEATURES OF ETABS COURSE:

» ETABS offers a single user interface to perform: Modelling, Analysis, Design, Detailing and Reporting.

» A model explorer is available for quick access to objects properties and forms.

» Direct graphics with hardware accelerated graphics allow for navigation of models with flythrough and fast rotation.

» ETABS has wide selection of templates for quickly starting anew model.

» Plan views and elevation views are automatically generated at every grid line.

» Many drawing and drafting utilities are built into ETABS to enhance the engineers modelling experience.

» ETABS data can be viewed and edited using onscreen dock able tables.

» Engineers have many options when it comes to mesh generation.

» ETABS has built in library of standard concrete, Steel, and composite sections of both US and International standard sections.

» Shell elements are used to model wall, floor and ramps.

» Link elements are available for users to accurately represent the behavior of the structure.

» Users can create and apply hinge properties to perform pushover analysis.

» Nonlinear behavior can be modelled for frame elements using fiber hinges.

» Rigid, semi rigid and flexible floor diaphragms can be created.

» ETABS will automatically generate and apply seismic and wind loads based on various international codes.

» Its dynamic analysis capabilities include calculation of vibration modes using Ritz or Eigen vectors, response spectrum analysis and time history analysis for both linear and non-linear behavior.

» Incremental construction sequences modelling and loading can be modelled in ETABS. Fully integrated steel connection design including members sizing is also available.

» Rendered views can be used to create images to include in client reports.

» ETABS has multiple lighting option shadows and texture options to create images of your structure.

» ETABS has complete drawing generation capabilities.

» The report generation features include an indexed table of contents, models defunition information and analysis and design results in a tabulated format.

Reports are viewable within ETABS with live decuments revigation configuration  $\frac{1}{2}$  Puhai, Ghaziabad model explorer and directly exportable to MS word,

#### ETABS classes can handle the following types of system and analyses easily:

»Multi story commercial, government and health care facilities.

»Parking garages with circular and linear ramps.

»Staggered truss building.

»Building with steel, concrete, composite or joist floor farming.

»Building based on multiple/ rectangular or cylindrical grid system.

»Flat and waffle slab concrete building.

»P-Delta analysis with static or dynamic analysis

»Foundation / supports settlement.

»Non-linear static pushover.

®

»Building with base Isolators and Dampers.

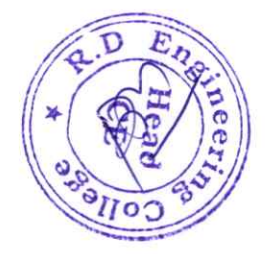

 $($   $)$ R.D. Engineering College<br>Duhai, Ghaziabad

## R D ENGINEERING COLLEGE, GHAZIABAD ETABS/AUTOCAD/MSP TRAINING SYLLABUS ADD ON COURSE FOR B.TECH (CE)-VII SEM **SESSION 2021-22**

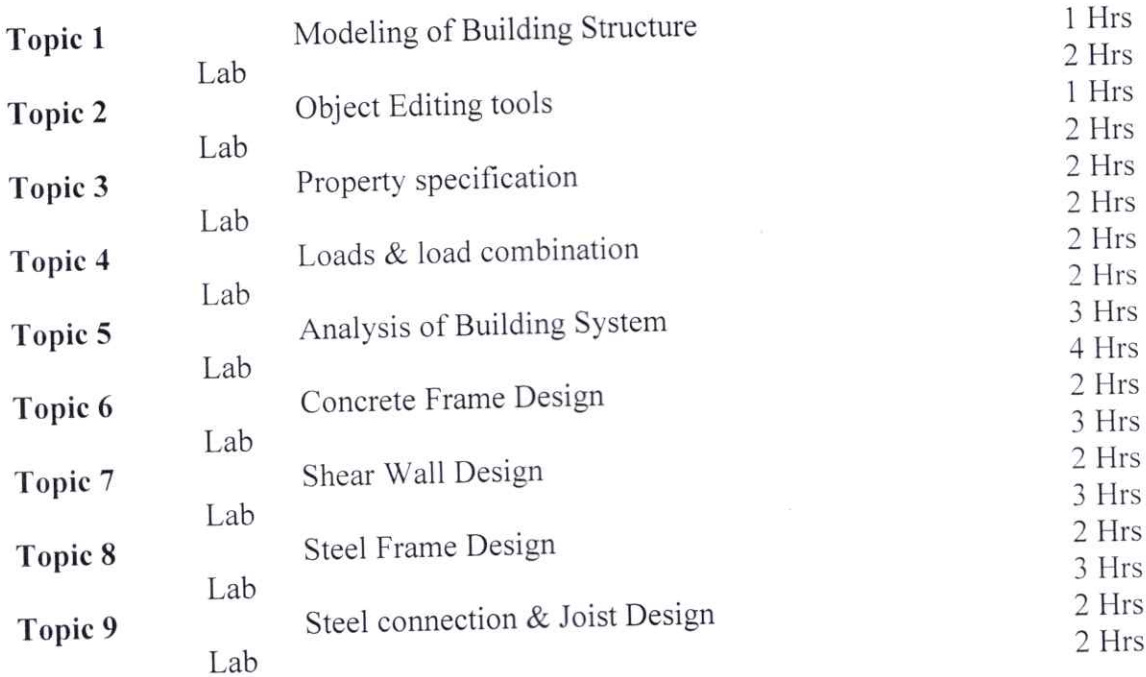

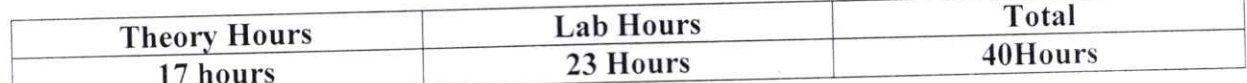

Dr. Pankaj Kumar Singh

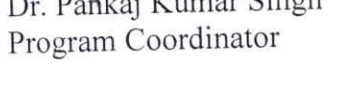

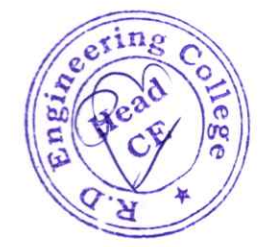

R.D. Engineering College<br>Duhai, Ghaziabad Director

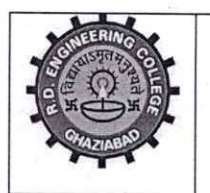

R. D. Engineering College, Ghaziabad

Approved by AICTE & Affiliated to Dr. APJ Abdul Kalam Technical University, Lucknow.

# **Department of Civil Engineering COURSE OUTCOME - ETABS / AUTOCAD / MSP**

## **ETABS (Extended Three-Dimensional Analysis of Building Systems):**

- 1. Understanding Structural Analysis
- 2. Building Modeling
- 3. Load Analysis and Design
- 4. Interpretation of Results
- 5. Seismic Analysis

#### AutoCAD (Computer-Aided Design):

- 1. 2D Drafting
- 2. Visualization and Rendering
- 3. Drawing Management
- 4. Customization and Automation

#### **MSP** (Microsoft Project):

- 1. Project Planning
- 2. Resource Management
- 3. Critical Path Analysis
- 4. Project Tracking and Reporting
- 5. Project Communication

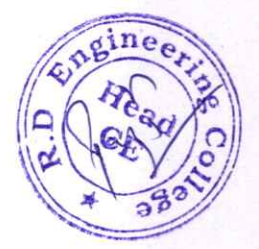

R.D. Engineering College<br>Duhai, Ghaziabad

## R D ENGINEERING COLLEGE ETABS/AUTOCAD/MSP ADD ON COURSE FOR B.TECH - CE-VII SEM SESSION 2021-22

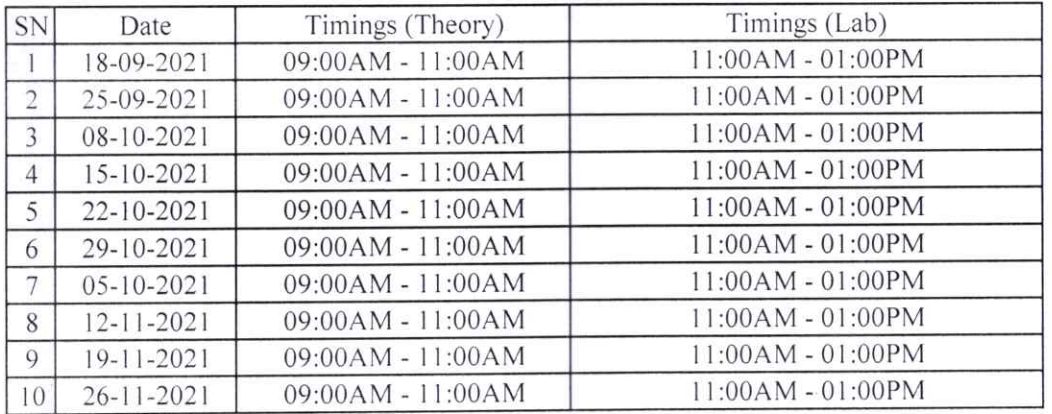

Dr. Panka Kumar Singh  $\iota$ 

Program Coordinator

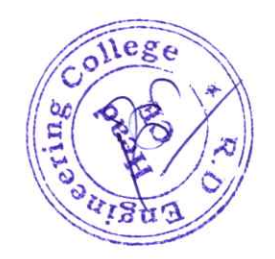

Director R.D. Engineering College<br>Duhai, Ghaziabad

# Department of MBA

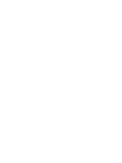

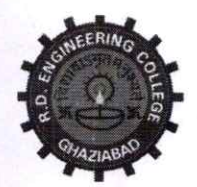

## R. D. Engineering College, Ghaziabad

Approved by AICTE & Affiliated to Dr.APJ Abdul Kalam Technical University, Lucknow

Date: 02/10/2021

## **Notice**

## **Add on Course-PDP**

To: All the MBA I<sup>ST</sup> Year Students (I<sup>st</sup> sem) From: Program Coordinator

All the students of MBA IST Year (I Sem) are hereby informed that department is going to run an add on course on PDP from 16/10/2021.

This PDP course Syllabus is designed after the consultation with Industry Experts. This is a basic course for personality development. This program is designed to make student capable to speak according to industry norms.

All Students are required to attend this course.

Mr.Sarthak Tyagi

(Program Coordinator)

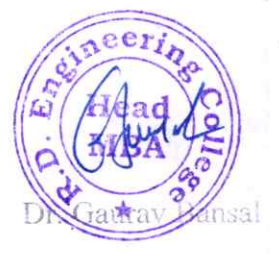

(Head, MBA)

CC: Director Dean Academics IQAC

Departmental Notice Board

R.D. Engineering College Duhai, Ghaziabad

## R.D. Engineering College, Ghaziabad (231)

#### Department of Management (MBA)

#### Add-on Course

 $\bigcirc$ 

®

## Personality Development Programme Course Syllabus

For online certificate program of personality Development, it includes eight weeks comprises of the given below courses layout:-

- 1. Week 1: Define Personality, Determinants of Personality Development, Perception -Definition, Perceptual Process.
- 2. Week 2: Factors of Association Relationship, Personality Traits, Developing Effective Habits, Emotional Intelligence.
- 3. Week 3: Motivation, Introspection, Self-Assessment, Self-Appraisal & Self-development, Sigmund Freud Id, Ego & Super Ego.
- 4. Week 4: Self Esteem and Maslow, Self Esteem & Erik Erikson, Mind Mapping, Competency Mapping & 360 Degree Assessment, Types of Personalities - Introvert, Extrovert & Ambivert person, Effective Communication & Its key aspects.
- 5. Week 5: Assertiveness, Decision-making skills, Conflict: Process & Resolution, Leadership & Qualities of Successful Leader.
- 6. Week 6: Interpersonal Relationship, Personality Spiritual journey beyond the management of change, Good manners & Etiquties, Effective Speech, Understanding Body language, projective positive body language.
- 7. Week 7: Attitude Concept -Significance -Factors affecting attitudes -Positive attitude-Advantages -Negative attitude-Disadvantages -Ways to
- 8. Week 8: Carl Jung 's contribution to personality development theory. 8. Week 8: Carl Jung 's contribution to personality developments and  $\epsilon$
- 9. Week 9: Stress Management: Introduction, Cause,  $\sqrt{\frac{\hat{S}^{\text{re}}(x)}{\hat{S}^{\text{re}}(x)}}$

Director R.D. Engineering College

10.Week 10: Time management: Importance of time management, Techniques of time management, Time management styles.

#### Personality Development Programme

Here is the list of subjects studied in the personality development course:

- Presentation skills
- Communication Skills
- Interpersonal Skills
- Work place Etiquette
- Meeting / Telephone / Group Etiquette
- BodyLanguage
- Self Confidence

®

®

- Positive Attitude
- Conversation English
- **Pronunciations**
- Story narrations, Verb patterns
- Speech fluency
- Self Motivation
- Confidence Building
- Role Plays
- Reporting, Speaking habits
- Powerful Presentation Techniques
- Time management
- Voice modulation
- Stress Management
- Building a positive attitude creative thinking
- Executive corporate Attire / Formal Dressing

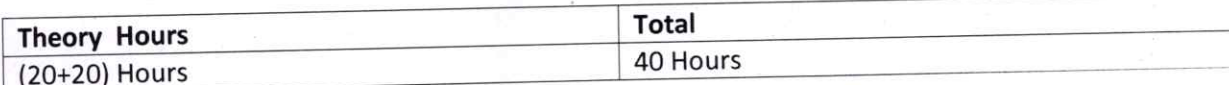

abour. Director ollede R.D. Engineer

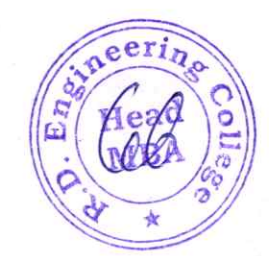

Mr. Sarthak Tvagi

Program Coordinator

## R D Engineering College, Ghaziabad **ADVANCE EXCEL** Add On Course for MBA (I<sup>st</sup> Sem) Session 2021-22

## PDP COURSE OUTCOME AFTER COMPLETION

The course outcomes after completion of a program or course depend on the specific nature and goals of that particular educational or training initiative. Below are general types of outcomes that individuals might expect after completing different types of courses.

Some common course outcomes are:

- 1. Gain a deep understanding of the subject matter covered in the course.
- 2. Acquire knowledge of key theories, principles, and concepts.
- 3. Develop practical skills relevant to the course content.
- 4. Acquire hands-on experience through practical exercises, projects, or simulations.
- 5. Enhance critical thinking abilities.

R.D. Engineering College<br>Duhai, Ghaziabad

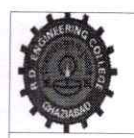

# R.D.ENGINEERING COLLEGE, GHAZIABAD

Schedule-Add On Course for MBA I<sup>ST</sup> Year I

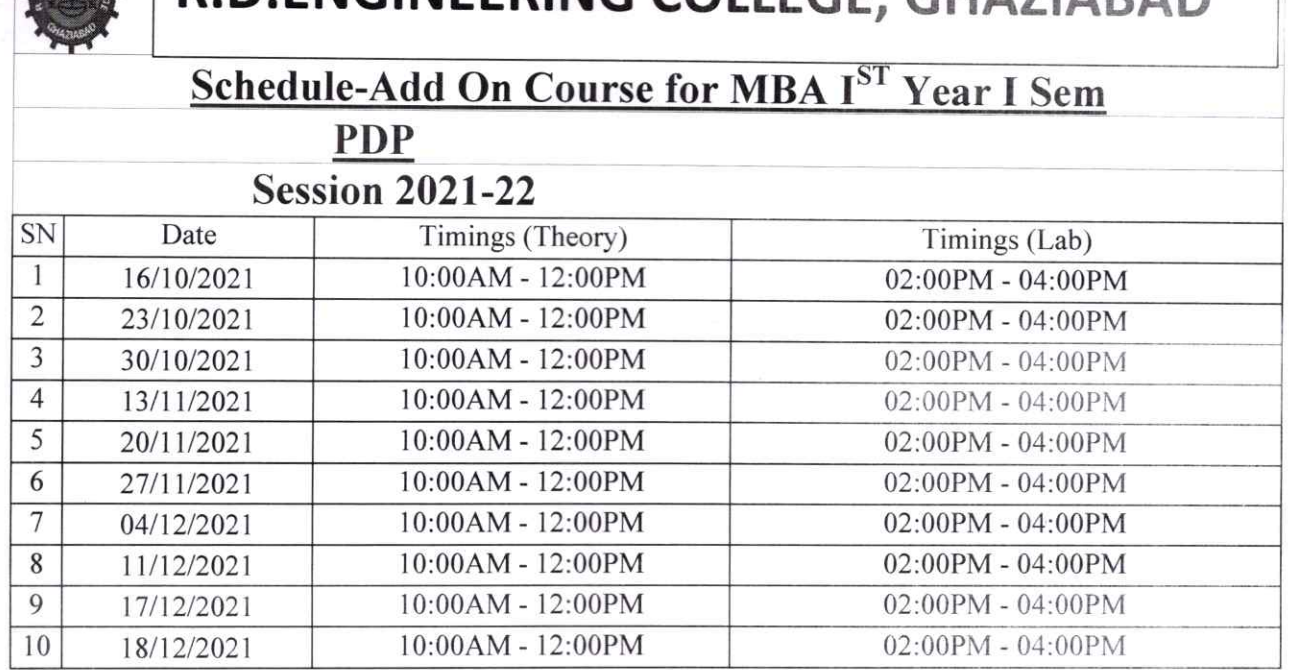

Souly

Mr. Sarthak Tyagi Program Coordinator

®

Director R.D. Engineering College<br>Duhai, Ghaziabad

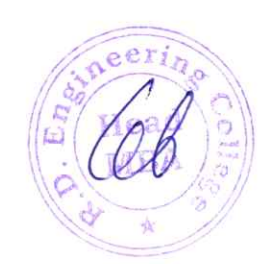

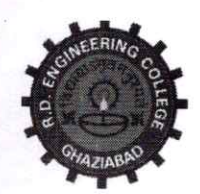

 $\bigcirc$ 

®

# R. D. Engineering College, Ghaziabad

Approved by AICTE & Affiliated to Dr.APJ Abdul Kalam Technical University, Lucknow

Date: 20<sup>th</sup> Sep, 2021

## **Notice**

## Add on Course- Advanced Excel

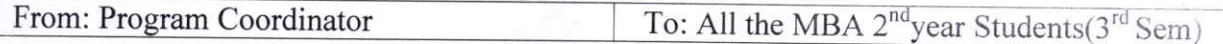

All the students of MBA Ill Sem, 11 year are hereby informed that department is going to run an add on course on Advance excel from 25<sup>th</sup> Sep 2021.

This Advanced Microsoft Excel Course Syllabus is designed after the consultation with Industry Experts. This Advanced Excel Course Syllabus covers in-depth knowledge of pivot tables, audit and analyze worksheet data, VBA Macro, utilize data tools, collaborate with others, and create and manage macros with live Projects.

All Students are required to attend this course.

## Dr. Vishal Upmanu

Dr. Vishal Upmanu (Program Coordinator) Dr. Gauray Bansa

(HOD, MBA)

CC: Director Dean Academies IQAC

Departmental Notice Board

 $\sqrt{2}$ **Director** R.D. Engineering College<br>Duhai, Ghaziabad

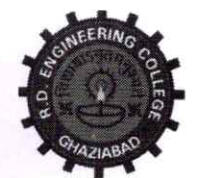

# R. D. Engineering College, Ghaziabad

 $A$ pproved by  $A$ ICTE  $\&$  Affiliated to Dr.APJ Abdul Kalam Technical University, Lucknow Syllabus-Add On Course for MBA-Ill Sem

## Advanced Excel Session 2021-22

This Advanced Microsoft Excel Course Syllabus is designed after the consultation with Industry Experts. This Advanced Excel Course Syllabus covers in-depth knowledge of pivot tables, audit and analyze worksheet data, VBA Macro, utilize data tools, collaborate with others, and create and manage macros with live Projects.

This advanced Excel course syllabus is designed for the intermediate Excel user who desires to lean more advanced skills. Lean the most advanced fomulas, functions, charts and types of financial analysis to be an Excel power user.

 $E_{\text{model}}$  Introduction,  $C_{\text{model}}$ 

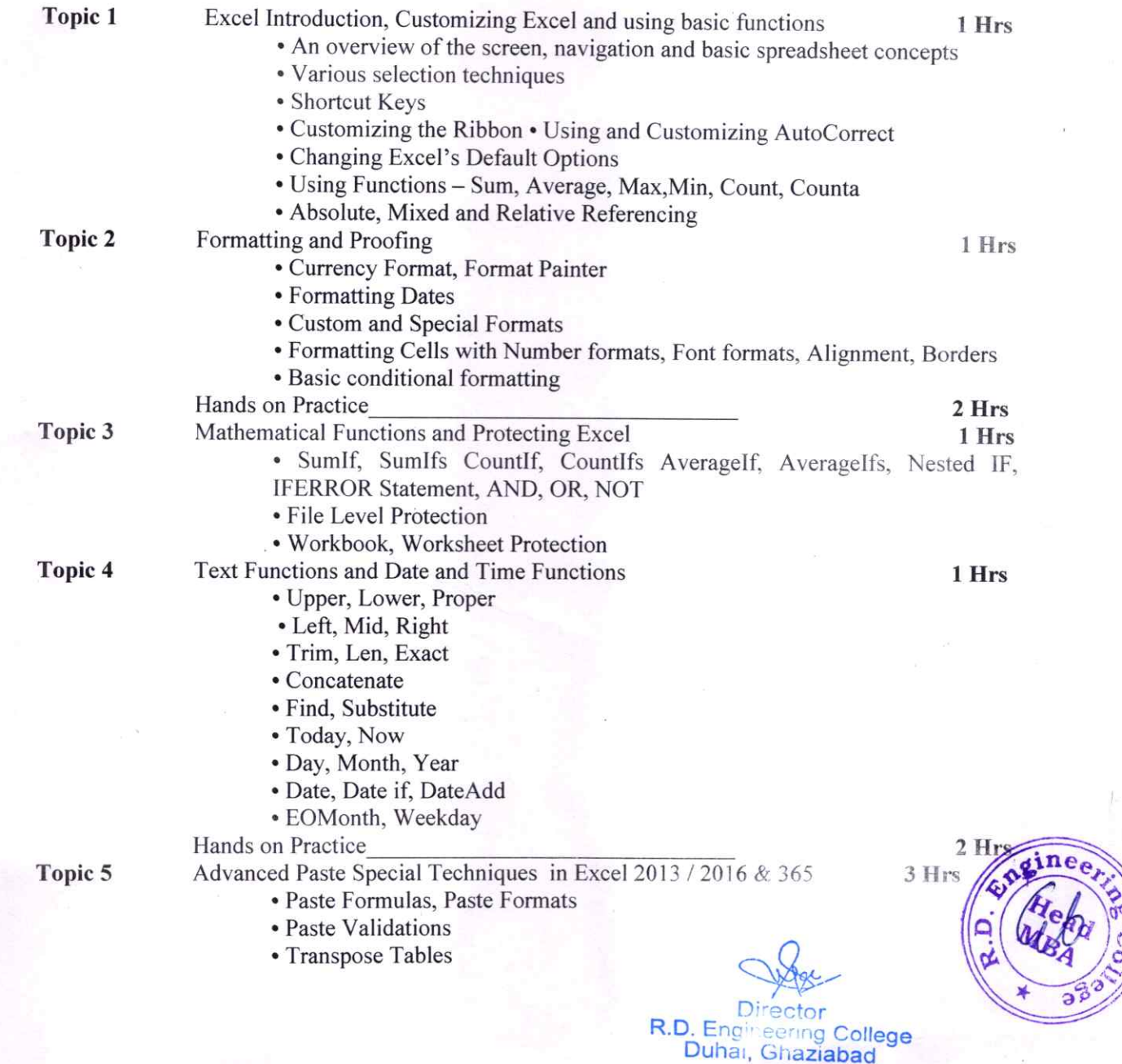

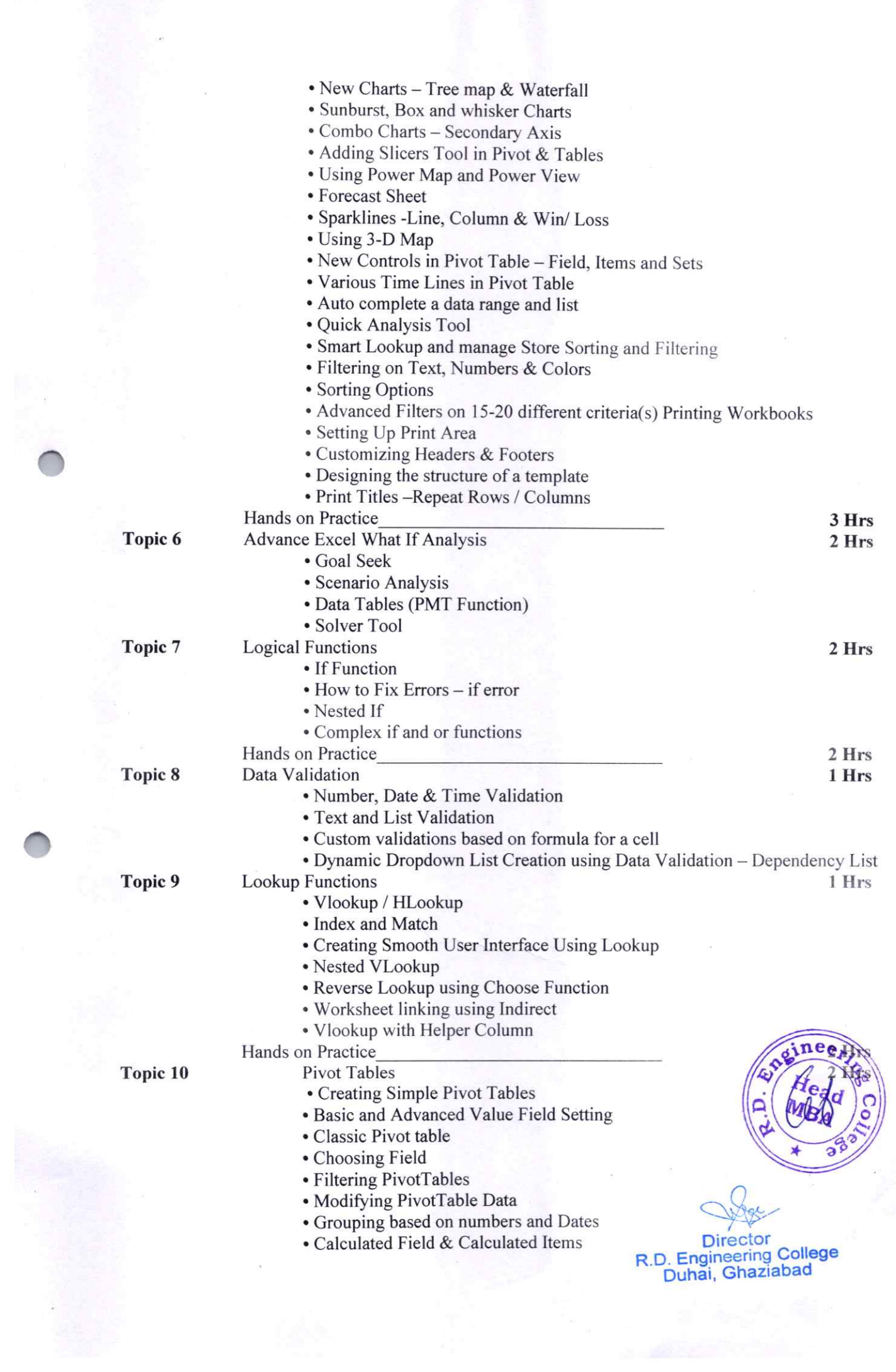

®

• Arrays Functions • What are the Array Formulas, Use of the Array Formulas? • Basic Examples of Arrays (Using ctrl+shift+enter). • Array with if, len and mid functions formulas.  $\circ$  Advanced Use of formulas with Array. Hands on Practice 3Hrs TOpic 11 Charts and slicers and Excel Dashboard  $2$  Hrs • Various Charts i.e. Bar Charts / Pie Charts / Line Charts • Using SLICERS, Filter data with Slicers • Manage Primary and Secondary Axis • Adding Tables and Charts to Dashboard • Adding Dynamic Contents to Dashboard Hands on Practice 2Hrs Topic 12 VBA Macro 3Hrs Introduction to VBA • What ls VBA? What Can You Do with VBA? • Recording a Macro • Procedure and functions in VBA Variables in VBA • What is Variables? a Using Non-Declared Variables o .Variable Data Types • Using Const variables Message Box and Input box Functions • Customizing Msgboxes and Input box • Reading Cell Values into Messages • Various Button Groups in VBA If and select statements • Simple lf, Elseif statements • Defining select case statements Looping in VBA • Introduction to Loops and its Types a The Basic Do and For Loop a Exiting from a Loop o Advanced Loop Examples Mail Functions - VBA • Using Outlook Namespace • Outlook Configurations, MAPI • Worksheet / Workbook Operations • Merge Worksheets using Macro • Merge multiple excel files into one sheet • Split worksheets using VBA filters • Worksheet copiers Hands on Practice 4Hrs **Theory Hours Lab Hours** Total 16 Hours 16 hours

Dr. Vishal Upmanu Program Coordinator

®

®

**Director** R.D. Engineering College

 $\sim$   $Q$ 

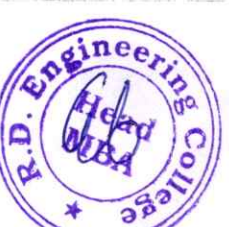

## R D Engineering College, Ghaziabad ADVANCE EXCEL Add On Course for MBA (III Sem) Session 2021-22

## ADVANCE EXCEL COURSE OUTCOME AFTER COMPLETION

Upon completion of an Advanced Excel course, Students can expect to achieve a range of outcomes that enhance their proficiency in using Microsoft Excel for complex data analysis, reporting, and decision-making.

Some common course outcomes are:

**b** 

®

- 1. Mastery of advanced Excel formulas and functions, including nested functions, array formulas, and lookup functions like INDEX-MATCH.
- 2. Competence in using PivotTables and Pivot Charts for efficient data summarization and analysis.
- 3. Ability to clean, transforms, and manipulates data effectively using advanced techniques.
- 4. Advanced charting skills and customization options for effective data visualization.
- 5. Competence in conducting scenario analysis and using Excel's Scenario Manager.

 $\tau$ Director R.D. Engineering College

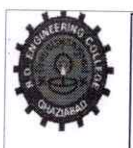

# R.D.ENGINEERING COLLEGE, GHAZIABAD

## **Schedule-Add On Course for MBA-III sem Advanced Excel**

## **Session 2021-22**

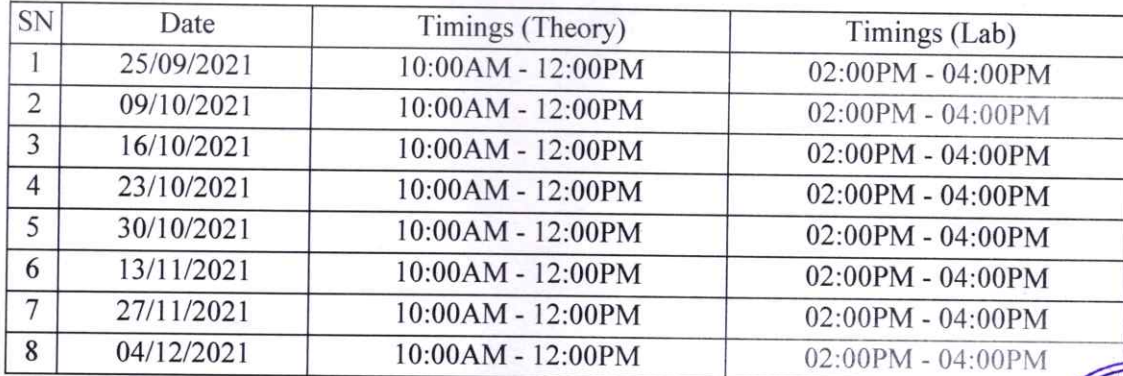

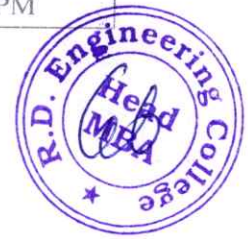

Dr. Vishal Upmanu Program Coordinator

R.D. Engineering<br>Duhai, Ghaziabad<br>Shaziabad

# Department of **MCA**

## R. D. Engineering College, Ghaziabad Department of Master of Computer Application

Date:  $5^{th}$  May, 2022

## **Notice**

AIl the students of MCA 11 Sem, I year are hereby informed that department is going to run an add on course on Core Java 9<sup>th</sup> MAY 2022.

This Core Java Couse Syllabus is designed to bridge the curriculum and industry gap. After completing the course you will be able to do some basic project to enhance your skills. `

All Students are required to attend this course.

 $Eine_{\infty}$ 

Prof. Ashutosh Pradhan

(Head, MCA)

CC:

?

 $\bigcup$ 

Director

IQAC

Departmental Notice Board

Encls:

Syllabus of couse

Schedule of course

Course Contents

R.D. Engineering College<br>Duhai, Ghaziabad

# R D ENGINEERING COLLEGE, GHAZIABAD CORE JAVA<br>Add On Course for MCA **SESSION 2021-22**

#### **Curriculum objectives**

1. To understand the basic concepts and fundamentals of platform independent object oriented language.

2. To demonstrate skills in writing programs using exception handling techniques and multithreading.

3. To understand streams and efficient user interface design techniques.

#### **Duration**

Approximately 36 hours, when delivered synchronously by an educator. Detailed timings are provided below Actual delivery times will vary from class to class and depending on the delivery format.

#### Delivery methods

This course can be delivered in person with synchronous lectures or with digital training models that students can complete independently.

#### **Learning resources**

- Lecture materials
- Online multiple-choice knowledge checks
- Lab exercises
- Digital training (optional)
- Video introductions
- Video demos
- Example solutions

#### **Course timing**

This table provides the suggested durations for all course activities. Note that the total classroom time for all the modules in this course is 36 hours. Items that are not applicable are marked NA.

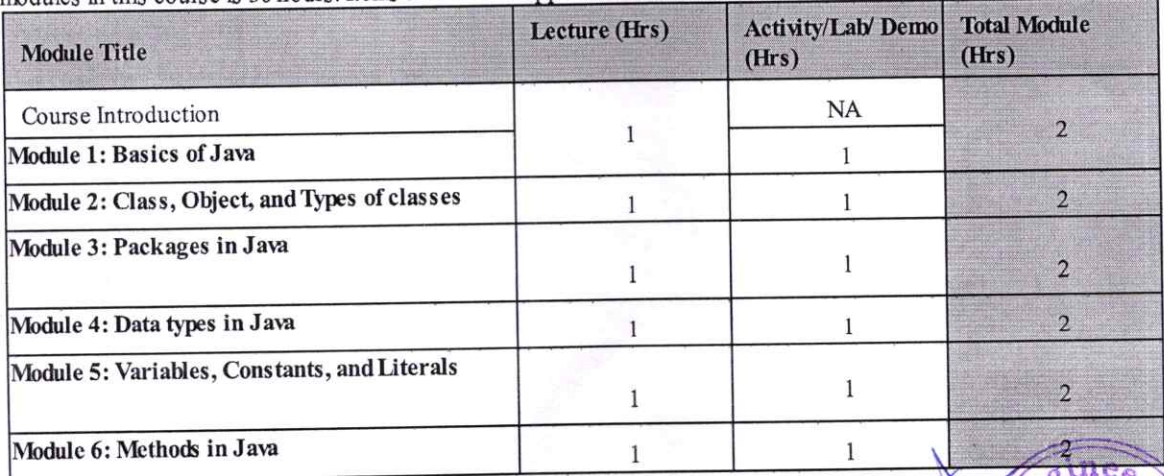

Director R.D. Engineering College Duhai, Ghaziabad

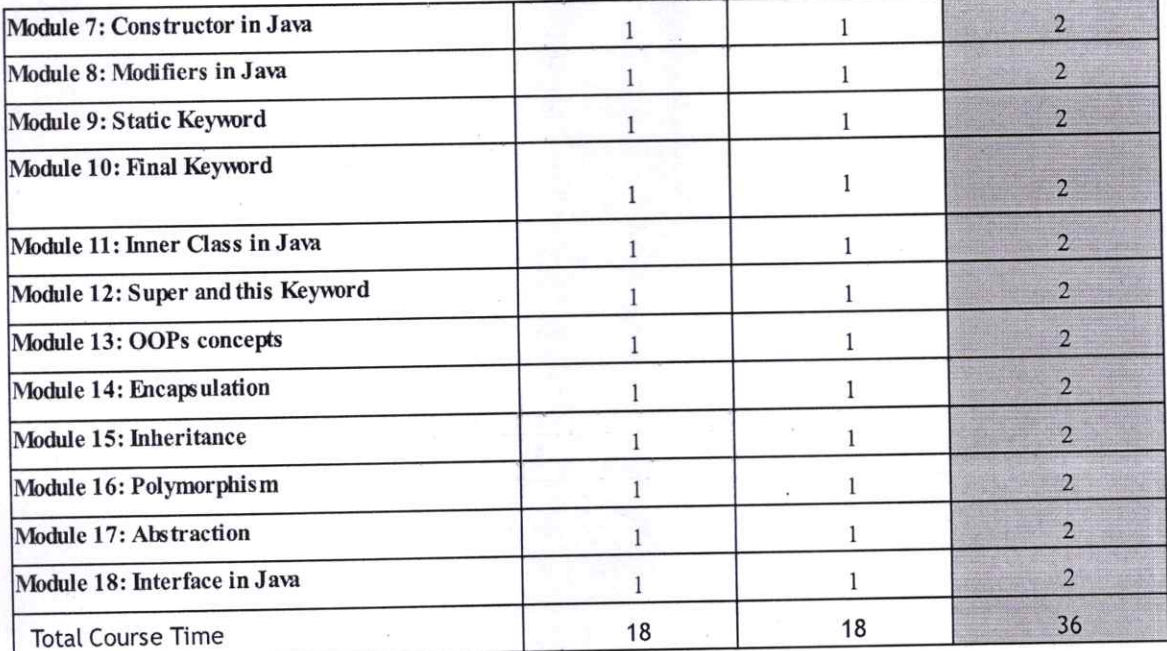

#### **Module sections**

This section lists the module sections in this course.

#### **Course Introduction**

Course objectives and overview

#### Module 1. Basics of Java

- What is Java?  $\bullet$
- History and Features of Java  $\bullet$
- C++ vs Java
- Hello Java Program
- Internal How to set the path?
- JDK, JRE, and JVM (Java Virtual Machine)
- JVM Memory Management
- Internal details of JVM
- Unicode System, Operators, Keywords, and Control Statements like if-else, switch, For loop, while loop, etc.

#### Module 2. Class, Object, and Types of classes

- Naming convention of Java
- Classes, Objects, and Features. It explains how to declare a class, how to create an object in Java.
- Object declaration and initialization
- Life cycle of an object
- Anonymous object in JavaClass and Objects in Java with Realtime Example

#### Module 3. Packages in Java

How to declare package in a company project

**Director** R.D. Engineering College Duhai, Ghaziabad

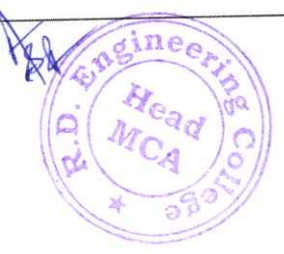

- Package naming conventions
- Sub packages
- Types of packages such as user-defined packages, built-in packages
- Importing packages in JavaPackages in Java with Example Programs

#### Module 4. Data types in Java

- Data types in Java
- Primitive data types
- Non-primitive data types
- Memory allocation of primitive and non-primitive data types, etc. Data types in Java

#### Module 5. Variables, Constants, and Literals

- Variable declaration & initialization
- Naming convention
- Types of variables such as local variables, instance variables, and static variables
- Scope and memory allocation of variables Variables in Java | Types of Variables

#### Module 6. Methods in Java

- Use of method in Java
- Method declaration, method signature
- Types of methods in Java: predefined method, user-defined methods: instance method, static method
- Calling of method
- Java main method
- Return type in Java Methods | Declaration & Method Signature

#### Module 7. Constructor in Java

- What is Constructor in Java?
- Types of constructors: Default and Parameterized constructors
- Java constructor overloading
- Constructor chaining in java
- Copy constructor in Java

#### Module 8. Modifiers in Java

- What is Access modifier and Non-access modifier in Java?
- Types of access modifiers like private, default, protected, and public
- Types of Non-access modifiers like abstract, final, native, static, Strictfp, synchronized modifier, transient, volatile.

#### Module 9. Static Keyword

- What is Static keyword?
- Static variable
- Static method
- Static block, Instance block
- Static Nested Class in Java
- Difference between static variable and instance variable, static method and instance method, static block, and instance
- block.

**Director** R.D. Engineering College Duhai, Ghaziabad

#### Module 10. Final Keyword

- Final keyword
- Final variable
- Final method
- Final class.

#### Module 11. Inner Class in Java

- What is Inner class in Java?, Properties of inner class, Instantiating inner class.
- Types of inner class in Java: Normal inner class, Method local inner class, Anonymous inner class, and Static nested class.

#### Module 12. Super and this Keyword

- Super keyword
- Calling of superclass instance variable
- Superclass constructor
- Superclass method.
- The second section deals with
- This keyword
- Calling of current class constructor, and method.

#### Module 13. OOPs concepts

Object-oriented programming system (OOPs). In the OOPs concept, you will learn class, object, encapsulation,  $\bullet$ inheritance, polymorphism, and abstraction. All topics are very important for interview purposes.

#### Module 14. Encapsulation

- Encapsulation in Java
- How to achieve Encapsulation
- Data hiding
- Tightly encapsulated class
- Getter and setter method in Java
- Naming convention of getter and setter method

#### Module 15. Inheritance

- Inheritance in Java
- Is-A Relationship
- Aggregation and Composition(HAS-A)
- Types of inheritance: Single level, Multilevel, Hierarchical, Multiple, and Hybrid inheritance.

#### Module 16. Polymorphism

- Polymorphism in Java,
- Types of polymorphism: Compile-time polymorphism and Run-time polymorphism
- Static and Dynamic Binding
- Method overloading
- Method overriding
- Rules of method overloading and method overriding, various example programs related to rules of overloading and

**Director** R.D. Engineering College Duhai, Ghaziabad

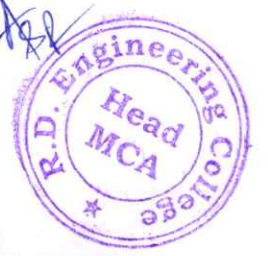

#### overriding.

Covariant Return type

#### Module 17. Abstraction

- Abstraction in Java
- Abstract class
- Abstract method
- Interface in Java
- Nested interface, rules, and example programs.

#### Module 18. Interface in Java

- Introduction interface  $\bullet$
- Nested interface
- Rules, and example programs.  $\bullet$

**Director** R.D. Engineering College<br>Duhai, Ghaziabad

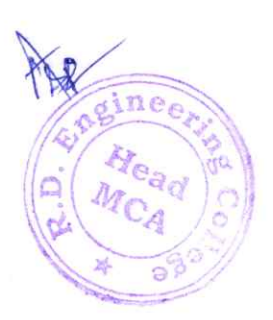

## CORE JAVA TRAINING **COURSE OUTCOME**

After successful completion of the course, the students are able to

®

- 1) Use the syntax and semantics of java programming language and basic concepts of OOP.
- 2) Develop reusable programs using the concepts of inheritance, polymorphism, interfaces and packages.
- 3) Apply the concepts of Multithreading and Exception handling to develop efficient and error free codes.
- 4) Design event driven GUI and web related applications which mimic the real word scenarios.

 $\Omega$ 

R.D. Engineering College<br>Duhai, Ghaziabad

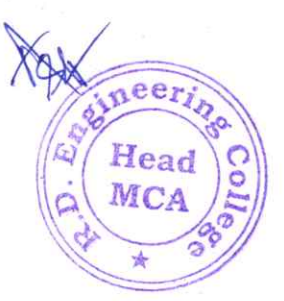

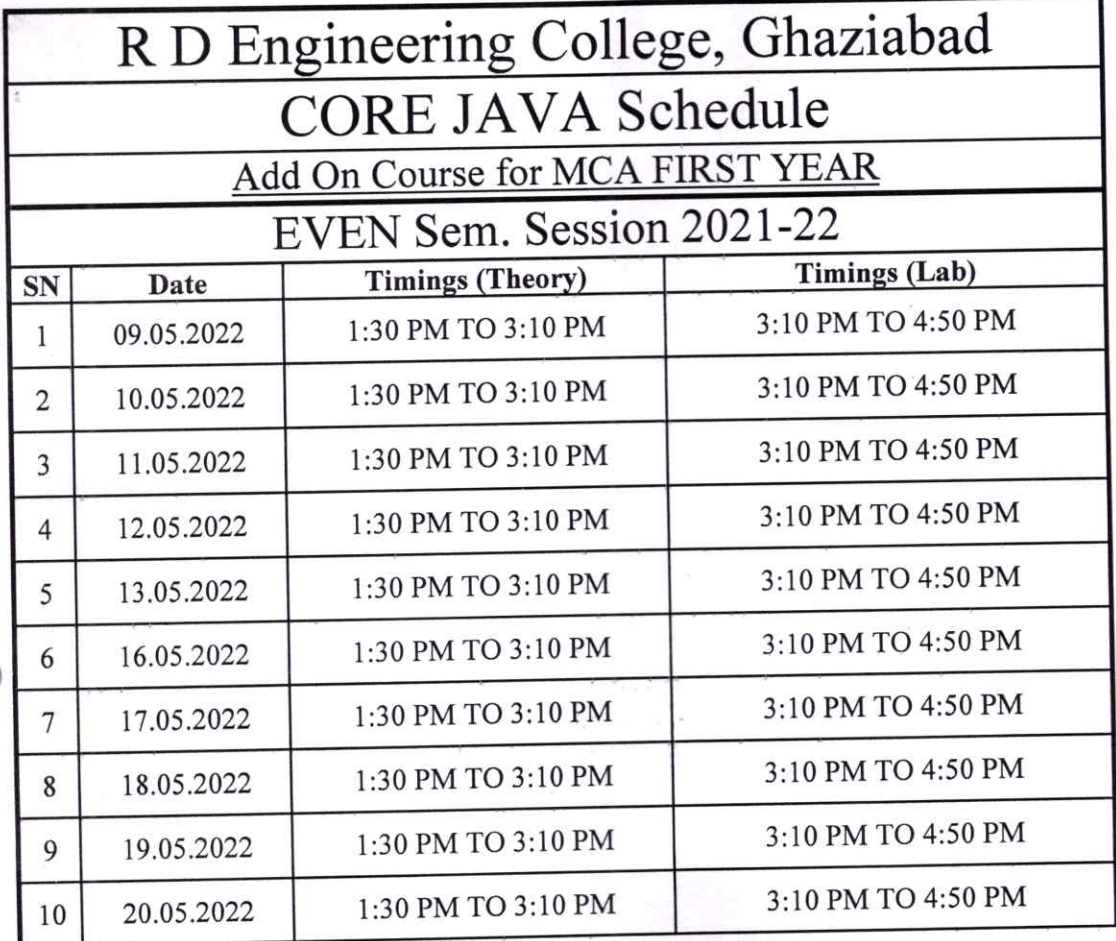

GSdnay<br>Program Coordinator

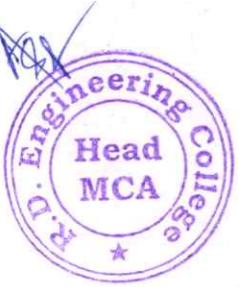

Director<br>R.D. Engineering College<br>Duhai, Ghaziabad

## R. D. Engineering College, Ghaziabad **Department of Master of Computer Application**

Date: 01 Sep, 2021

## **Notice**

All the students of MCA III Sem, II year are hereby informed that department is going to run an add on course on Cloud Computing with Amazon Web Service (AWS) from 6<sup>TH</sup> Sep 2021.

This AWS Course Syllabus covers in-depth knowledge of cloud computing with Infrastructure as a service (Iaas) and platform as a service (Paas). After completing this course you will also try to start your carrier in AWS field.

All Students are required to attend this course.

Head

Prof. Ashutosh Pradhan eerir

(Head, CSE)

CC:

Director

**IOAC** 

Departmental Notice Board

Encls:

Syllabus of course

Schedule of course

**Course Contents** 

R.D. Engineering College Duhai, Ghaziabad

## R D ENGINEERING COLLEGE, GIIAZIABAD AWS TRAINING Add On Course for MCA SESSION 2021-22 ODD SEM

#### Curriculum objectives

Upon completion of this course, students will be able to do the following:

- Define the AWS Cloud
- Explain the AWs pricing philosophy
- Identify the global infrastructure components of AWS
- Describe the security and compliance measures of the AWs cloud, including AWs Identity and Access Management (lAM)
- Create a virtual private cloud (VPC) by using Amazon Virtual Private Cloud (Amazon VPC)
- Demonstrate when to use Amazon Elastic Compute CLoud (Amazon EC2), AWS Lambda, and AWS Elastic Beanstalk
- Differentiate between Amazon simple storage service (Amazon s3), Amazon Elastic Btock Store (Amazon EBS), Amazon Elastic File System (Amazon EFS), and Amazon Simple Storage Service Glacier (Amazon S3 Glacier)
- Demonstrate when to use AWS database services, including Amazon Relational Database Service (Amazon RDS), Amazon DynamoDB, Amazon Redshift, and Amazon Aurora
- Explain the architectural principles of the AWS Cloud
- Explore key concepts related to Elastic Load Balancing, Amazon Cloudwatch, and Amazon EC2 Auto Scaling

#### Duration

®

Approximately 36 hours, when delivered synchronously by an educator. Detailed timings are provided below. Actual delivery times will vary from class to class and depending on the delivery format.

#### Delivery methods

This course can be delivered in person with synchronous lectures or with digital training models that students can complete independently.

#### Learning resources

- Lecture materials
- Online multiple-choice knowledge checks
- Lab exercises
- Digital training (optional)
- Video introductions
- Video demos
- **Example solutions**

#### Course timing

 $\sqrt{a\sin^2\theta}$ This table provides the suggested durations for all course activities. Note that the total classroom time for all the modules in this course is 36 hours. Items that are not applicable are marked NA.  $AC$ 

> **Director** R.D. Engineering College Duhai, Ghaziabad

 $\mathbf{v}$ 

MC

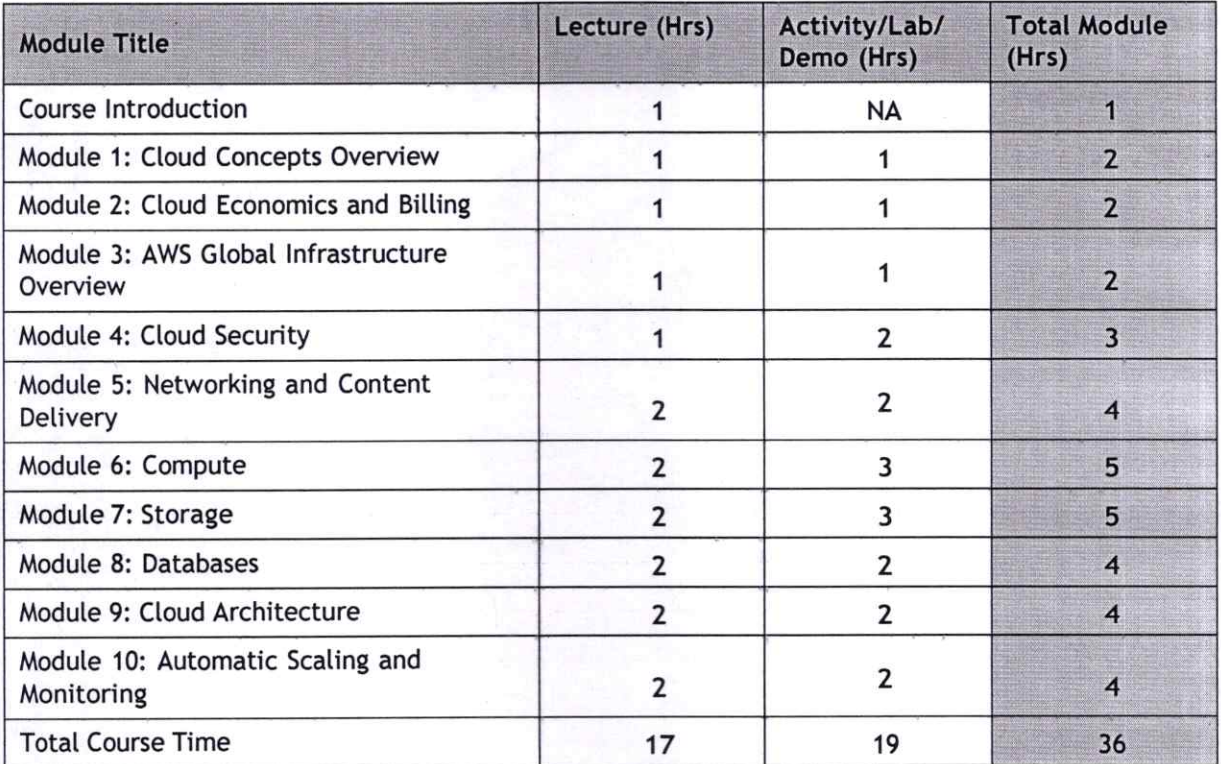

#### **Module sections**

This section lists the module sections in this course.

#### **Course Introduction**

- Course objectives and overview  $\bullet$
- AWS Certification exam information
- **AWS documentation**

Module 1: Cloud Concepts Overview

- Introduction to cloud computing  $\bullet$
- Advantages of the cloud
- Introduction to AWS
- Moving to the AWS Cloud
- **Activity: Sample Exam Question**
- Knowledge check

#### Module 2: Cloud Economics and Billing

- Fundamentals of pricing  $\bullet$
- Total cost of ownership  $\bullet$
- Activity: Simple Monthly Calculator
- Delaware North case study
- **AWS Organizations**
- AWS billing and cost management
- **Billing dashboards**
- Technical support models
- Activity: Support Plan Scavenger Hunt
- **Activity: Sample Exam Question**
- Knowledge check

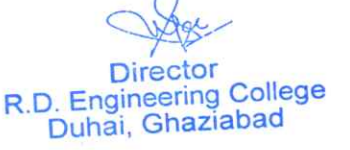

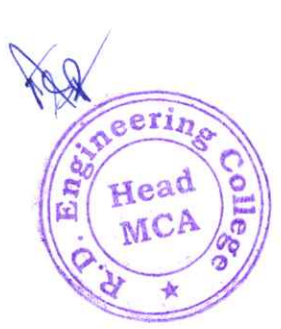

#### Module 3: AWS Global Infrastructure Overvlew

- AWs global infrastructure
- Demo: AWS global infrastructure
- AWS services and service categories
- Activity: AWS Management console click through
- Activity: Sample Exam Question
- Knowledge check

#### Module 4: Cloud Security

- AWS shared responsibility model
- Activity: AWS Shared Responsibility Model
- **AWS IAM**
- Demo: AWS IAM Console
- Securing a new AWS account
- Lab: Introduction to AWS IAM
- Securing accounts
- Securing data
- Working to ensure compliance
- Activity: Sample Exam Question
- Knowledge check

#### Module 5: Networking and Content Delivery

- Networking basics
- Amazon VPC
- Vpc networking
- Activity: Label This diagram
- Demo: Amazon VPC Console
- **VPC** security
- Activity: Design a VPC
- Lab: Build a VPC and Launch a Web Server
- Route 53
- CloudFront
- Activity: Sample Exam Question
- Knowledge check

#### Module 6: Compute

®

- Compute services overview
- Amazon EC2 part 1
- Amazon EC2 part 2
- Amazon EC2 part 3
- Demo: Amazon EC2
- Lab: Introduction to Amazon EC2
- Activity: Amazon EC2 Versus Managed services
- Demo: Amazon EC2 Part Console
- Amazon EC2 cost optimization
- Container services
- Introduction to AWS Lambda
- Activity: AWS Lambda
- Introduction to AWS Elastic Beanstalk
- Activity: AWS Elastic Beanstalk
- Activity: Sample Exam Question
- Knowledge check

Director<br>R.D. Engineering College<br>Duhai, Ghaziabad

eerin

Head MCP
### Module 7: Storage

- **AWS EBS**
- Demo: Amazon Elastic Block store console
- Lab: Working with EBS
- AWS S3
- Demo: AWS S3 Console
- **AWS EFS**
- Demo: AWS EFS Console
- AWS S3 Glacier
- Demo: AWS S3 Glacier Console
- Activity: Storage Technology selection
- Activity: Sample Exam Question
- Knowledge check

## Module 8: Databases

®

- Amazon RDS
- Demo: Amazon RDS Console
- Lab: Build a Database Server
- Amazon DynamoDB
- Demo: Amazon DynamoDB
- Amazon Redshift
- Amazon Aurora
- Activity: Database case study
- Activity: Sample Exam Question
- Knowledge check

#### Module 9: Cloud Architecture

- AWS Well-Architected Framework design principles
- Activity: AWs well-Architected Framework Design principles
- Operational excellence
- **Security**
- **Reliability**
- Performance efficiency
- Cost optimization
- Reliability & high availability
- AWS Trusted Advisor
- Activity: Interpret AWS Trusted Advisor Recommendations
- Activity: Sample Exam Question
- Knowledge check

#### Module 10: Automatic Scaling and Monitoring

- Elastic Load Balancing
- Activity: Elastic Load Balancing
- Amazon cloudwatch
- Activity: Amazon CloudWatch
- Amazon EC2 auto scaling
- Lab: Scale & Load Balance your Architecture
- Activity: Sample Exam Question
- Knowledge check

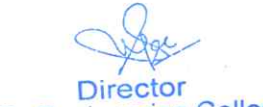

R.D. Engineering College<br>Duhai, Ghaziabad

 $\sum_{i=1}^{n}$ 

erin

Hea

# AWS TRAINING COURSE OUTCOME

The outcomes of an AWS (Amazon Web Services) training course can vary depending on the specific focus, level, and duration of the course. However, in general, participants in AWS training courses can expect to achieve the following outcomes:

Participants will gain a comprehensive understanding of various AWS services, including compute, storage, databases, machine leaning, networking, security, and more. AWS training courses are designed to prepare participants for AWS certification exams. These certifications validate the individual's expertise in specific AWS technologies and are recognized by employers. Participants will gain insights into cost management strategies, including how to optimize resource usage to control costs effectively. This includes understanding AWS pricing models and tools for cost monitoring.

**Wast Director** R.D. Engineering College

®

®

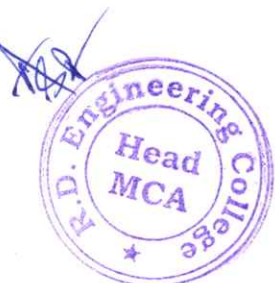

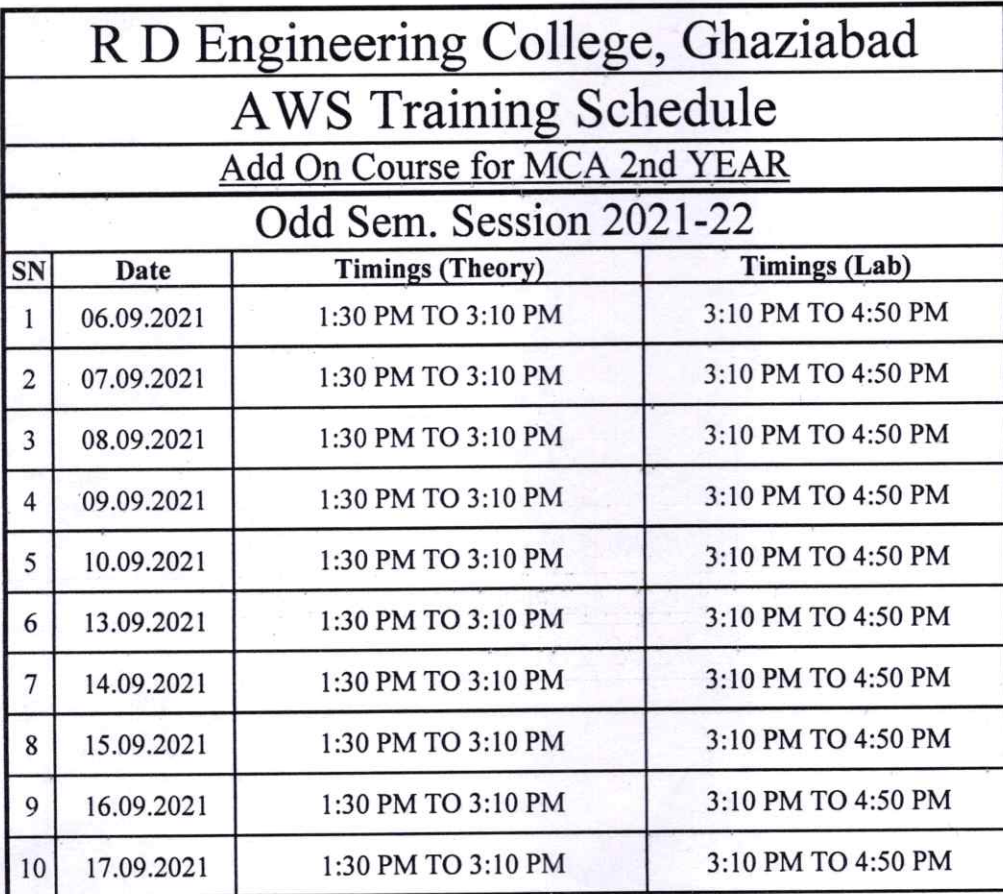

neerin Ener Head Program Coordinator MCA

Director<br>R.D. Engineering College<br>Duhai, Ghaziabad